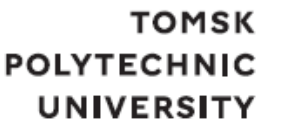

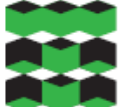

## томский ПОЛИТЕХНИЧЕСКИЙ **УНИВЕРСИТЕТ**

Министерство науки и высшего образования Российской Федерации федеральное государственное автономное образовательное учреждение высшего образования «Национальный исследовательский Томский политехнический университет» (ТПУ)

Школа информационных технологий и робототехники Направление подготовки 09.03.04 «Программная инженерия» ООП/ОПОП «Разработка программно-информационных систем» Отделение школы (НОЦ) информационных технологий

## **ВЫПУСКНАЯ КВАЛИФИКАЦИОННАЯ РАБОТА БАКАЛАВРА**

**Тема работы**

Разработка мобильного приложения для организации волонтёрства в ТПУ УДК 004.774:364-4

Обучающийся

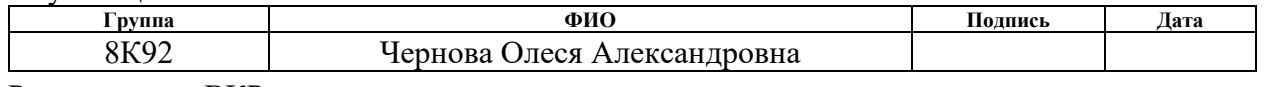

Руководитель ВКР

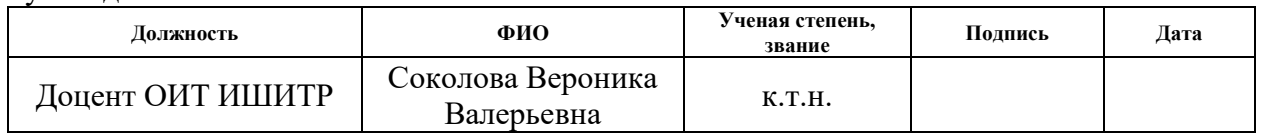

## **КОНСУЛЬТАНТЫ ПО РАЗДЕЛАМ:**

По разделу «Финансовый менеджмент, ресурсоэффективность и ресурсосбережение»

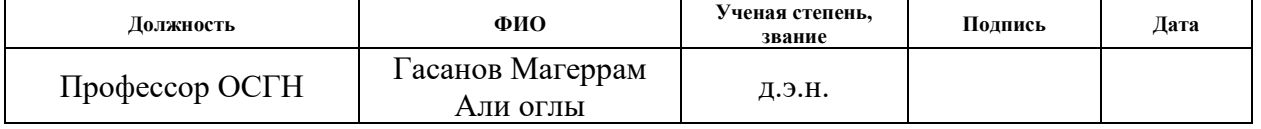

По разделу «Социальная ответственность»

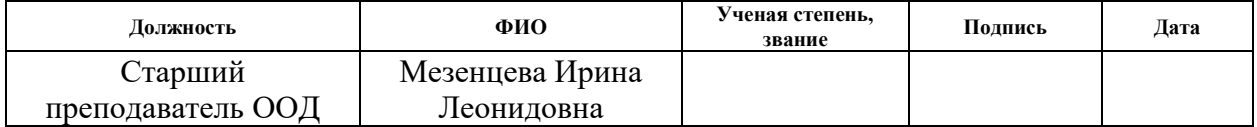

## **ДОПУСТИТЬ К ЗАЩИТЕ:**

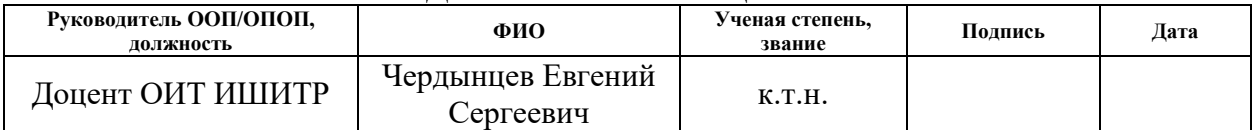

# ПЛАНИРУЕМЫЕ РЕЗУЛЬТАТЫ ОСВОЕНИЯ ООП

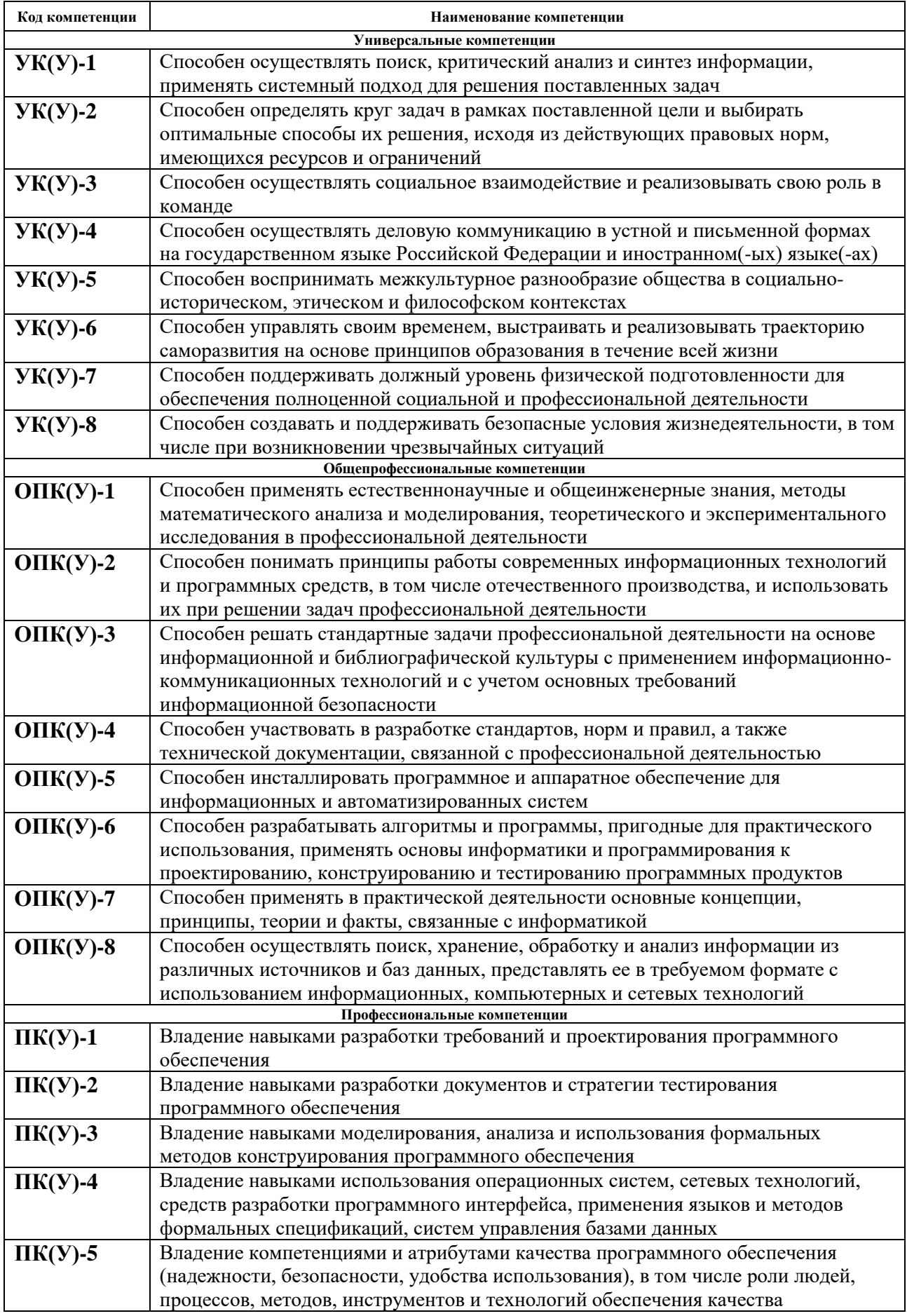

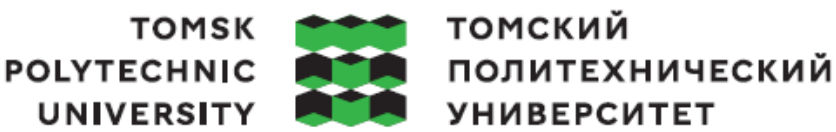

Министерство науки и высшего образования Российской Федерации федеральное государственное автономное образовательное учреждение высшего образования «Национальный исследовательский Томский политехнический университет» (ТПУ)

Школа информационных технологий и робототехники Направление подготовки 09.03.04 «Программная инженерия» Отделение школы (НОЦ) информационных технологий

УТВЕРЖДАЮ:

Руководитель ООП

(подпись) (дата) (Ф.И.О.)

\_\_\_\_\_\_\_ \_\_\_\_\_\_\_ Чердынцев Е.С.

#### **ЗАДАНИЕ**

#### **на выполнение выпускной квалификационной работы**

Обучающийся:

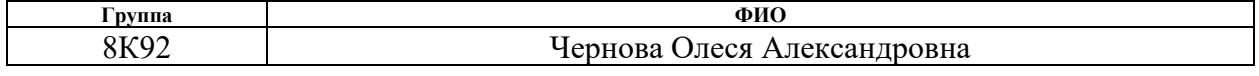

Тема работы:

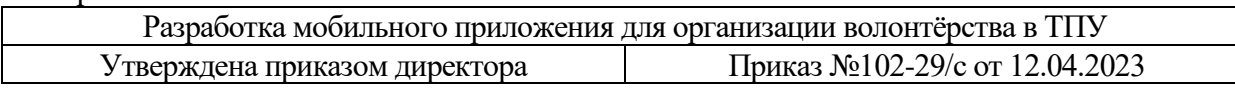

Срок сдачи обучающимся выполненной работы: 05.06.2023 г.

#### **ТЕХНИЧЕСКОЕ ЗАДАНИЕ:**

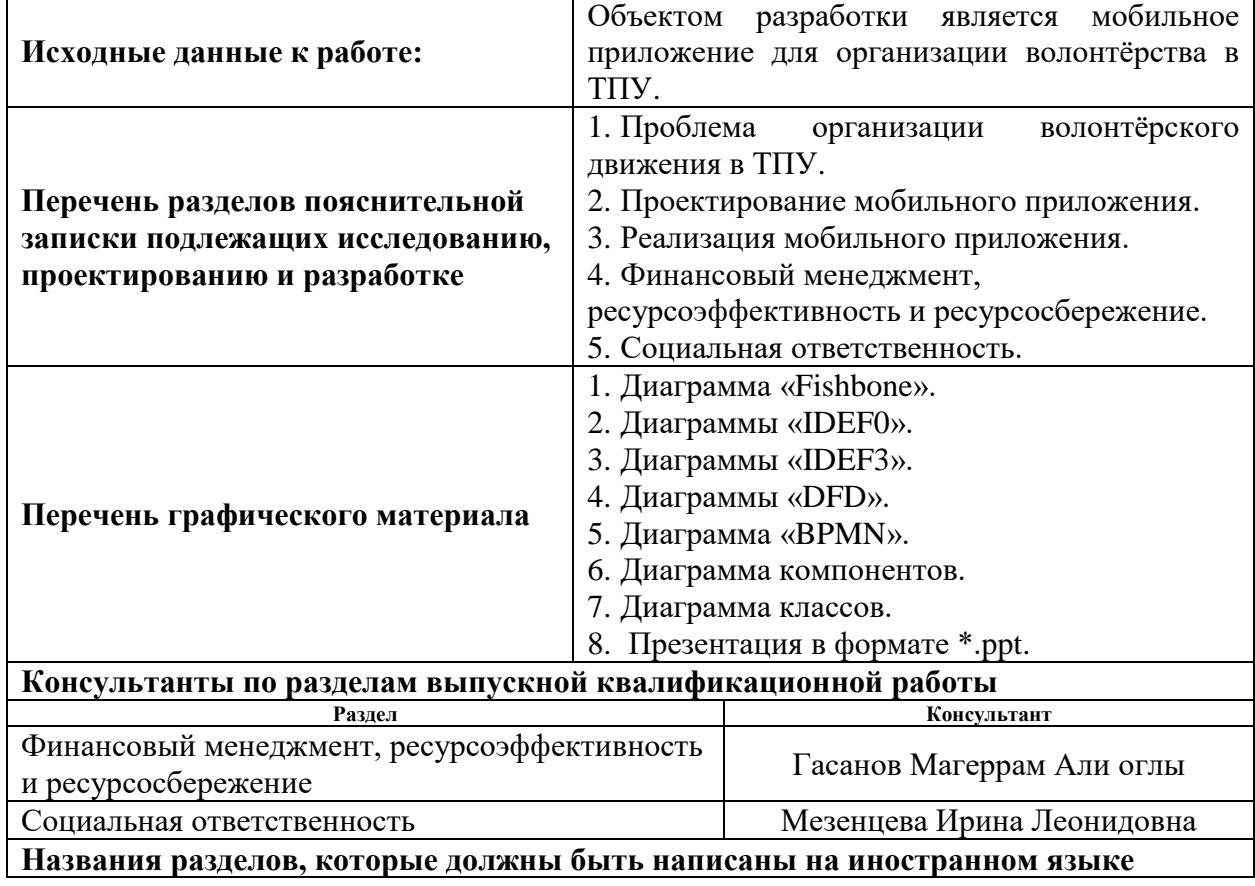

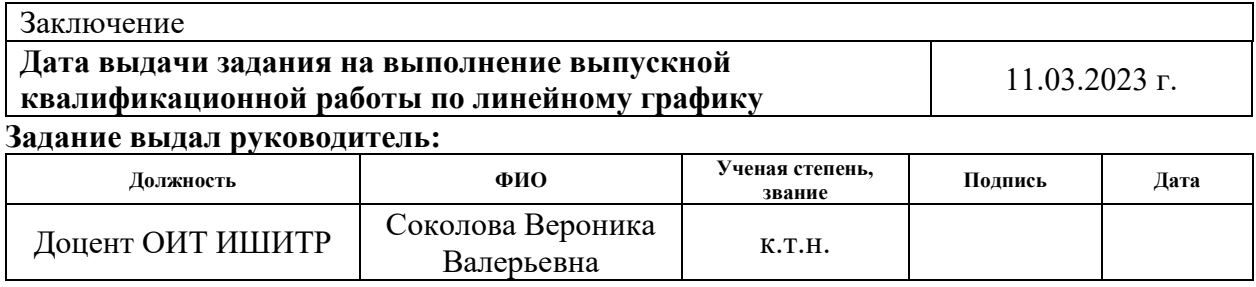

## **Задание принял к исполнению обучающийся:**

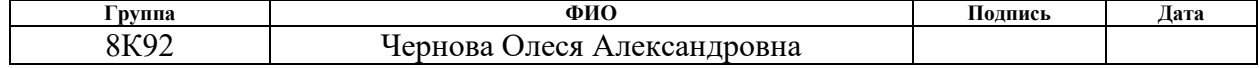

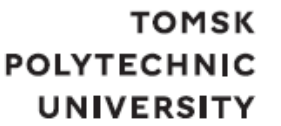

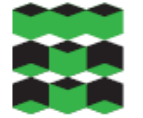

томский ПОЛИТЕХНИЧЕСКИЙ **УНИВЕРСИТЕТ** 

Министерство науки и высшего образования Российской Федерации федеральное государственное автономное образовательное учреждение высшего образования «Национальный исследовательский Томский политехнический университет» (ТПУ)

Школа информационных технологий и робототехники Направление подготовки 09.03.04 «Программная инженерия» Уровень образования бакалавриат Отделение школы (НОЦ) информационных технологий Период выполнения 2022/2023 учебный год

## **КАЛЕНДАРНЫЙ РЕЙТИНГ-ПЛАН**

#### **выполнения выпускной квалификационной работы**

Обучающийся

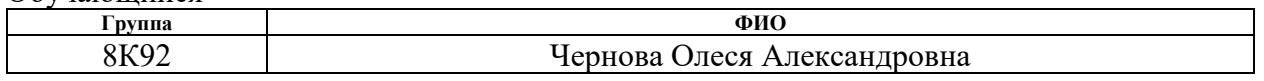

Тема работы

Разработка мобильного приложения для организации волонтёрства в ТПУ

Срок сдачи обучающимся выполненной работы:

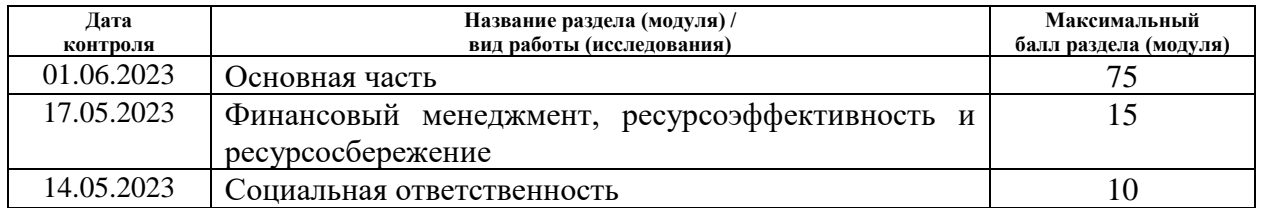

## **СОСТАВИЛ:**

**Руководитель ВКР**

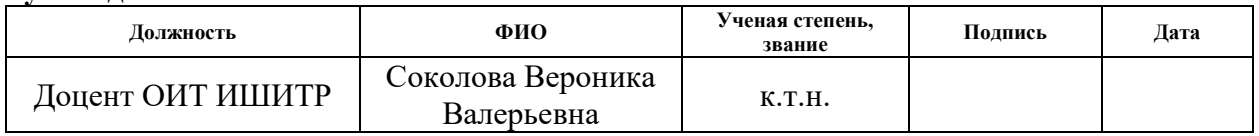

#### **СОГЛАСОВАНО: Руководитель ООП**

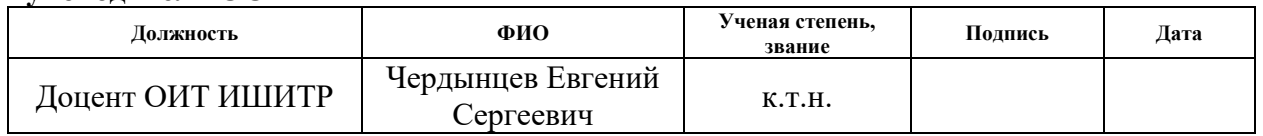

#### **Обучающийся**

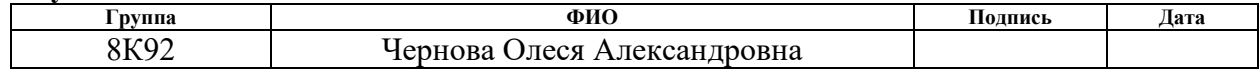

## **ЗАДАНИЕ К РАЗДЕЛУ «ФИНАНСОВЫЙ МЕНЕДЖМЕНТ, РЕСУРСОЭФФЕКТИВНОСТЬ И РЕСУРСОСБЕРЕЖЕНИЕ»**

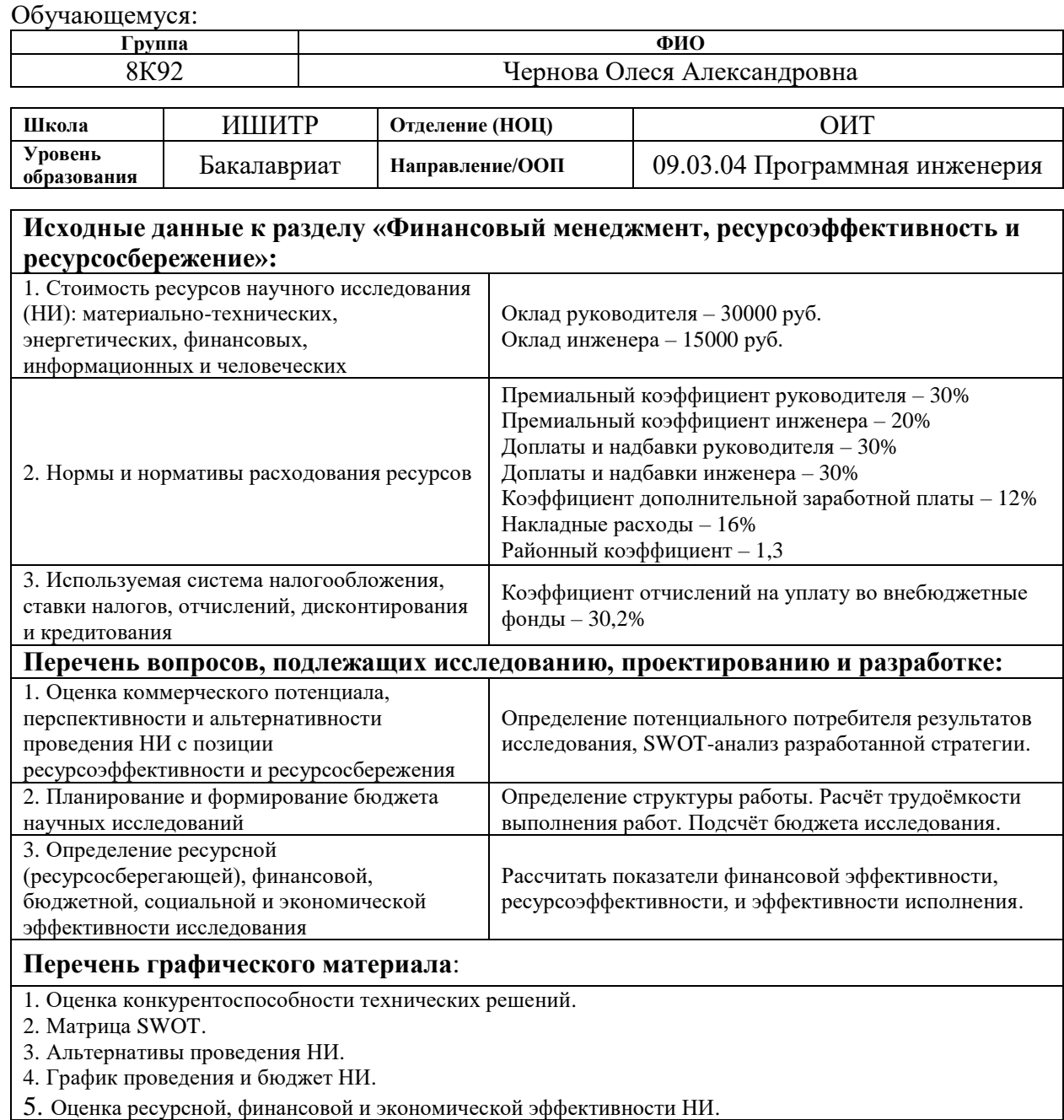

#### **Дата выдачи задания к разделу в соответствии с календарным учебным графиком:** 01.03.2023 г.

#### **Задание выдал консультант по разделу «Финансовый менеджмент, ресурсоэффективность и ресурсосбережение»:**

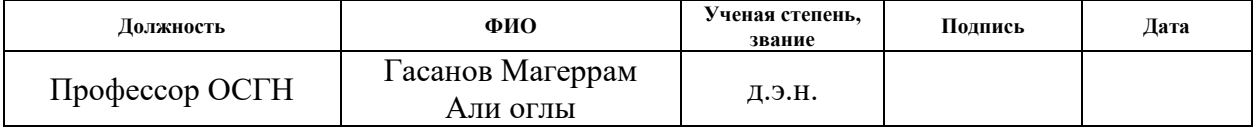

## **Задание принял к исполнению обучающийся:**

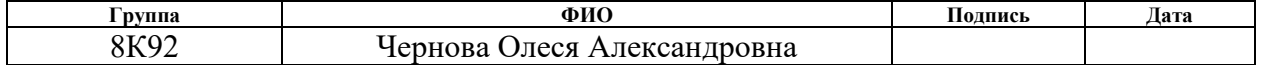

## **ЗАДАНИЕ К РАЗДЕЛУ «СОЦИАЛЬНАЯ ОТВЕТСТВЕННОСТЬ»**

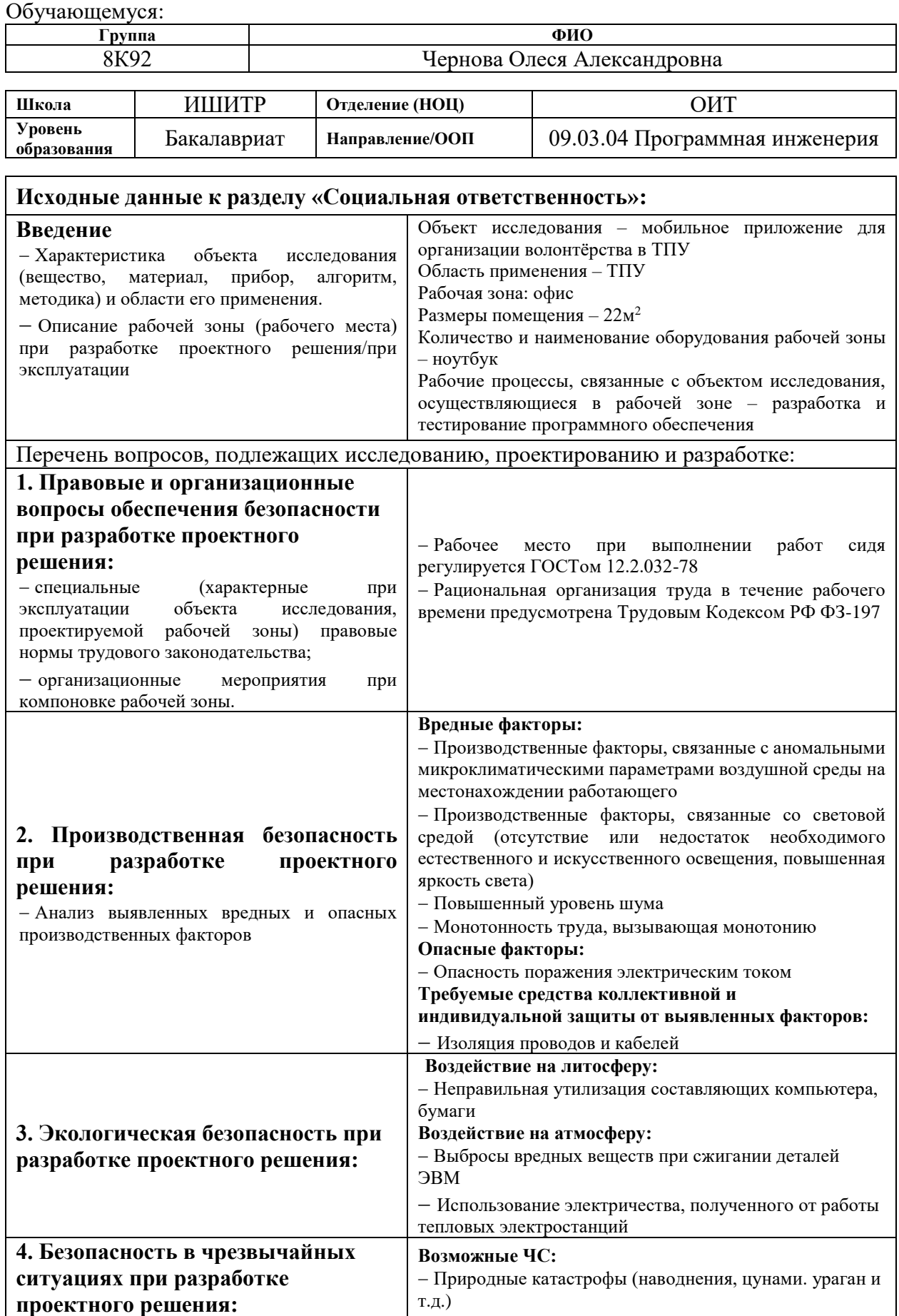

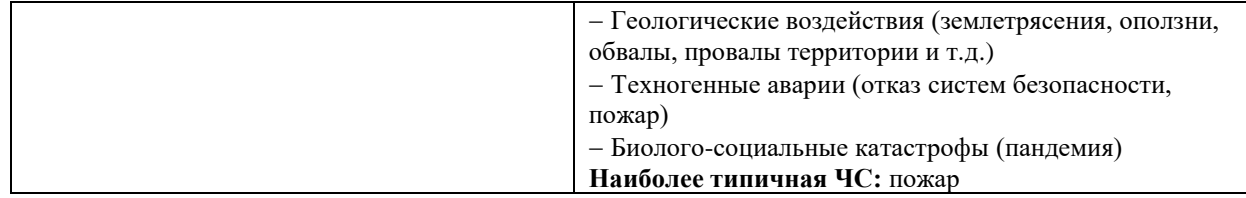

# **Дата выдачи задания к разделу в соответствии с календарным учебным графиком:** 01.03.2023 г.

### **Задание выдал консультант по разделу «Социальная ответственность»:**

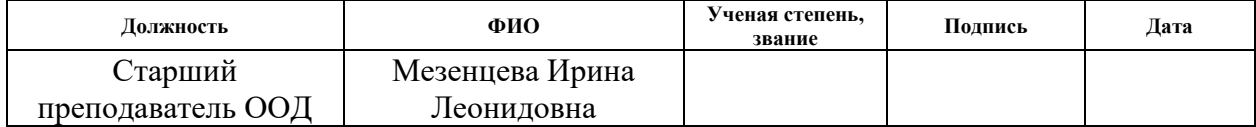

#### **Задание принял к исполнению обучающийся:**

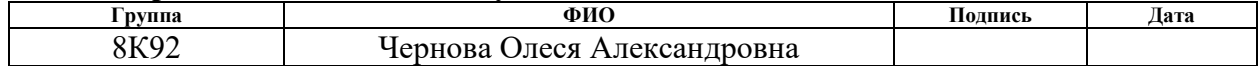

#### **РЕФЕРАТ**

Выпускная квалификационная работа содержит 95 страниц (без учёта приложений), 44 рисунка, 40 таблиц, 32 источника, 5 приложений.

Ключевые слова: мобильное приложение, разработка, волонтёрское движение, организация волонтёрства, волонтёр.

Объектом исследования является мобильное приложение для организации волонтёрства в ТПУ.

Цель работы – разработка мобильного приложения для организации волонтёрства в ТПУ.

В ходе ВКР проводились: исследование предметной области, проектирование и разработка базы данных, формирование технического задания и создание мобильного приложения.

В результате исследования было написано техническое задание, спроектирована база данных, а также разработано мобильное приложение для организации волонтёрства в ТПУ.

Основные конструктивные, технологические и технико-эксплуатационные характеристики: мобильное приложение на базе ОС «Android» версии 10.0 и выше.

Степень внедрения: внедрение отсутствует.

Область применения: волонтёрские организации в ТПУ.

Экономическая эффективность/значимость работы: оценка экономической эффективности продемонстрировала актуальность и необходимость внедрения разработанного приложения.

В будущем планируется расширять функционал мобильного приложения.

9

# **Содержание**

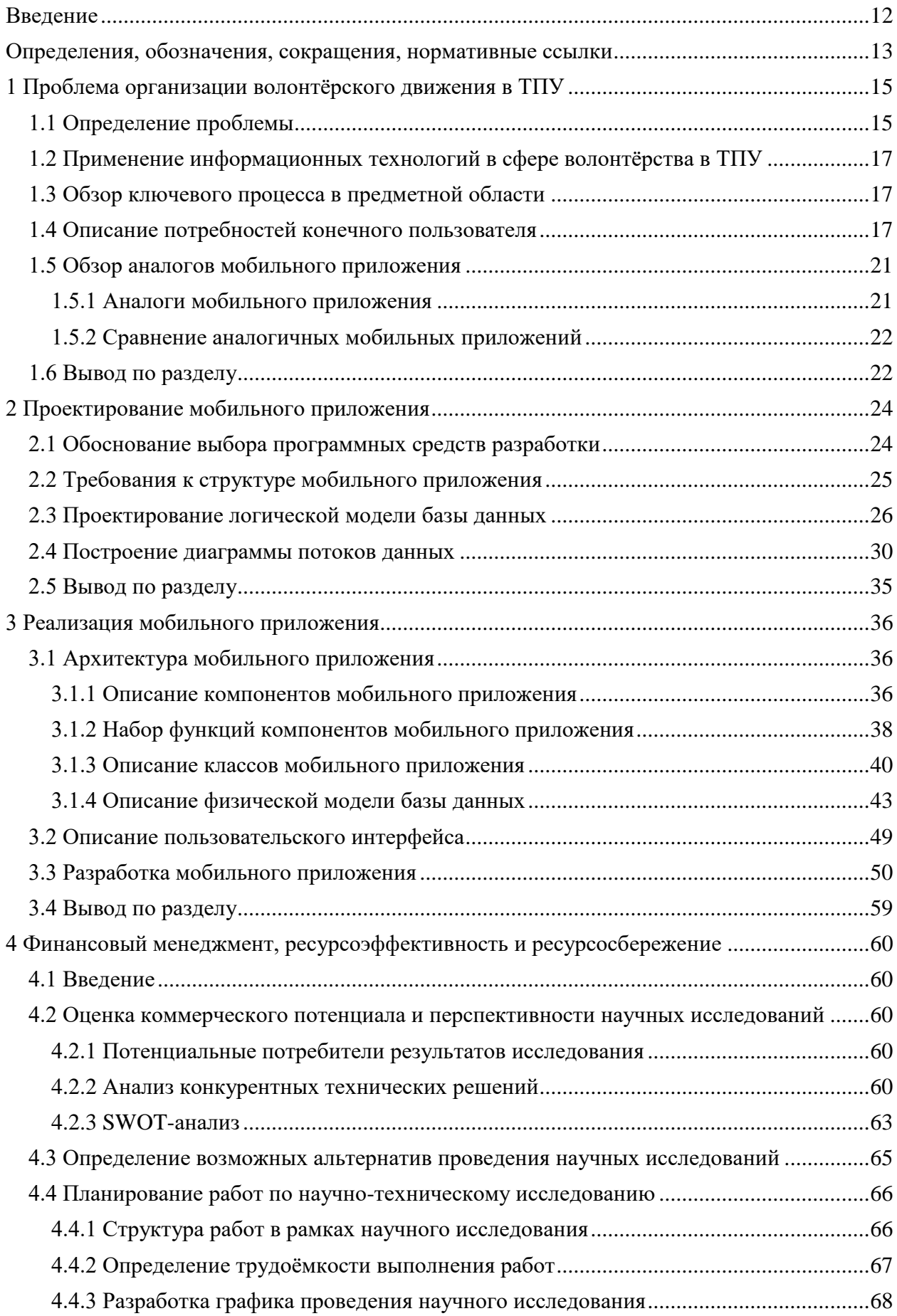

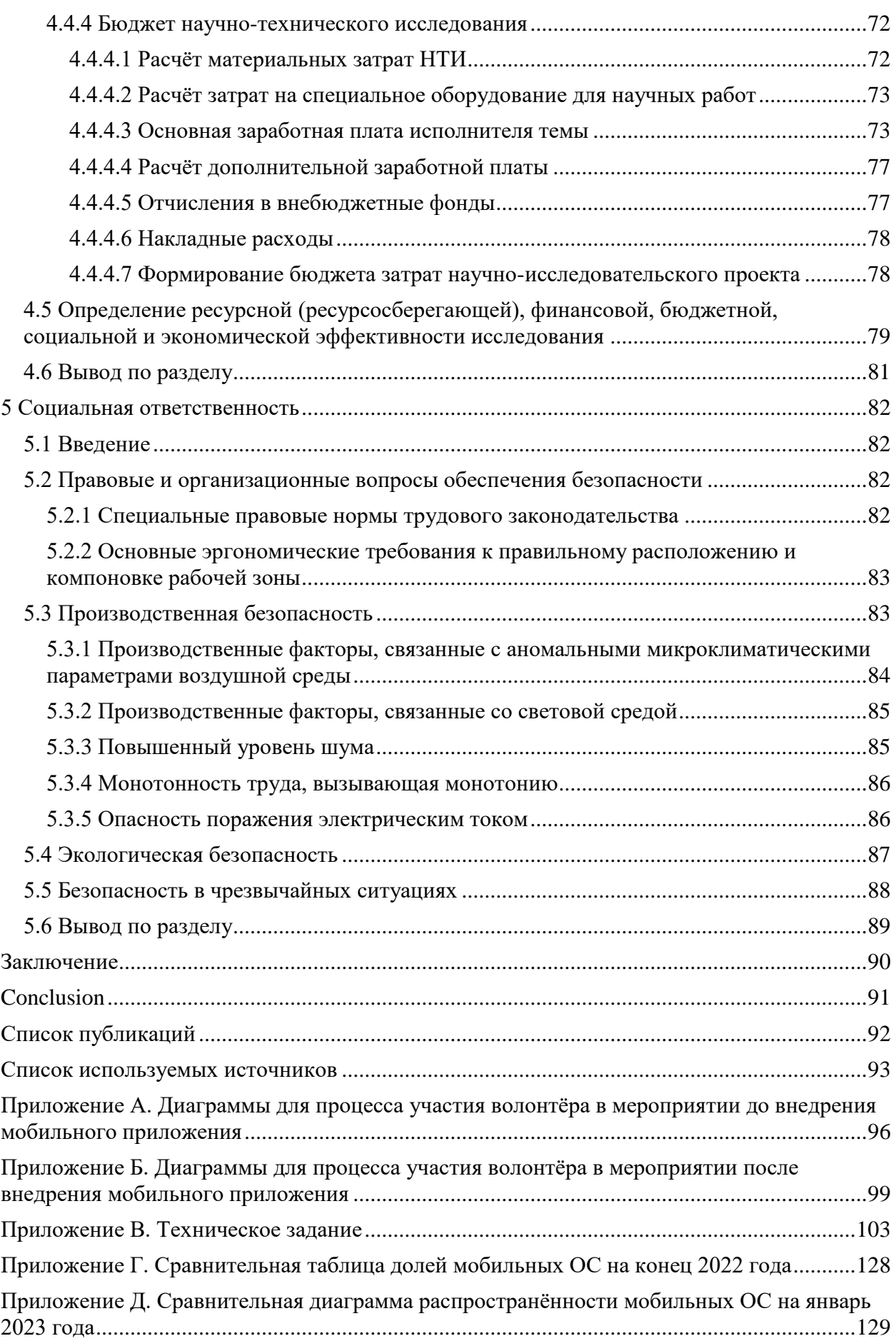

#### **Введение**

<span id="page-11-0"></span>Волонтёрская деятельность в России за последнее десятилетие стала одной из самых актуальных и востребованных [\[1\].](#page-92-0) Независимо от пола, возраста, религии или профессии, всё больше и больше людей хотят стать волонтёрами. Признание необходимости поддержки добровольчества как механизма наращивания человеческого капитала и социальных ресурсов отражено в программе «Патриотическое воспитание граждан Российской Федерации на 2016-2020 годы», утверждённой постановлением Правительства Российской Федерации от 30.12.2015 года № 1493 [\[2\].](#page-92-0)

Волонтёрская организация занимается формированием позитивного отношения к здоровому образу жизни через творческую и просветительскую деятельность. Это, прежде всего, люди неравнодушные к происходящему вокруг и всегда находящие нестандартные решения стандартных проблем.

Основное направление деятельности волонтёрской организации – проведение мероприятий, которые формируют ценности здорового образа жизни, посредством нестандартного подхода к организации и проведению акций.

При этом приложения для «умных» телефонов в настоящее время также очень популярны. По мере роста количества пользователей мобильных устройств растёт и спрос на дополнительные сервисы. Разработчики мобильных приложений постоянно расширяют сферы их применения и внедряют их в различные виды деятельности.

Исходя из вышесказанного, целью разработки мобильного приложения для организации волонтёрства в ТПУ является приобщение студентов к участию в волонтёрской деятельности.

#### <span id="page-12-0"></span>**Определения, обозначения, сокращения, нормативные ссылки**

#### **Определения**

**Операционная система**, сокр. OC (англ. OS, Operation System) – комплекс взаимосвязанных программ, предназначенных для управления ресурсами компьютера и организации взаимодействия с пользователем.

**Android** – операционная система для смартфонов, электронных планшетов, носимых проигрывателей и других устройств.

**iPhone OS** (iOS) – мобильная операционная система для смартфонов, электронных планшетов, носимых проигрывателей и других устройств.

**Язык программирования** (сокр. ЯП) – формальный язык, предназначенный для разработки компьютерных программ.

**Программное обеспечение** (сокр. ПО) – программа или множество программ, используемых для управления аппаратным обеспечением.

**Android Studio** – интегрированная среда разработки для ОС Android.

**Android SDK** – набор инструментов для разработки для ОС Android.

**ЮНИСЕФ** – международная организация, действующая под эгидой Организации Объединённых Наций.

**Логотип** – графический знак, эмблема или символ, используемый территориальными образованиями, коммерческими предприятиями, организациями и частными лицами для повышения узнаваемости и распознаваемости в социуме.

**База данных** (сокр. БД) – набор взаимосвязанных данных по определенной предметной области.

**Система управления базами данных** (сокр. СУБД) – комплекс программных средств, позволяющих создавать базы данных и управлять данными.

**HTML-парсинг** – автоматизированный сбор информации с различных веб-страниц, её анализ, преобразование и выдача в виде структурированной таблицы с набором данных.

**Чат-бот** (виртуальный собеседник, программа-собеседник) – это программа с искусственным интеллектом, имитирующая диалог с человеком и позволяющая давать мгновенный ответ на вопрос пользователя через мессенджеры, сайты, телефон или мобильное приложение.

**SQL-инъекция** или SQLi – уязвимость, которая позволяет атакующему использовать фрагмент вредоносного кода на языке структурированных запросов (SQL) для манипулирования базой данных и получения доступа к потенциально ценной информации

13

**Пользовательский интерфейс** (Интерфейс пользователя) – интерфейс, обеспечивающий передачу информации между пользователем-человеком и программноаппаратными компонентами компьютерной системы.

#### **Обозначения и сокращения**

- **ТПУ** Томский политехнический университет.
- **ОС –** операционная система.
- **ЯП –** язык программирования.
- **ПО** программное обеспечение.
- **БД** база данных.
- **СУБД** система управления базами данных.

#### <span id="page-14-0"></span>**1 Проблема организации волонтёрского движения в ТПУ**

#### **1.1 Определение проблемы**

<span id="page-14-1"></span>Основной проблемой в сфере волонтёрства в ТПУ является низкий уровень участия студентов ТПУ в волонтёрской деятельности.

Отсутствие для большинства молодых людей прямого доступа к информации о волонтёрских «вакансиях», что объясняется неразвитостью информационных сетей (отсутствием общего информационного пространства), приводит к неосведомленности желающих о месте и условиях проведения мероприятий.

Также информационно-технологическая инфраструктура волонтёрских организаций в ТПУ состоит из ряда разрозненных информационных ресурсов и программного обеспечения.

Фрагментация информационных ресурсов и ПО, бумажный документооборот определяют низкие функциональные возможности используемых технологических решений, не объединённых в единую технологическую систему, и приводят к единообразным, дорогостоящим процессам подготовки, утверждения и публикации информационных ресурсов.

На рисунке 1 представлена диаграмма «Fishbone» для наглядной демонстрации вышеперечисленных проблем и их причин.

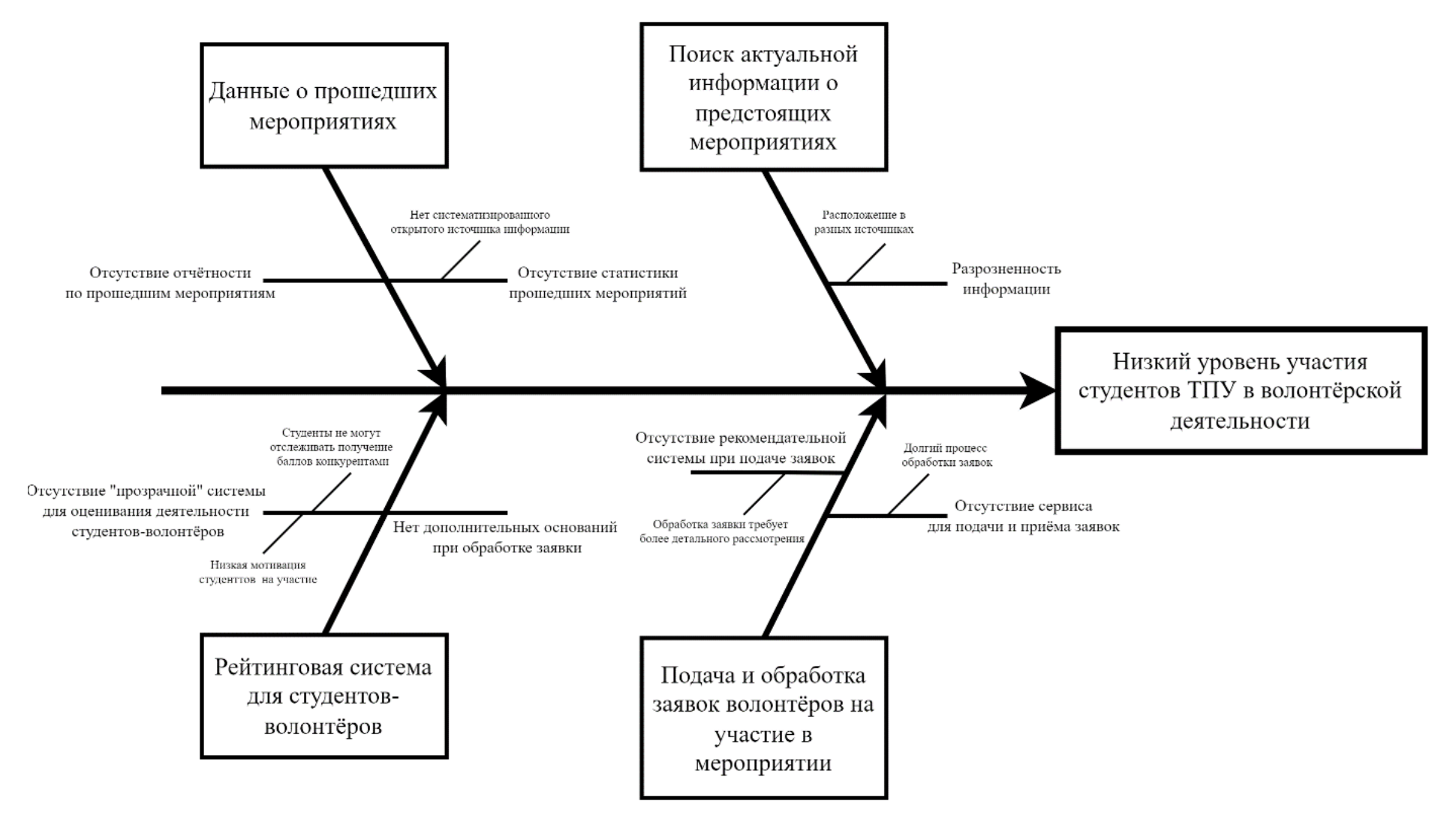

Рисунок 1 - Диаграмма «Fishbone»

#### **1.2 Применение информационных технологий в сфере волонтёрства в ТПУ**

<span id="page-16-0"></span>Приложение будет предназначено для автоматизации организации волонтёрства для студентов и сотрудников ТПУ. Оно позволит отслеживать события, направленные на благотворительность, предоставит детальную информацию по каждому мероприятию со списком всех участвовавших волонтёров, с возможностью уточнения интересующих вопросов у организатора, что, в свою очередь:

− предоставит возможность студентам ТПУ отслеживать новости и узнавать об актуальных мероприятиях в сфере волонтёрства;

− уменьшит затраты времени на поиск информации, связанной с волонтёрством в ТПУ;

− привлечёт студентов ТПУ на выполнение различных общественных заданий, участие в социальных мероприятиях;

− упростит коммуникацию и поиск волонтёров на различные работы, связанные с волонтёрством;

− снизит затраты времени на передачу информации волонтёрам;

− обеспечит «прозрачную» рейтинговую систему по отбору волонтёров.

#### **1.3 Обзор ключевого процесса в предметной области**

<span id="page-16-1"></span>Одним из главных процессов в системе является участие волонтёра в мероприятии. Разберём подробнее основной процесс, используя методологии «IDEF0» и «IDEF3», наиболее подходящие для анализа бизнес-процессов предметной области. Для сравнения, в [приложении](#page-95-0) А представлены диаграммы для данного процесса до внедрения мобильного приложения и в [приложении](#page-98-0) Б аналогичные диаграммы после внедрения мобильного приложения.

#### **1.4 Описание потребностей конечного пользователя**

<span id="page-16-2"></span>В общем виде клиент-серверное приложение на платформе ОС «Android» будет содержать следующий функционал для пользователей, который можно представить в формате «MoSCoW» для отражения их степени важности.

Обязательные функции:

− отправление волонтёрами заявок;

− возможность администратора одобрить или отклонить заявку;

− отображение списка студентов-волонтёров в порядке убывания количества их баллов;

17

− просмотр список участников мероприятий и количество полученных ими баллов;

− регистрация и авторизация пользователей;

− добавление администратором новых мероприятий;

− возможность администратора проставить баллы волонтёрам за завершённые мероприятия.

Необходимые функции:

− возможность волонтёров просмотреть историю своего участия в мероприятиях;

− изменение личных данных пользователя;

− новостной блок;

− авторизация пользователей через почту ТПУ;

− отправление и получение сообщений;

− добавление руководителем студотряда рекомендаций на студентов-волонтёров.

Отсутствующие функции:

− регистрация пользователей – не студентов и не сотрудников ТПУ;

− использование приложением данных о местонахождении пользователя;

− использование приложением данных камеры пользователя.

Полный список требований представлен в техническом задании [\(Приложение](#page-102-0) В). Данный перечень требований может корректироваться в процессе разработки.

Мобильное приложение будет представлять собой единую платформу с ограниченным доступом (т.е. использование приложения возможно только для зарегистрированных пользователей студентов и сотрудников ТПУ) для трёх типов пользователей:

− «Администратор»,

− «Волонтёр»,

− «Руководитель студотряда».

Ниже представлены диаграммы вариантов использования для каждой группы пользователей (рисунки 2-3).

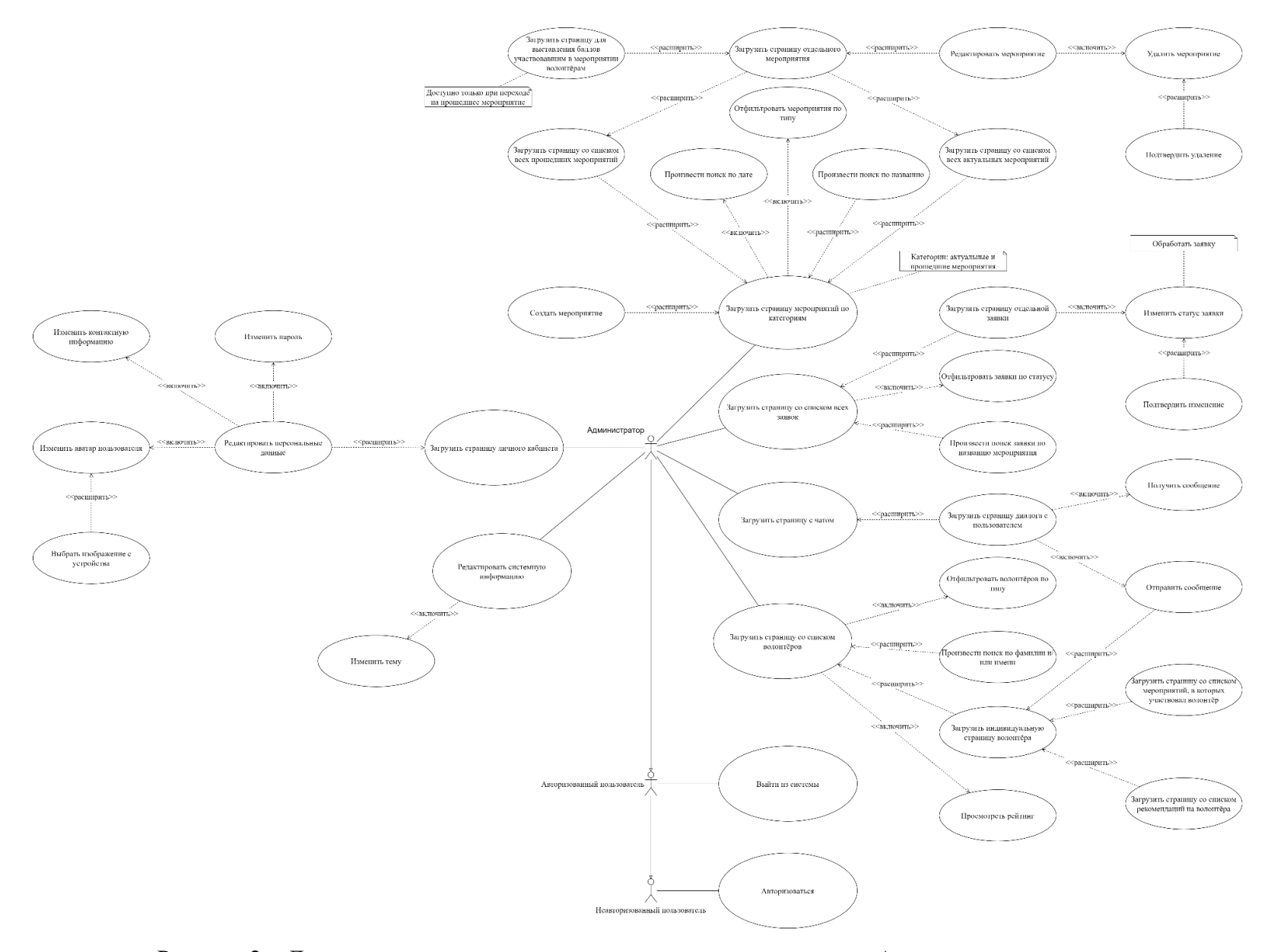

Рисунок 2 - Диаграмма вариантов использования для пользователя «Администратор»

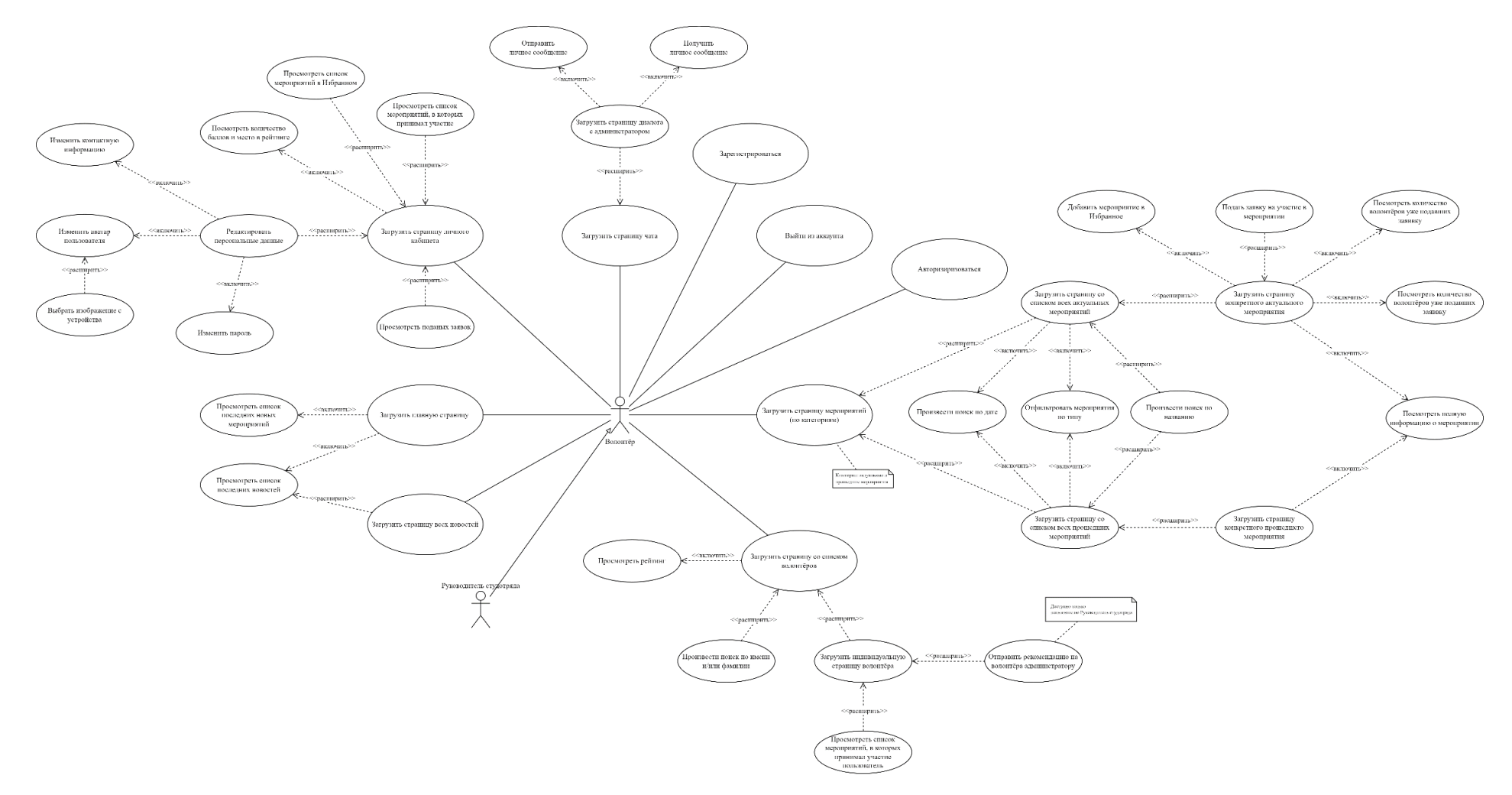

Рисунок 3 - Диаграмма вариантов использования для пользователей «Волонтёр» и «Руководитель студотряда»

#### <span id="page-20-0"></span>**1.5 Обзор аналогов мобильного приложения**

#### **1.5.1 Аналоги мобильного приложения**

<span id="page-20-1"></span>Непосредственного аналога мобильного приложения для ТПУ – нет. Однако аналогичные приложения в разных городах России и мира показывают, насколько слаженнее и удобнее происходит организация волонтёрских мероприятий при использовании подобных приложений.

Из всех аналогов можно выделить наиболее успешные проекты:

1) «Хочу помочь» [\[3\].](#page-92-0)

Приложение создано фондом «Яркая жизнь». На данный момент на платформе более 30 благотворительных организаций из городов: Москва, Санкт-Петербург, Одинцово, Екатеринбург, Ижевск и Владивосток. Приложение помогает налаживать контакты с фондами, НКО и добровольцами.

2) «ДОБРО.РФ» [\[4\].](#page-92-0)

Платформа для эффективного поиска информации, взаимодействия, общения и обучения волонтёров, систематический реестр опыта и компетенций волонтёров, а также единое приложение для запросов и предложений волонтёрской помощи.

3) «HelpHub» [\[5\].](#page-92-0)

Приложение для волонтёров, которые сотрудничают с благотворительными фондами. Использование приложения упрощает координацию в волонтёрских командах, позволяет просматривать имеющиеся просьбы фондов о помощи и откликаться на них. Также на карте можно увидеть все локации, в которых нужна помощь.

4) «VOMO» [\[6\].](#page-92-0)

Приложение позволяет найти возможности для волонтёров в своём городе и зарегистрироваться в качестве волонтёра.

5) «Givefinity» [\[7\].](#page-92-0)

Приложение позволяет приобретать опыт и вносить изменения в своё сообщество. Независимо от того, подаётся ли заявка на получение стипендии в колледже, выполняются требования стажировки, общественных работ или организация оптимизирует отчётность о добровольцах.

6) «Golden» [\[8\].](#page-92-0)

Приложение работает с 8000 организациями, включая ЮНИСЕФ, чтобы предоставить пользователям волонтёрский опыт. С помощью приложения можно находить возможности для некоммерческой деятельности в разных городах, а также отслеживать часы волонтёрской работы.

21

#### 1.5.2 Сравнение аналогичных мобильных приложений

<span id="page-21-0"></span>Данные о поддержке различных функций вышеперечисленных мобильных приложений были занесены в таблицу 1.

Сравнив полученные данные, можно сделать вывод, что текущие решения на рынке не удовлетворяют потребностям пользователя, в той же степени, как разрабатываемое мобильное приложение. Во многих приложениях отсутствует рейтинговая, а также рекомендательная системы. Таким образом, можно сделать вывод об актуальности разработки данного мобильного приложения (далее системы) для организации волонтёрства в ТПУ.

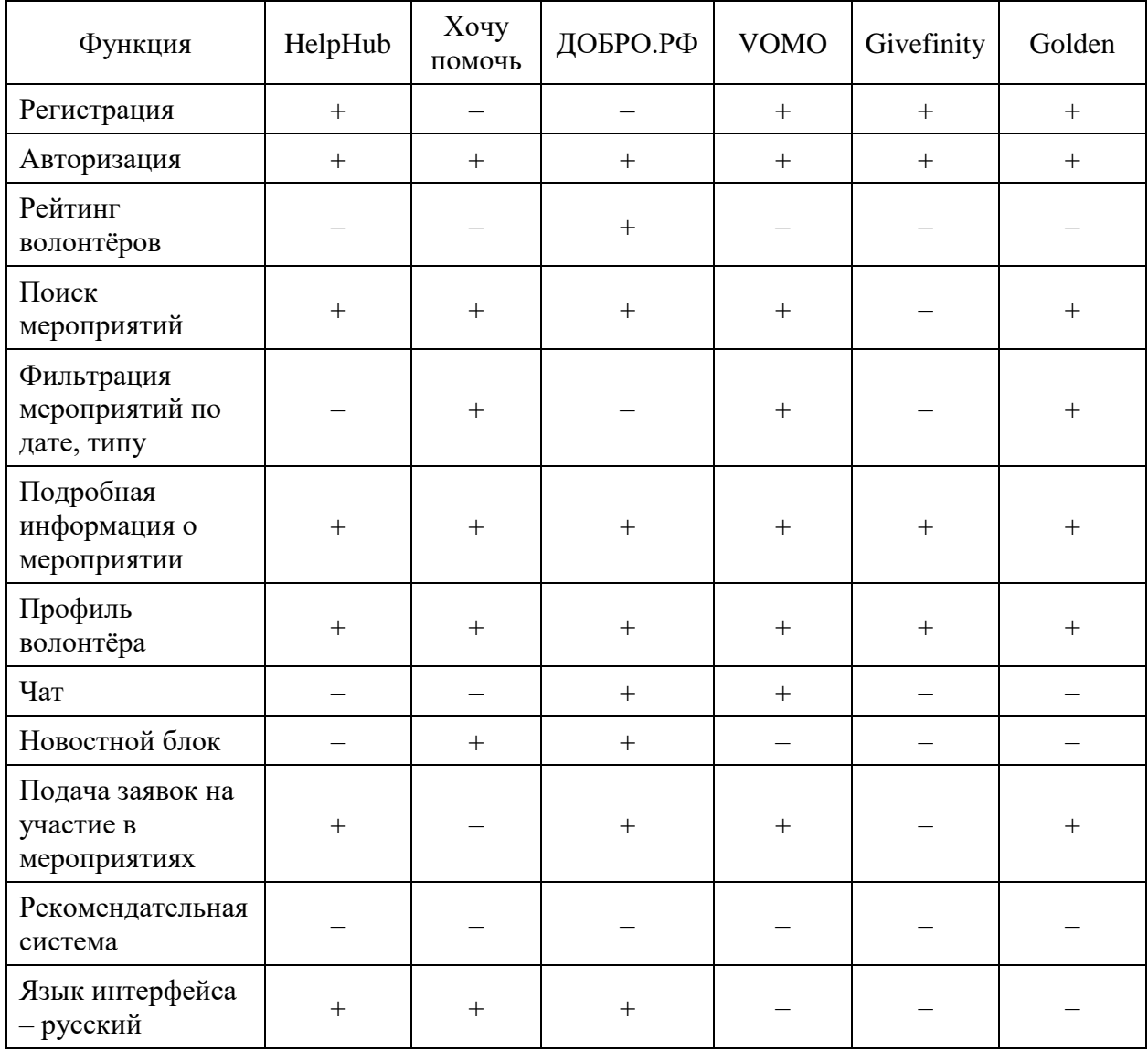

Таблица 1 - Наличие различных функций в мобильных приложениях

#### 1.6 Вывод по разделу

<span id="page-21-1"></span>В текущем разделе было определено, что актуальным является вопрос о поощрении обучающихся в образовательной организации за успехи в волонтёрской деятельности. Следовательно, важным вопросом в организации волонтёрской деятельности является мотивация волонтёров.

Таким образом, чётко прослеживается противоречие между возрастающей значимостью волонтёрской деятельности в российском обществе и существующими препятствиями и трудностями на пути его развития. Стоит отметить, что в настоящее время предпринимаются меры по решению данного противоречия в виде аналогичных мобильных приложений, количество которых подтверждает актуальность разработки, однако в полной мере они не соответствуют требованиям пользователей.

#### <span id="page-23-0"></span>**2 Проектирование мобильного приложения**

#### **2.1 Обоснование выбора программных средств разработки**

<span id="page-23-1"></span>Существует большое количество операционных систем (ОС) для мобильных устройств. Рассмотрим наиболее популярные ОС.

Согласно анализу, проведённому немецкой компанией «Statista» [\[9\],](#page-92-0) специализирующейся на рыночных и потребительских данных, наиболее распространёнными платформами в области мобильной разработки на конец 2022 года являются: «Google Android» и «Apple iOS» [\(Приложение](#page-127-0) Г).

Краткие характеристики платформ:

1) «Android». Исходный код ОС находится в открытом доступе, и любой разработчик может создать собственную мобильную версию ОС. Платные и бесплатные приложения можно загрузить в «Google Play» [\[10\].](#page-92-0)

Преимущества:

− «открытый» исходный код,

− высокое быстродействие,

− доступность,

− взаимодействие с сервисами «Google».

Недостатки:

− предрасположенность к хакерским атакам,

− для многих мобильных устройств новая версия ОС появляется поздно, поэтому разработчики создают приложения, ориентированные на старые версии.

2) «iOS». Применяется только на устройствах конкретной компании: iPhone, iPad, iPod и др.

Преимущества:

− регулярные обновления,

− удобное меню,

− качественная служба поддержки.

Недостатки:

− низкая автономность,

− минимум возможностей кастомизации,

− «заблокированный характер» ОС.

Также можно слелать вывол, что большинство разработчиков выбирают платформу «Android», о чём свидетельствуют результаты анализа вышеупомянутой компании «Statista» (Приложение Д).

Сравнение «iPhone» и «Android» показало, что операционные системы и их аппаратные платформы имеют свои преимущества и недостатки. Однако, главным плюсом для начинающего разработчика является открытый код ОС «Android», а также грамотная политика «Google» в отношении размещения приложений в мобильных магазинах.

Выбор языка программирования (ЯП) осуществляется в зависимости от поставленной задачи. В рамках данного проекта выбран язык «Java», так как большая часть мобильных приложений, работающих на устройствах с ОС «Android», включая смартфоны или планшеты, разрабатывается именно на этом ЯП.

Также для работы с серверной частью использовался ЯП «РНР».

Наиболее распространённой средой разработки для приложений на базе ОС «Android» является «Android Studio» [11]. Это тип ПО под названием IDE - Integrated Development Environment, или встроенная среда разработки, которая предоставляет широкий функционал для написания мобильных приложений, а для создания «PHP» скриптов использовалась «Visual Studio Code» [12].

Для работы с базой данных была использована СУБД «MySQL» [13], так как является одной из самых распространенных и удобных в использовании.

При разработке дизайна было решено использовать онлайн-сервис для разработки интерфейсов – «Figma» [14].

#### <span id="page-24-0"></span>2.2 Требования к структуре мобильного приложения

Мобильное приложение должно представлять собой систему, включающую в себя: 1) подсистему «Меню», предназначенную для быстрой навигации в приложении;

2) подсистему «Регистрация пользователя в системе», предназначенную для регистрации и, в дальнейшем, авторизации пользователя в мобильном приложении;

3) подсистему «Мониторинг новостного блока». предназначенную лля предоставления в общедоступной форме сведений о новостях в ТПУ в сфере волонтёрства, формируемых на основе ленты новостей с сайта ТПУ;

4) подсистему «Мониторинг статистики архивных мероприятий», предназначенную для наглядного представления отчетности по мероприятию, а, именно, просмотру списка участвовавших волонтёров и количеству баллов, полученных ими;

5) подсистему «Обеспечение ведения цифровой рейтинговой базы студентовволонтёров», предназначенную для формирования «прозрачной» системы отбора волонтёров для мероприятий;

6) подсистему «Мониторинг предстоящих мероприятий», предназначенную для поиска и ознакомления с мероприятиями, в которых можно принять участие;

7) подсистему «Обеспечение отправления и получения заявок», являющуюся основным шагом для принятия участия в мероприятии (заявка может быть одобрена или не одобрена пользователем «Администратор»);

8) подсистему «Личный кабинет», предназначенную для просмотра и редактирования личной информации, изменения настроек приложения;

9) подсистему «Обеспечение отправления и получения сообщений», предназначенную для обеспечения коммуникациями между пользователями.

Существенную роль при проектировании системы играют накладываемые ограничения (таблица 2).

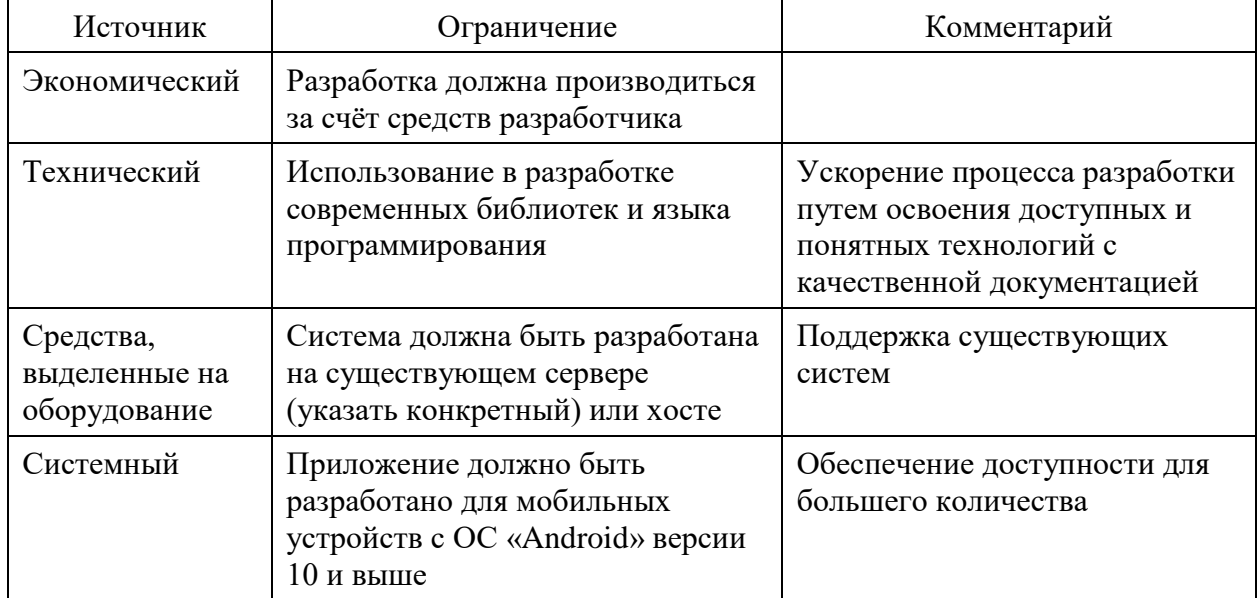

Таблица 2 – Ограничения системы

#### <span id="page-25-0"></span>**2.3 Проектирование логической модели базы данных**

Логическая модель описывает понятия предметной области, их взаимосвязь, а также ограничения на данные, обусловленные предметной областью. Логическая модель данных является начальным прототипом будущей базы данных и строится в терминах информационных единиц, но без привязки к конкретной СУБД. Логическая модель базы данных проекта в нотации «Crow's Foot» представлена на рисунке 4.

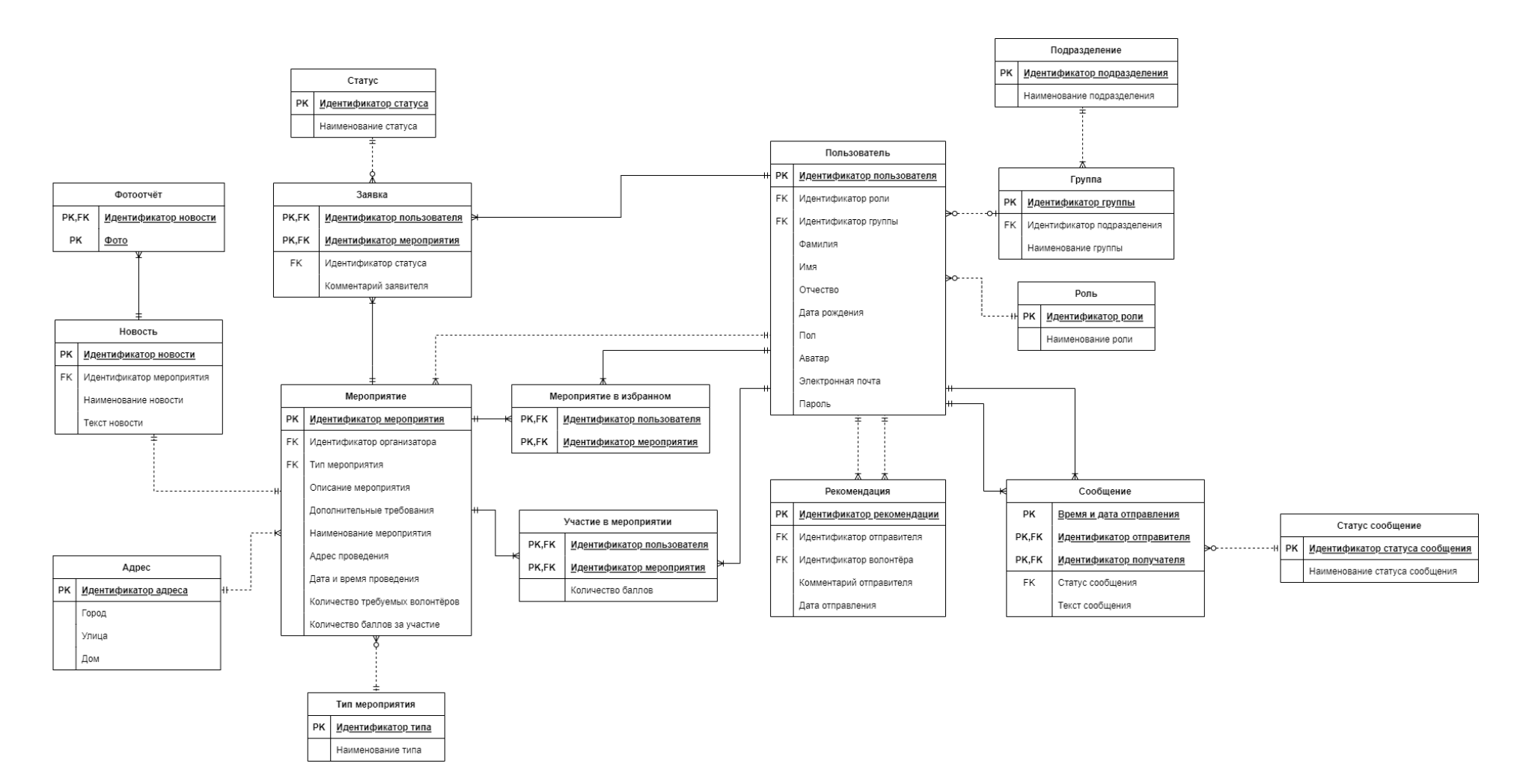

Рисунок 4 – Логическая модель базы данных

## В таблице 3 представлено описание логической модели база данных.

| Сущность            | Описание                                                     | Атрибуты                                                                                                    |
|---------------------|--------------------------------------------------------------|----------------------------------------------------------------------------------------------------|
| Пользователь        | Описывает данные<br>пользователя                             | 1) идентификатор пользователя,<br>2) идентификатор роли,<br>3) идентификатор группы,<br>4) фамилия,<br>5) имя,<br>6) отчество,<br>7) дата рождения,<br>8) пол,<br>9) аватар,<br>10) электронная почта,<br>11) пароль. |
| Роль                | Описывает типы ролей                                         | 1) идентификатор роли,<br>2) наименование роли.                                                                                                    |
| Группа              | Описывает перечень групп                                     | 1) идентификатор группы,<br>2) идентификатор подразделения,<br>3) наименование группы.                                                                                                    |
| Подразделение       | Описывает перечень<br>подразделений                          | 1) идентификатор подразделения,<br>2) наименование подразделения.                                                                                                    |
| Рекомендация        | Описывает созданные<br>пользователями<br>рекомендации        | 1) идентификатор рекомендации,<br>2) идентификатор отправителя,<br>3) идентификатор волонтёра,<br>4) комментарий отправителя,<br>5) дата отправления.                                                                 |
| Сообщение           | Описывает отправленные<br>пользователями сообщения           | 1) дата и время отправления,<br>2) идентификатор отправителя,<br>3) идентификатор получателя,<br>4) текст сообщения,<br>5) статус сообщения.                                                                          |
| Статус<br>сообщения | Описывает типы статуса<br>сообщений                          | 1) идентификатор статуса сообщения,<br>2) наименование статуса сообщения.                                                                                                    |
| Тип<br>мероприятия  | Описывает типы<br>мероприятий                                | 1) идентификатор типа мероприятия,<br>2) наименование типа мероприятия.                                                                                                    |
| Адрес               | Описывает данные точного<br>адреса проведения<br>мероприятия | 1) идентификатор адреса,<br>2) город,<br>3) улица,<br>4) дом.                                                                                                    |
| Новость             | Описывает данные новости                                     | 1) идентификатор новости,<br>2) текст новости,<br>3) наименование новости.                                                                                                    |
| Фотоотчёт           | Описывает фото,<br>относящиеся к новости                     | 1) идентификатор новости,<br>2) фото.                                                                                                    |

Таблица 3 – Описание логической модель базы данных

## Продолжение таблицы 3

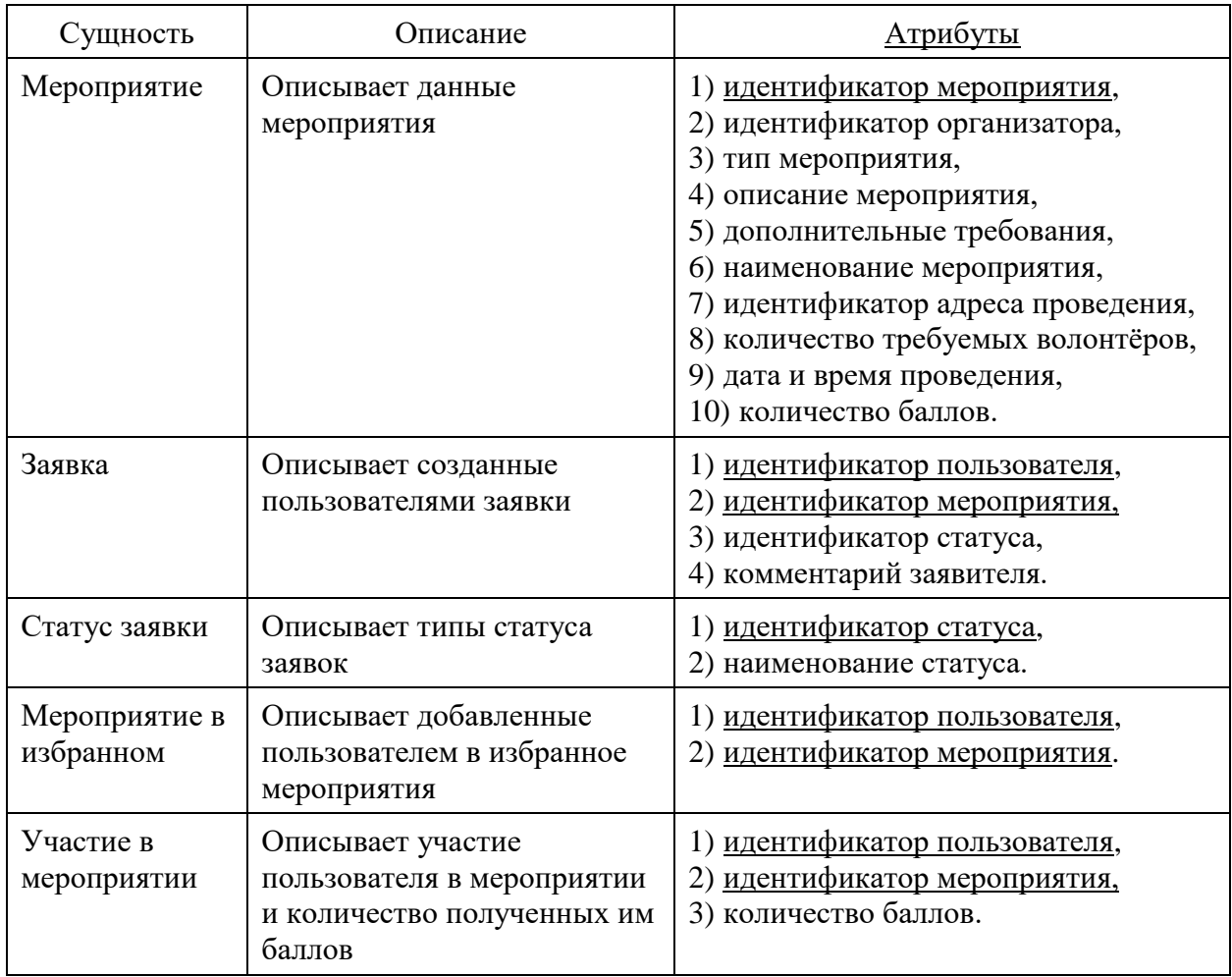

#### **2.4 Построение диаграммы потоков данных**

<span id="page-29-0"></span>Контекстная диаграмма мобильного приложения представлена на рисунке 5. На входе от пользователя «Администратор» система получает данные процессов добавления мероприятий, обработки заявок и выставления баллов волонтёрам, на выходе «Администратор» получает актуальный рейтинг волонтёров с указанием количества баллов и информацией, за какие мероприятия они были получены. От пользователей «Волонтёр» и «Руководитель студотряда» на входе система получает данные пользователя и данные процесса подачи заявок, на выходе пользователи «Волонтёр» и «Руководитель студотряда» аналогично получают актуальный рейтинг волонтёров, а также информацию о мероприятиях.

На рисунке 6 представлена декомпозиция контекстной диаграммы мобильного приложения.

Одними из главных функций разработки мобильного приложения являются предоставление возможности подачи пользователями «Волонтёр» и «Руководитель студотряда» заявок на участие в мероприятиях и обработка их пользователем «Администратор», а также добавление пользователем «Администратор» новых мероприятия для предоставления актуальной информации.

Для реализации функции подачи заявки на участие в мероприятии система принимает от пользователя желаемое мероприятие и комментарий к заявке. После чего пользователь «Администратор» обрабатывает заявку. В качестве выхода подсистема уведомляет пользователя о результатах (рисунок 7). На рисунке 8 также описан бизнеспроцесс этой функции.

При добавлении нового мероприятия изначально «Администратор» заполняет форму со всей необходимой информацией о мероприятии, после чего система добавляет мероприятие в базу данных и уведомляет пользователя «Администратор» о результате (рисунок 9).

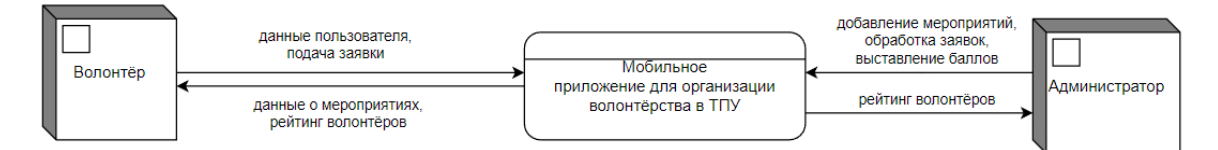

Рисунок 5 – Контекстная диаграмма мобильного приложения

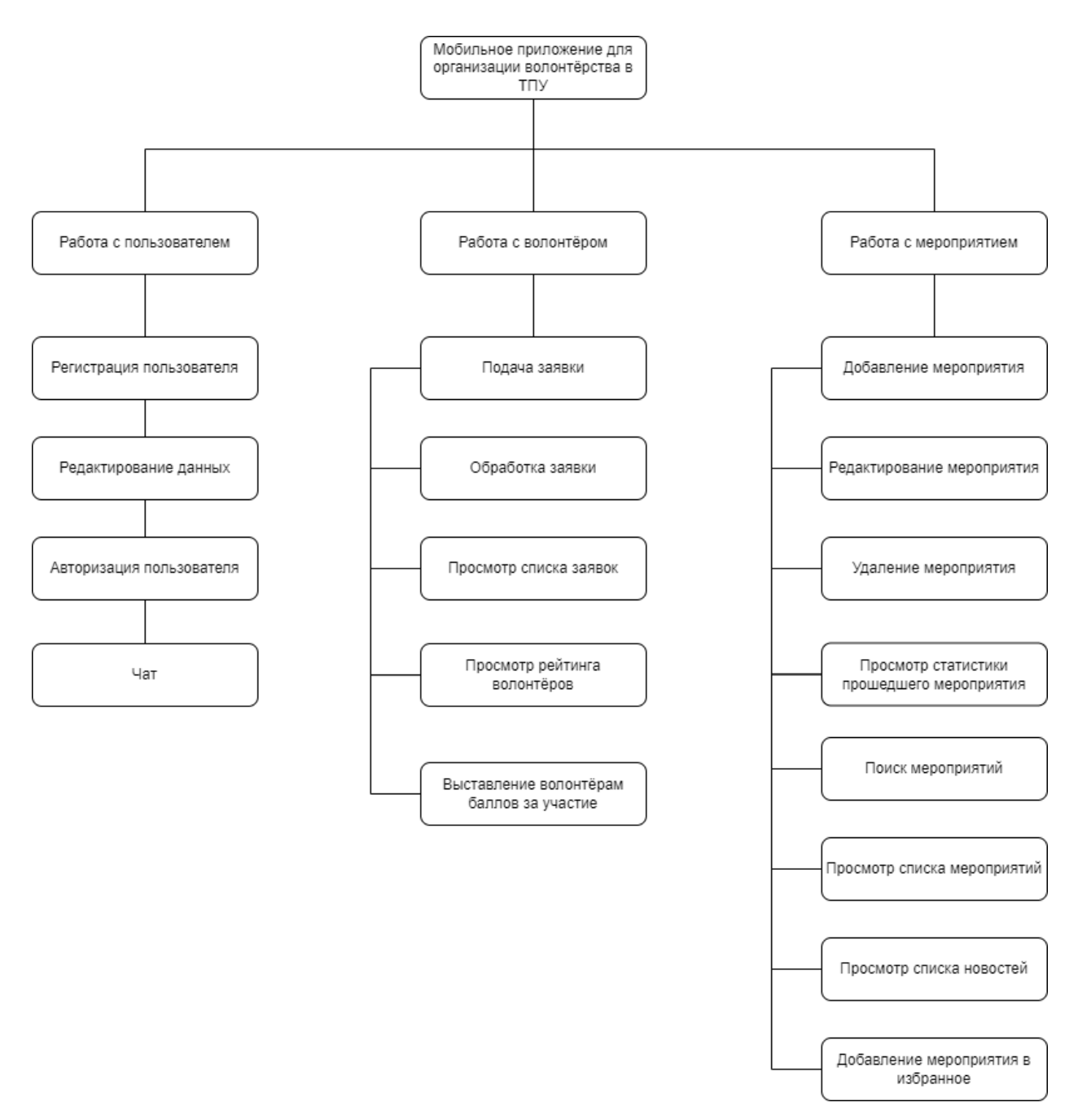

Рисунок 6 - Декомпозиция контекстной диаграммы мобильного приложения

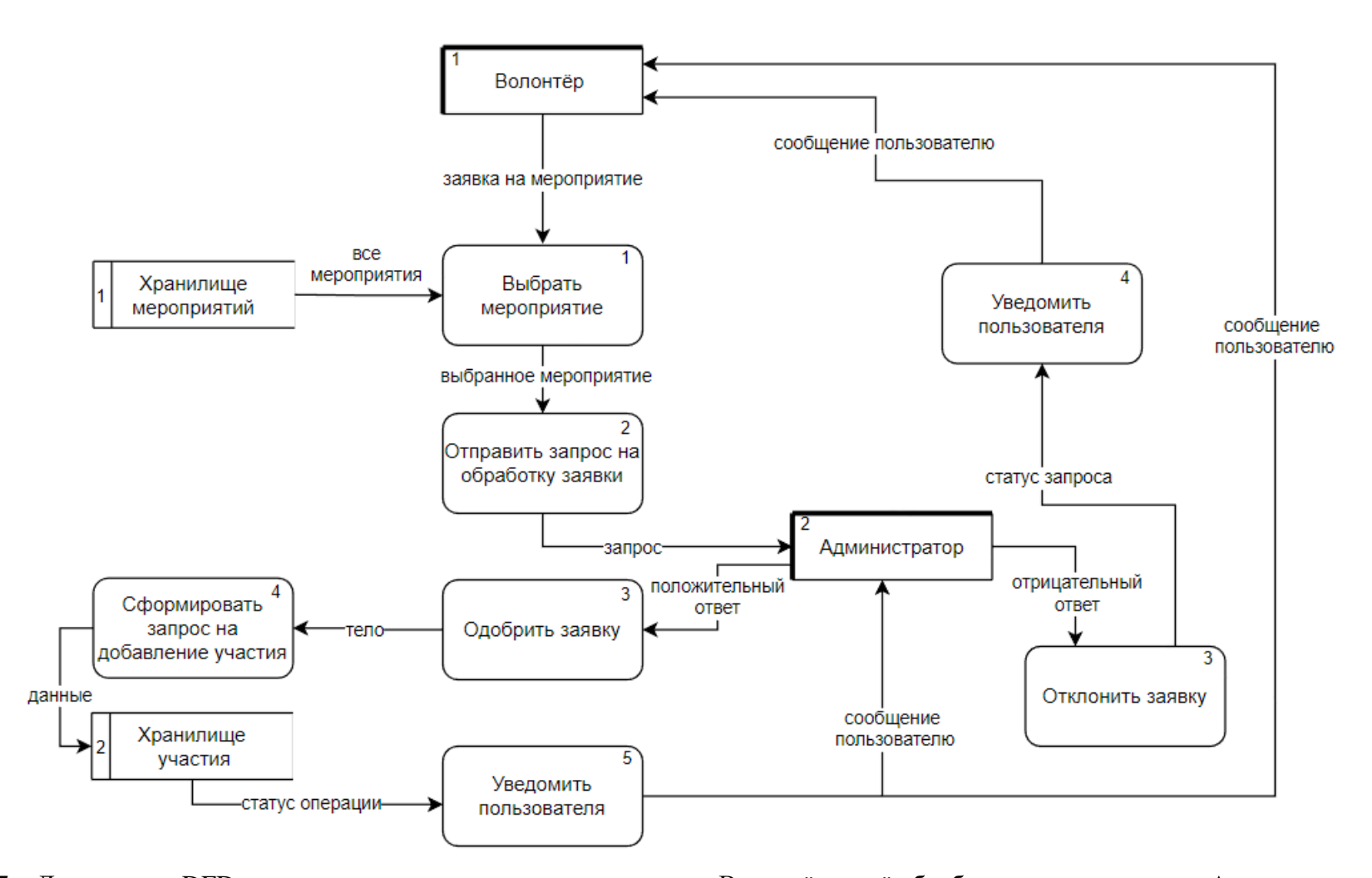

Рисунок 7 - Диаграмма «DFD» процесса подачи заявки пользователем «Волонтёр» и её обработки пользователем «Администратор»

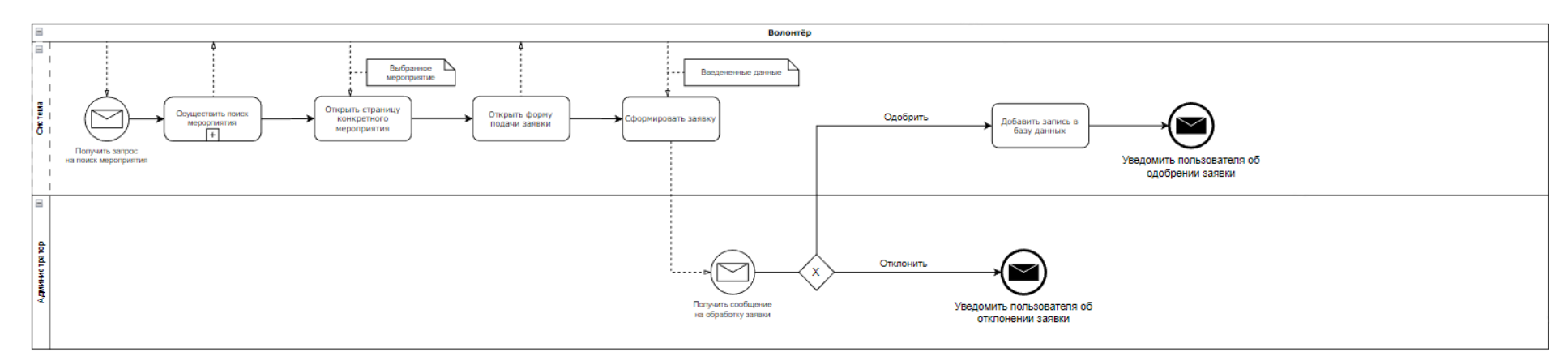

Рисунок 8 - Диаграмма «BPMN» для процесса подачи заявки пользователем «Волонтёр» и её обработки пользователем «Администратор»

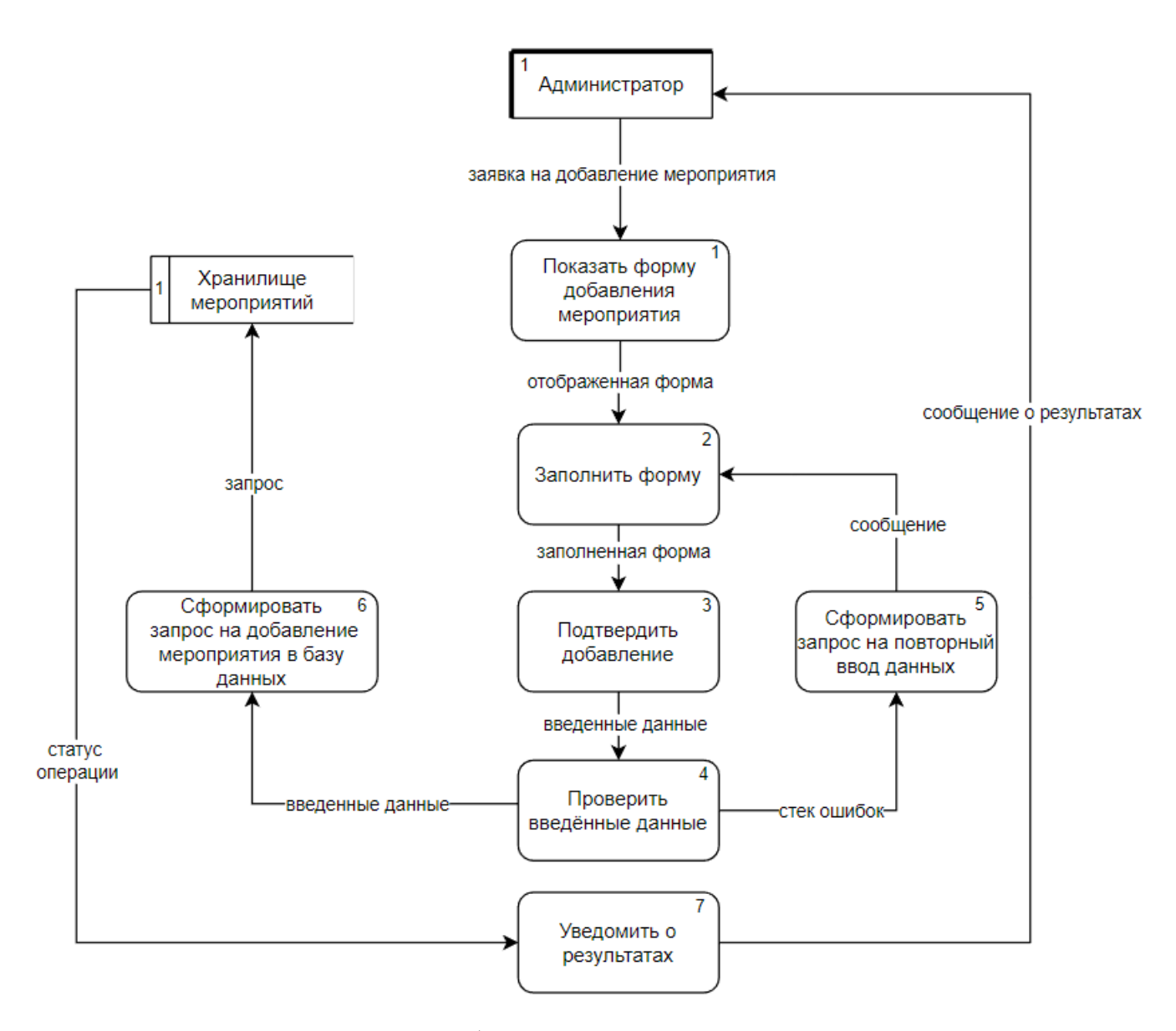

Рисунок 9 - Диаграмма «DFD» для процесса добавления нового мероприятия пользователем «Администратор»

#### <span id="page-34-0"></span>**2.5 Вывод по разделу**

В данном разделе были описаны этапы проектирования мобильного приложения, а, именно, обоснованы средства разработки, описаны требования к структуре мобильного приложения. Также была спроектирована логическая модель базы данных, отражающая структуру хранения данных и созданы диаграммы потоков данных для основных процессов, позволяющих лучше понять архитектуру мобильного приложения.

#### <span id="page-35-0"></span>**3 Реализация мобильного приложения**

#### <span id="page-35-1"></span>**3.1 Архитектура мобильного приложения**

#### <span id="page-35-2"></span>**3.1.1 Описание компонентов мобильного приложения**

На рисунке 10 представлена диаграмма компонентов мобильного приложения.

Компонент «Пользователь» представляет собой методы взаимодействия пользователя с системой.

Компонент «База\_данных\_приложения» используется для получения запросов информации от пользователей. Взаимодействие с ним происходит с помощью компонентов серверной части мобильного приложения.

Компонент «Серверная часть мобильного приложения» включает в себя компоненты, которые отвечают за одноименные подсистемы приложения. Взаимодействие с ним происходит с помощью компонентов клиентской части мобильного приложения.

Компонент «Клиентская часть мобильного приложения» используется для отображения данных в виде графического интерфейса.
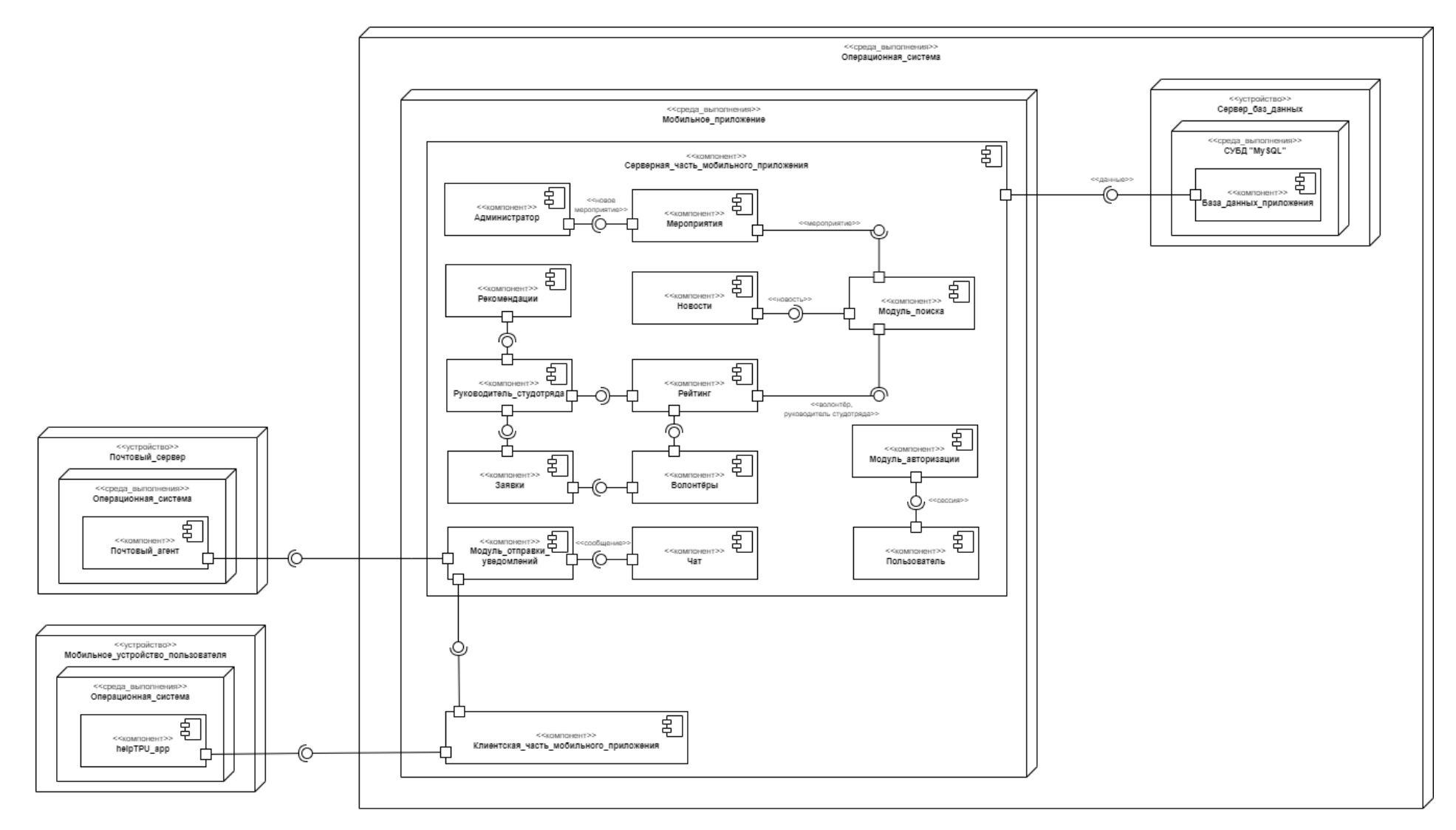

Рисунок 10 – Диаграмма компонентов мобильного приложения

#### **3.1.2 Набор функций компонентов мобильного приложения**

Архитектура мобильного приложения представлена выше на рисунке 10, где компонент «Сервер\_баз\_данных» реализует основную функцию – хранение различных данных в системе. Эти данные используют в своих функциях компоненты серверной части мобильного приложения.

Функции компонента «Модуль\_авторизации»:

− «Войти» (задаёт начало пользовательской сессии).

− «Выйти» (завершает пользовательскую сессию).

− «Зарегистрироваться» (добавляет нового пользователя в базу данных).

− «Восстановить пароль» (изменяет пароль пользователя, хранившийся в системе).

Функции компонента «Пользователя»:

− «Получить пользователя» (получает данные пользователя из базы данных по его идентификатору и передаёт на клиентскую сторону).

− «Редактировать данные» (заносит в базу данных новые сведения о пользователе, переданные с клиентской стороны).

− «Отправить сообщение» (создаёт новое сообщение в чате между пользователями в базе данных).

Функции компонента «Рейтинг»:

− «Получить список волонтёров» (получает данные пользователей и их рейтинг из базы данных и передаёт на клиентскую сторону).

Функции компонента «Новости»:

− «Получить список всех новостей» (получает данные новостей из базы данных и передаёт на клиентскую сторону).

− «Получить список новостей мероприятия» (получает данные новостей по идентификатору мероприятия из базы данных и передаёт на клиентскую сторону).

− «Получить информацию о новости» (получает данные по идентификатору новости из базы данных и передаёт на клиентскую сторону).

Функции компонента «Заявки»:

− «Создать заявку» (создаёт новую заявку пользователя по его идентификатору в базе данных).

− «Получить список заявок пользователя» (получает данные о заявках по идентификатору пользователя из базы данных и передаёт на клиентскую сторону).

38

− «Получить список всех заявок» (получает данные о всех заявках системы из базы данных и передаёт на клиентскую сторону).

− «Обработать заявку» (изменяет статус заявки).

− «Получить информацию о заявке» (получает данные по идентификатору заявки из базы данных и передаёт на клиентскую часть).

− «Удалить заявку» (удаляет заявку пользователя по идентификатору заявки из базы данных).

Функции компонента «Рекомендации»:

− «Создать рекомендацию» (создаёт новую рекомендацию от пользователя Руководитель студотряда на волонтёра в базе данных).

− «Получить список всех рекомендаций» (получает данные о рекомендациях по идентификатору пользователя из базы данных и передаёт на клиентскую сторону).

− «Получить информацию о рекомендации» (получает данные по идентификатору рекомендации из базы данных и передаёт на клиентскую часть).

− «Удалить рекомендацию» (удаляет информацию о рекомендации по идентификатору из базы данных).

Функции компонента «Мероприятия»:

− «Создать мероприятие» (создаёт новое мероприятие в базе данных).

− «Получить список всех мероприятий» (получает данные о мероприятиях из базы данных и передаёт на клиентскую сторону).

− «Получить список мероприятий пользователя» (получает данные о всех мероприятиях по идентификатору пользователя из базы данных и передаёт на клиентскую сторону).

− «Получить список мероприятий пользователя в избранном» (получает данные о всех мероприятиях в избранном по идентификатору пользователя из базы данных и передаёт на клиентскую сторону).

− «Получить информацию о мероприятии» (получает данные по идентификатору мероприятия из базы данных и передаёт на клиентскую сторону).

− «Редактировать мероприятие» (изменяет данные мероприятия по идентификатору в базе данных).

Функции компонента «Модуль\_поиска»:

− «Найти мероприятие» (осуществляет поиск мероприятия по названию и/или дате).

− «Найти новость» (осуществляет поиск новости по названию).

− «Найти волонтёра» (осуществляет поиск волонтёра по его имени и/или фамилии).

Функции компонента «Чат»:

− «Отправить сообщение» (осуществляет функцию отправки сообщения другому пользователю).

− «Получить сообщение» (осуществляет получение сообщений от других пользователей).

− «Получить историю сообщений» (осуществляет получение истории сообщений из базы данных и передаёт на клиентскую часть).

Функции компонента «Модуль\_отправки\_уведомлений»:

− «Отправить уведомление пользователю» (уведомляет пользователя о получении нового сообщения).

#### **3.1.3 Описание классов мобильного приложения**

Для демонстрации общей структуры иерархии классов мобильного приложения, их коопераций, атрибутов (полей), методов, интерфейсов и взаимосвязей между ними на рисунке 11 представлена диаграмма классов мобильного приложения.

Описание классов мобильного приложения:

1) класс «User» хранит всю информацию о пользователе (личные данные, идентификатор пользователя);

2) интерфейс «Authorization» обеспечивает регистрацию и авторизацию, выход из аккаунта пользователей, хранит информацию о пользовательских сессиях;

3) класс «Administrator» обеспечивает выполнение функций, доступных только пользователю «Администратор» (создание мероприятия, обработка заявок, проставление баллов за участие в мероприятии волонтёрам), наследник класса «User»;

4) класс «Volunteer» хранит информацию о пользователе «Волонтёр», обеспечивает выполнение функций, доступных только этому пользователю;

5) класс «RequestList» обеспечивает отображение списков заявок, отправленных пользователями и создание заявок;

6) класс «Request» хранит данные о заявке;

7) интерфейс «SortedRequests» обеспечивает сортировку и поиск заявок;

8) класс «WishList» обеспечивает взаимодействие с мероприятиями в избранном (добавление, удаление);

9) класс «EventList» обеспечивает отображение списков мероприятий и добавление новых мероприятий;

10) класс «Event» хранит данные о мероприятии;

40

11) интерфейс «SortedEvents» обеспечивает сортировку, поиск мероприятия по названию и/или дате;

12) класс «Participation» обеспечивает отображение данных об участии волонтёра в мероприятии;

13) класс «HeadVolunteer» обеспечивает выполнение функций, доступных только пользователю Руководитель студотряда (отправление рекомендации), наследник класса «Volunteer»;

14) класс «Recommendation» хранит данные о рекомендации;

15) класс «Rating» обеспечивает отображение списка волонтёров и их рейтинг;

16) интерфейс «SortedVolunteers» обеспечивает сортировку волонтёров по типу, группе или подразделению, а также поиск по имени и/или фамилии;

17) класс «RecommendationList» обеспечивает отображение списков рекомендаций.

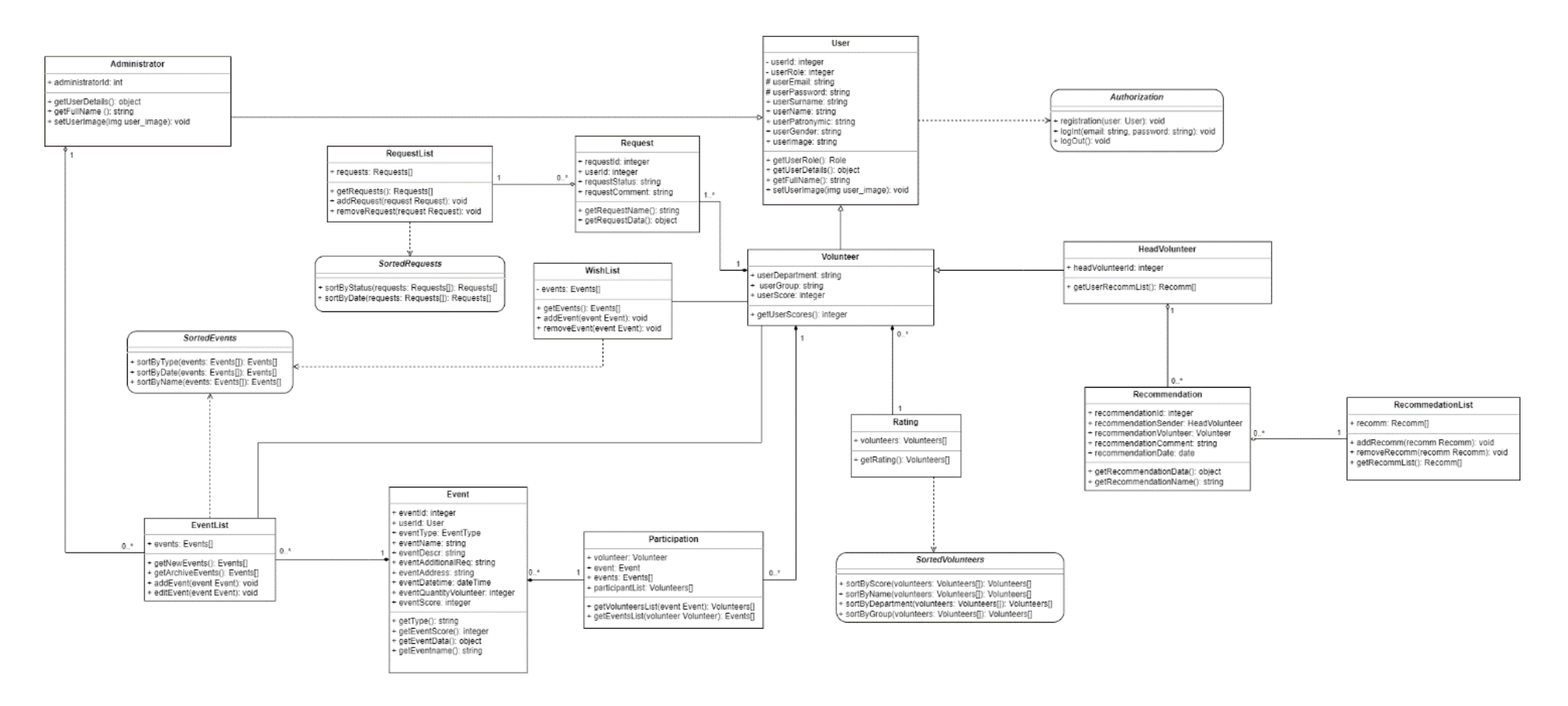

Рисунок 11 – Диаграмма классов мобильного приложения

## **3.1.4 Описание физической модели базы данных**

В ходе выполнения проекта была создана физическая модель базы данных в СУБД «MySQL» (рисунок 12).

Физическая модель позволяет представить предметную область (сущности и связи между ними) средствами конкретной СУБД. На этапе создания логической модели данных разработанные сущности были преобразованы в таблицы, атрибуты стали столбцами таблиц, по ключевым атрибутам были созданы уникальные индексы, а домены были преобразованы в типы данных, принятые в конкретной СУБД.

В таблицах 4-19 представлено описание структуры реляционных таблиц.

Таблица 4 – Описание таблицы «user»

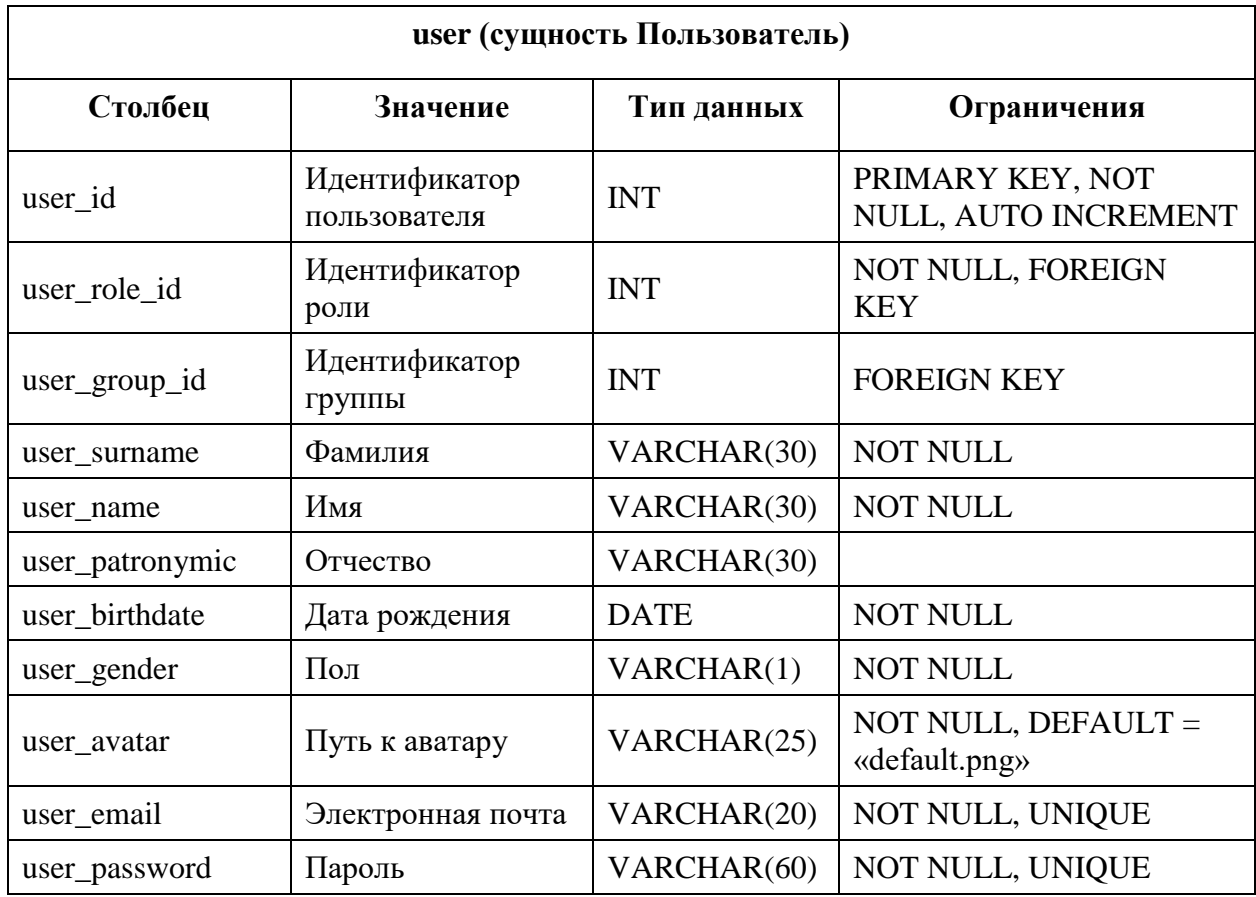

Таблица 5 – Описание таблицы «group»

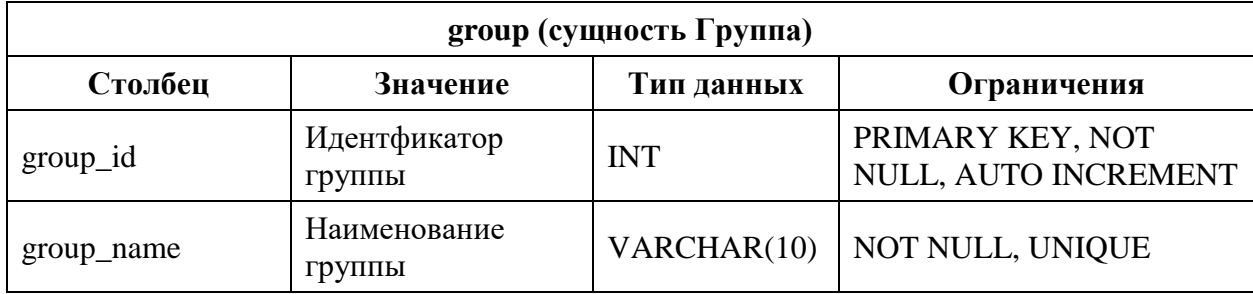

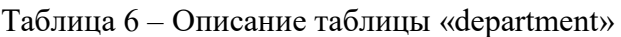

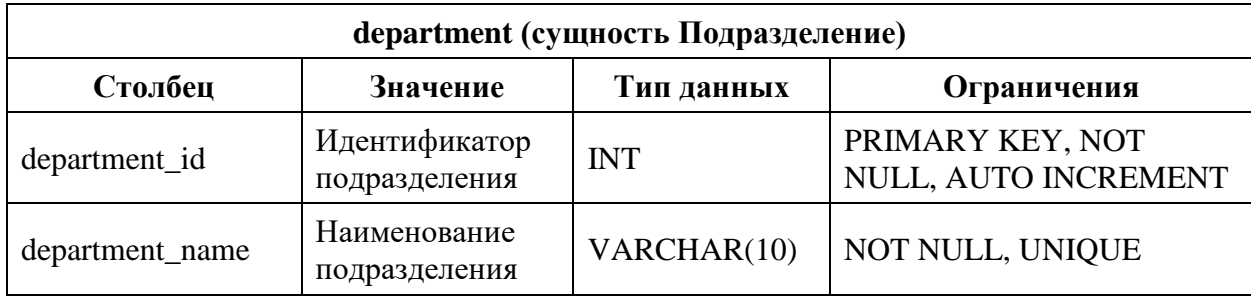

Таблица 7 – Описание таблицы «role»

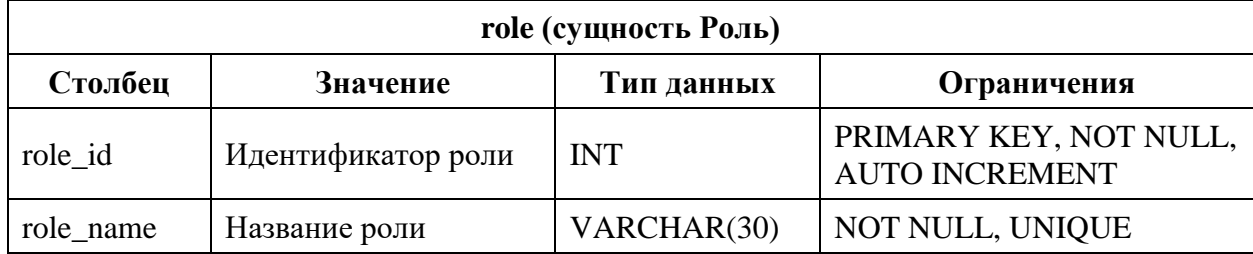

Таблица 8 – Описание таблицы «req\_status»

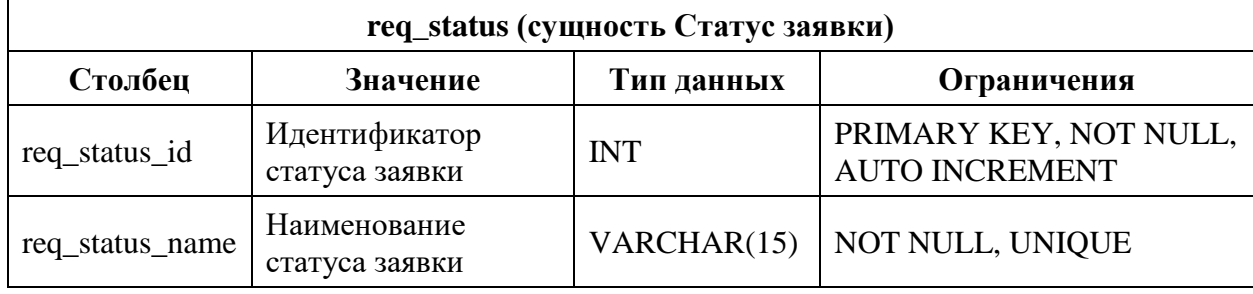

Таблица 9 – Описание таблицы «photo-report»

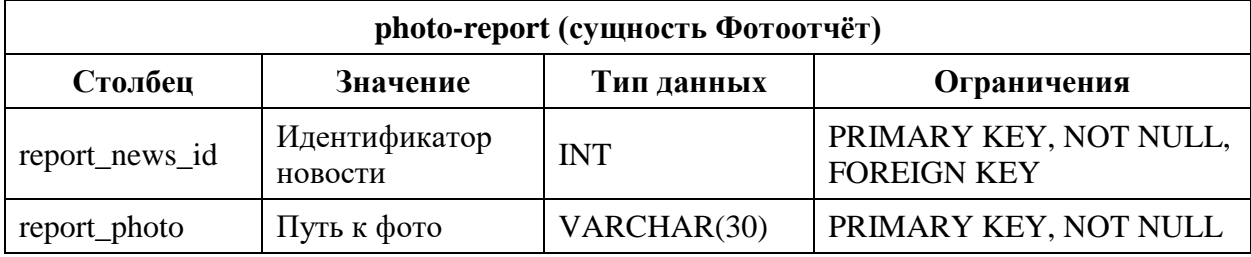

Таблица 10 – Описание таблицы «news»

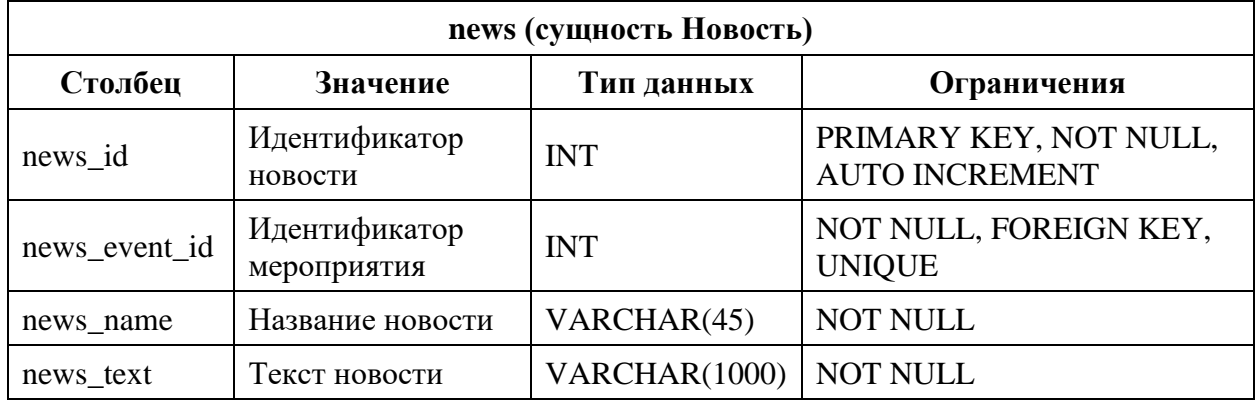

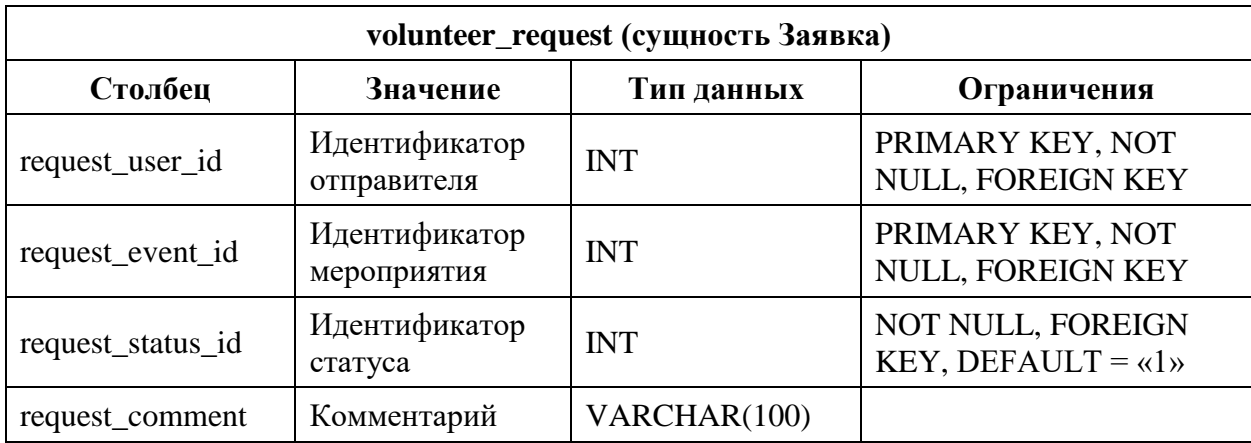

Таблица 11 – Описание таблицы «volunteer\_request»

Таблица 12 – Описание таблицы «participation»

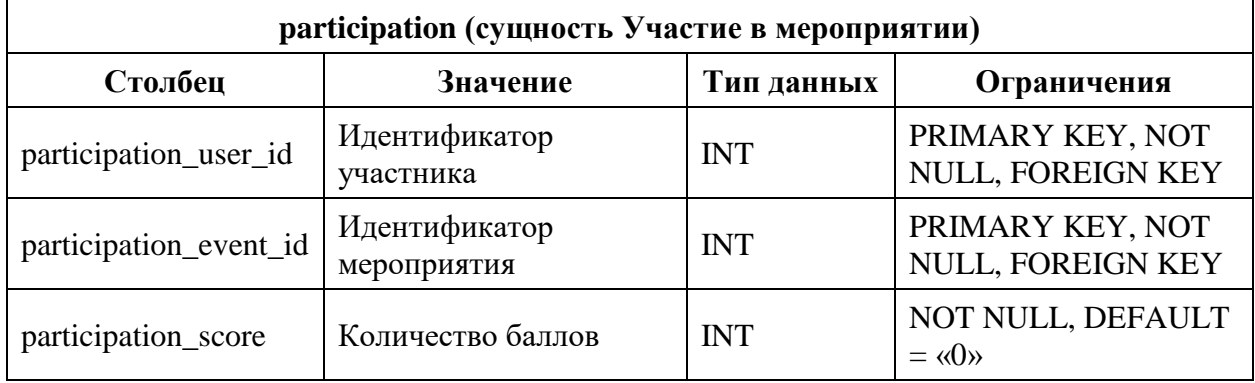

## Таблица 13 – Описание таблицы «event»

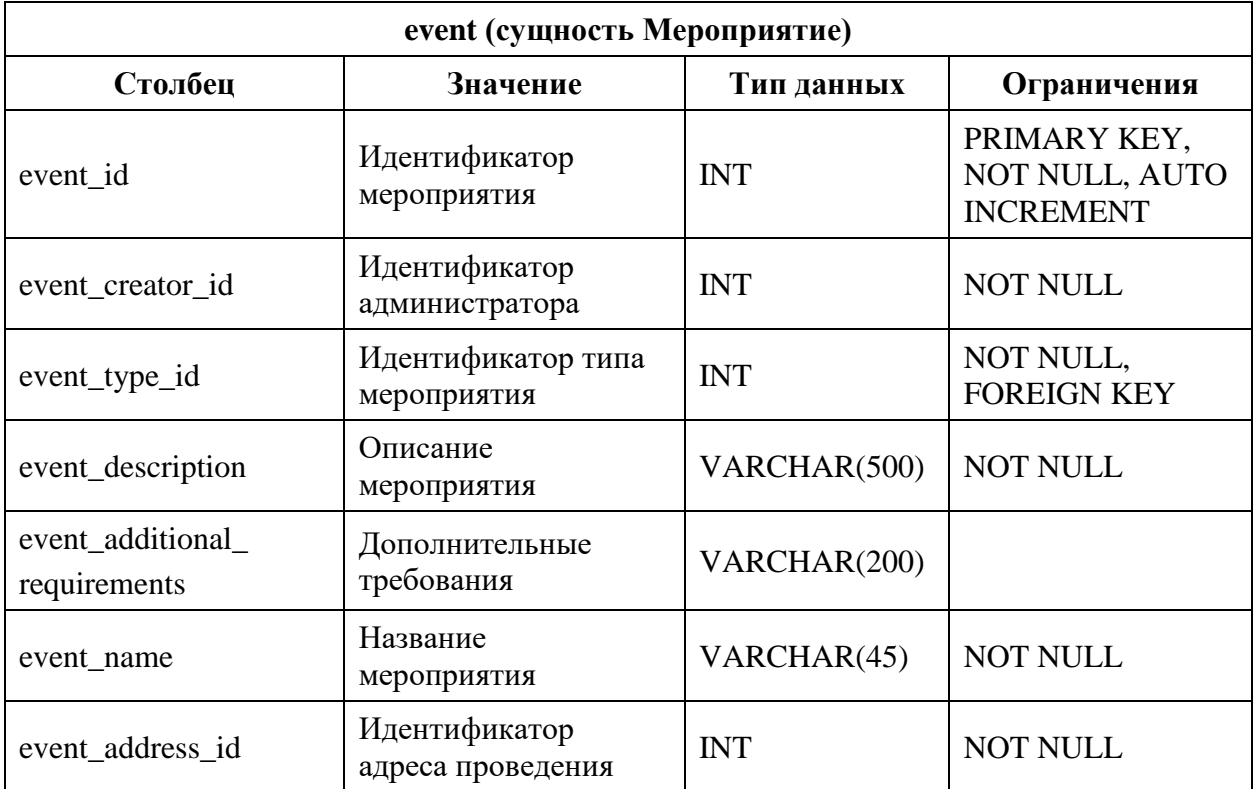

## Продолжение таблицы 13

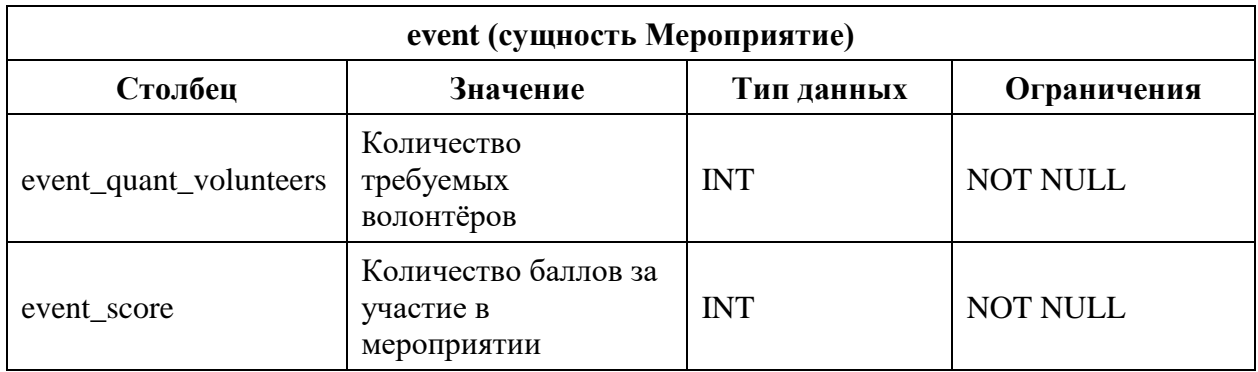

Таблица 14 – Описание таблицы «address»

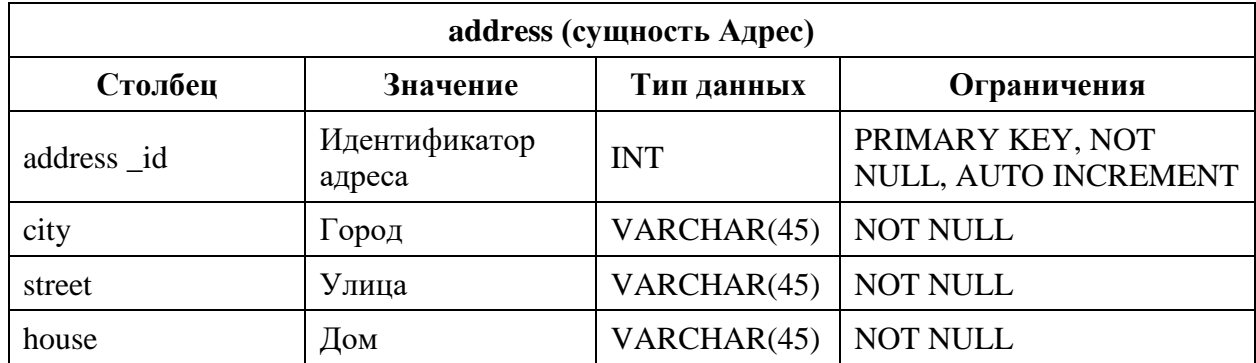

Таблица 15 – Описание таблицы «wishlist»

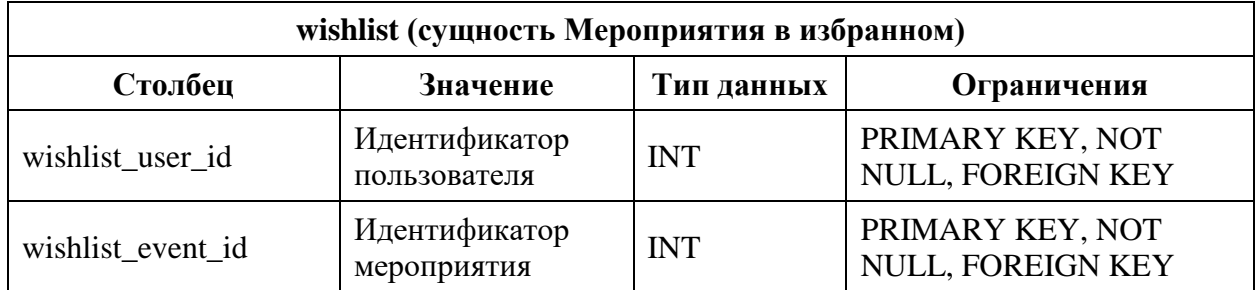

Таблица 16 – Описание таблицы «event-type»

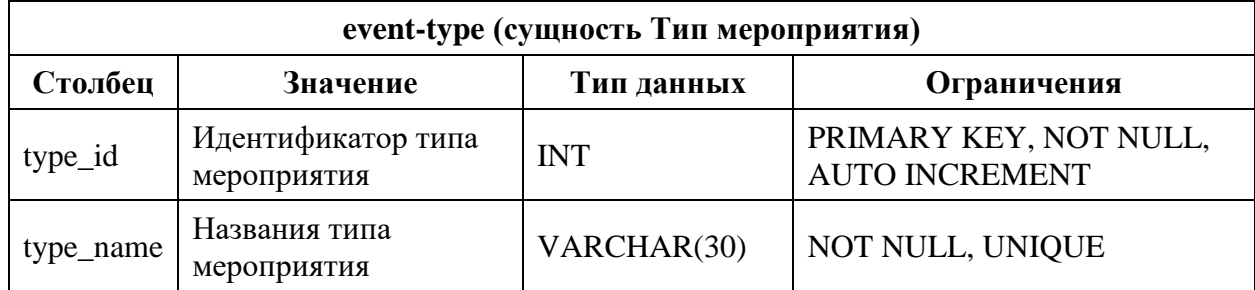

# Таблица 17 – Описание таблицы «recommendation»

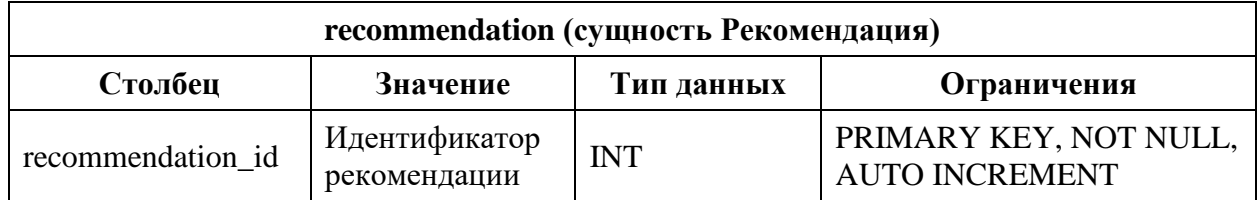

Продолжение таблицы 17

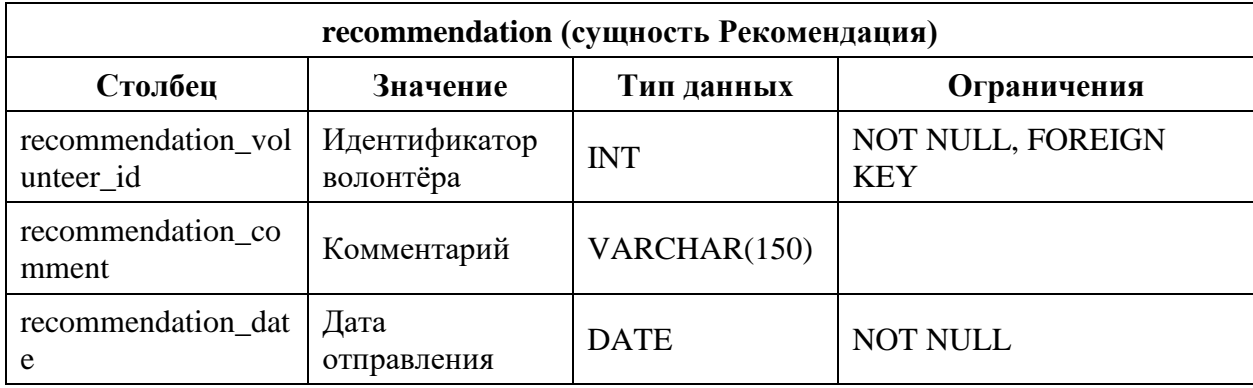

Таблица 18 – Описание таблицы «message»

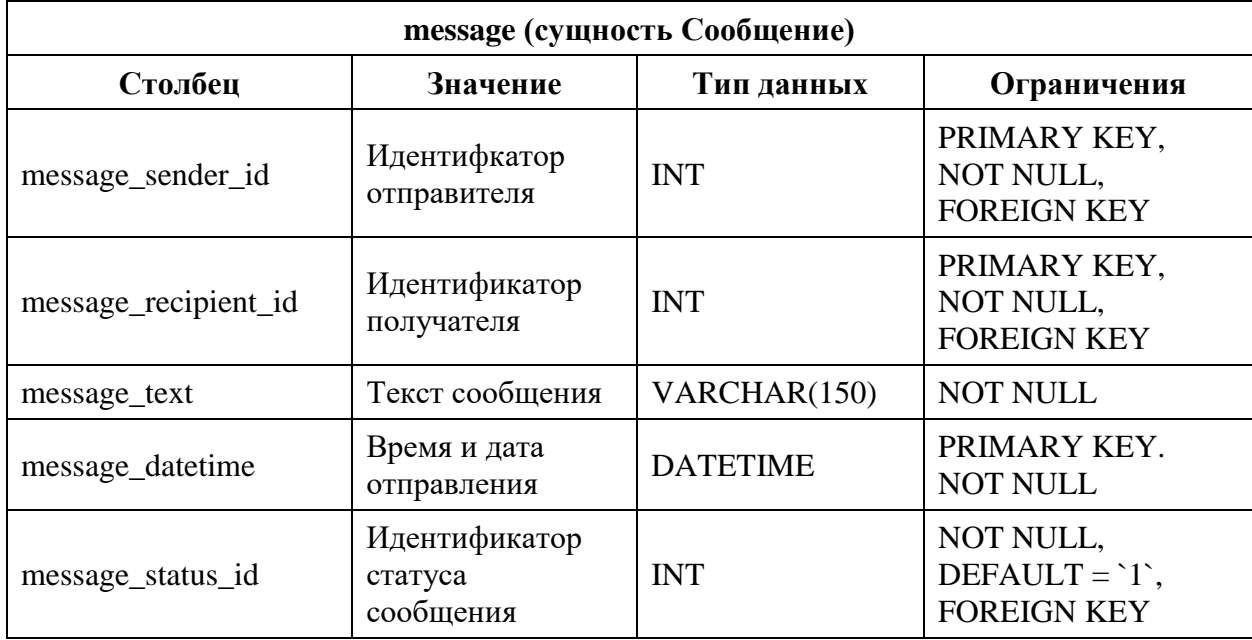

Таблица 19 – Описание таблицы «message\_status»

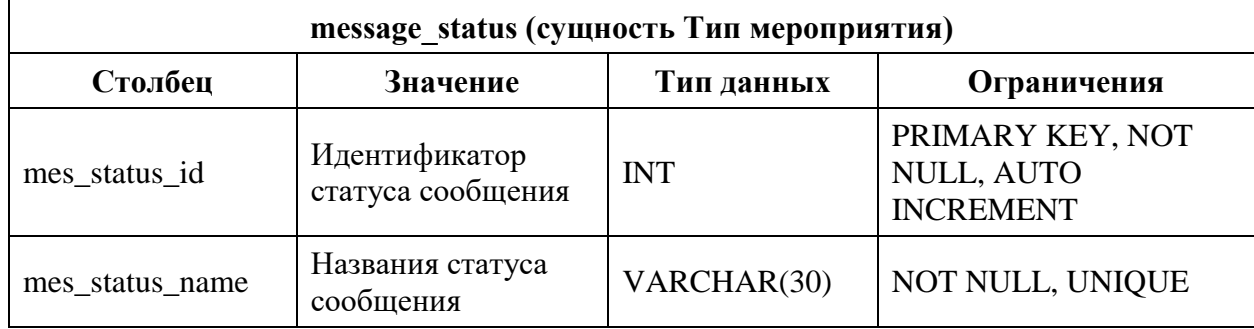

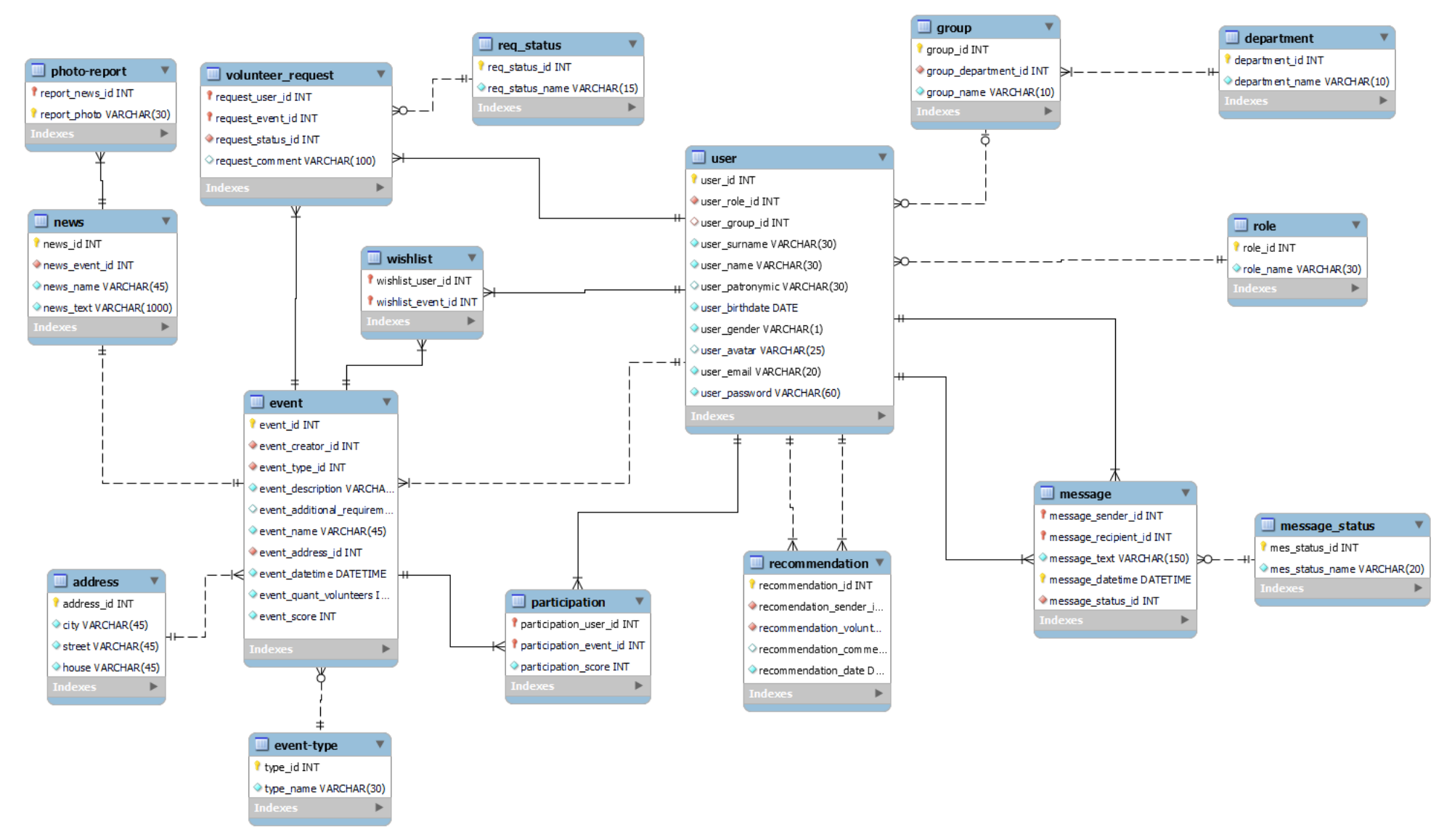

Рисунок 12 – Физическая модель базы данных

### **3.2 Описание пользовательского интерфейса**

На основании структуры и функциональных требований мобильного приложения был разработан вариант дизайна [\[15\]](#page-92-0) в онлайн-сервисе «Figma».

Для основных цветов мобильного приложения использовался брендбук ТПУ (рисунок 13).

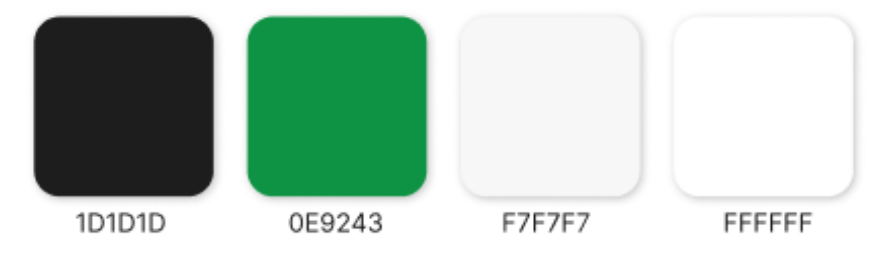

Рисунок 13 – Цветовая палитра мобильного приложения

Также был разработан логотип мобильного приложения, представленный на рисунке 14.

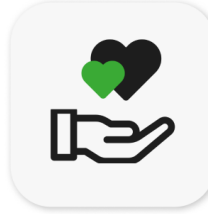

Рисунок 14 – Логотип мобильного приложения

### **3.3 Разработка мобильного приложения**

Далее на рисунках 15-16 представлены страницы «Авторизация» и «Регистрация» с введённым примером данных соответственно. Модуль авторизации реализуется посредством LoginActivity, с возможностью перехода на страницу «Регистрация». Более того, при регистрации или первой авторизации пользователя с помощью модуля UserSession производится сохранение пользовательских данных для упрощения повторного входа в мобильное приложение пользователем. Модуль регистрации RegistrationActivity позволяет пользователю ввести данные для регистрации, а также реализует добавление нового пользователя в базу данных.

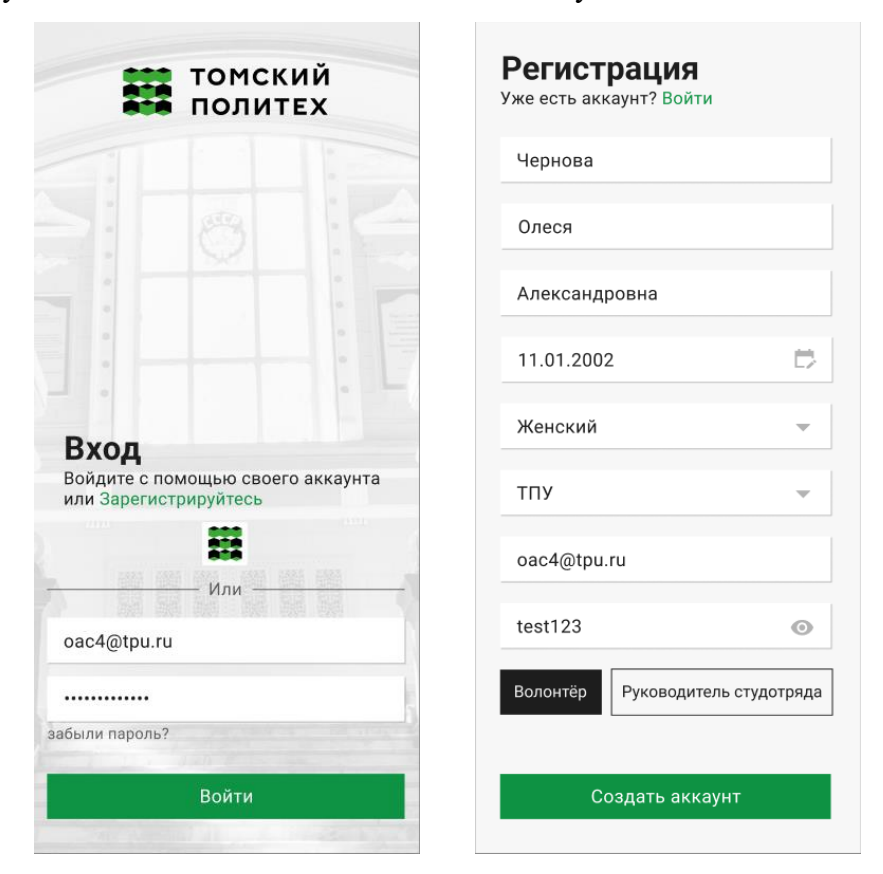

Рисунки 15-16 – Страницы «Авторизация» и «Регистрация»

После успешной авторизации пользователю становятся доступны все функции мобильного приложения в зависимости от его роли, а система перенаправляет пользователя на страницу «Главная» (рисунок 17) (модуль HomeFragment), на которой отображается шесть предстоящих мероприятий, а также пять последних новостей со страницы «Новости», отображение информации на которой осуществляется посредством модуля NewsFragment. При нажатии кнопки «Смотреть всё» происходит переход на страницу со всеми новостями, расположенными по убыванию от текущей даты (рисунок 18), где пользователь может произвести поиск новости по названию новости или его фрагменту.

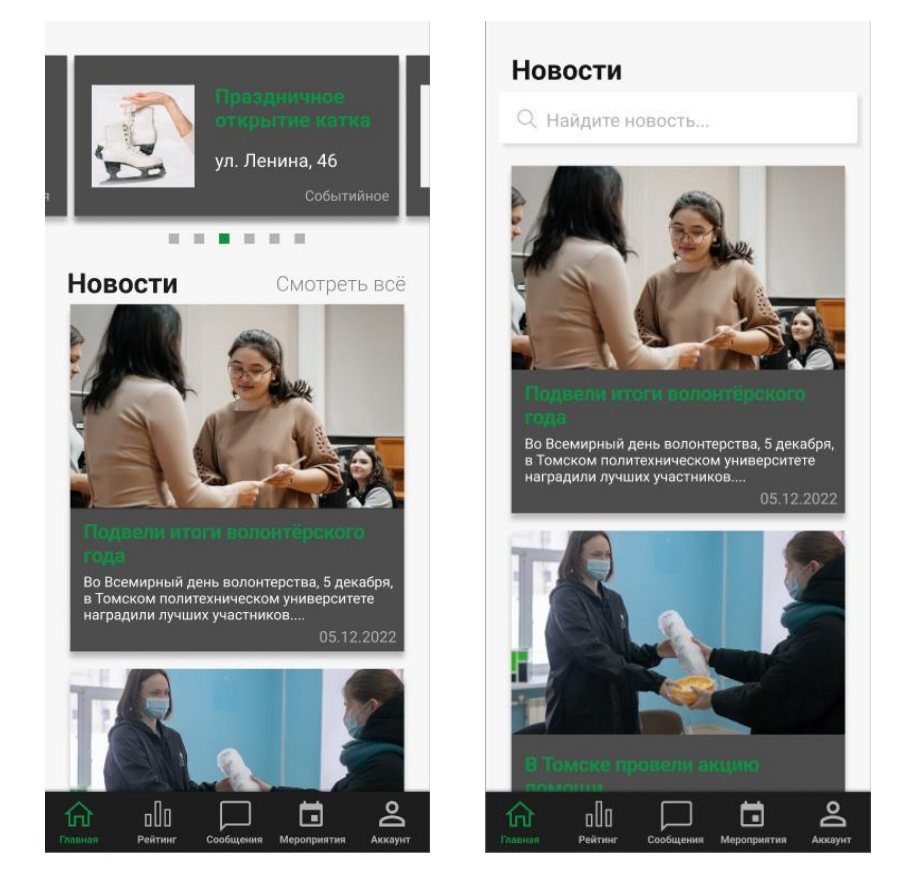

Рисунки 17-18 – Страницы «Главная» и «Новости»

Отображение информации об актуальных и прошедших мероприятиях реализовано на странице «Мероприятия» (рисунок 19) посредством модуля EventFragment с динамической подгрузкой данных о мероприятиях из базы данных. Первоначально открывается вкладка «Предстоящие» со списком предстоящих мероприятий. Поиск осуществляется по названию мероприятия или его фрагменту в любом регистре, при активации поля поиска справа в поле появляется крестик, для быстрого удаления всей строки, а также есть поля для поиска мероприятия по дате, при активации данного поля пользователю предлагается выбрать дату в календаре. На рисунке 20 показана отдельная страница предстоящего мероприятия (модуль CurEventFragment), где пользователь увидит всю информацию о мероприятии, а также отправить заявку на участие, добавить мероприятие в избранное и просмотреть список волонтёров, которые уже подали заявку. Процесс подачи заявки на мероприятие реализуется модулем ReqActivity при нажатии кнопки «Отправить заявку» (рисунок 21). Данные пользователя автоматически заносятся в базу данных, пользователю же предлагается только оставить комментарий к заявке по желанию. При успешном отправлении заявки пользователь видит всплывающее сообщение.

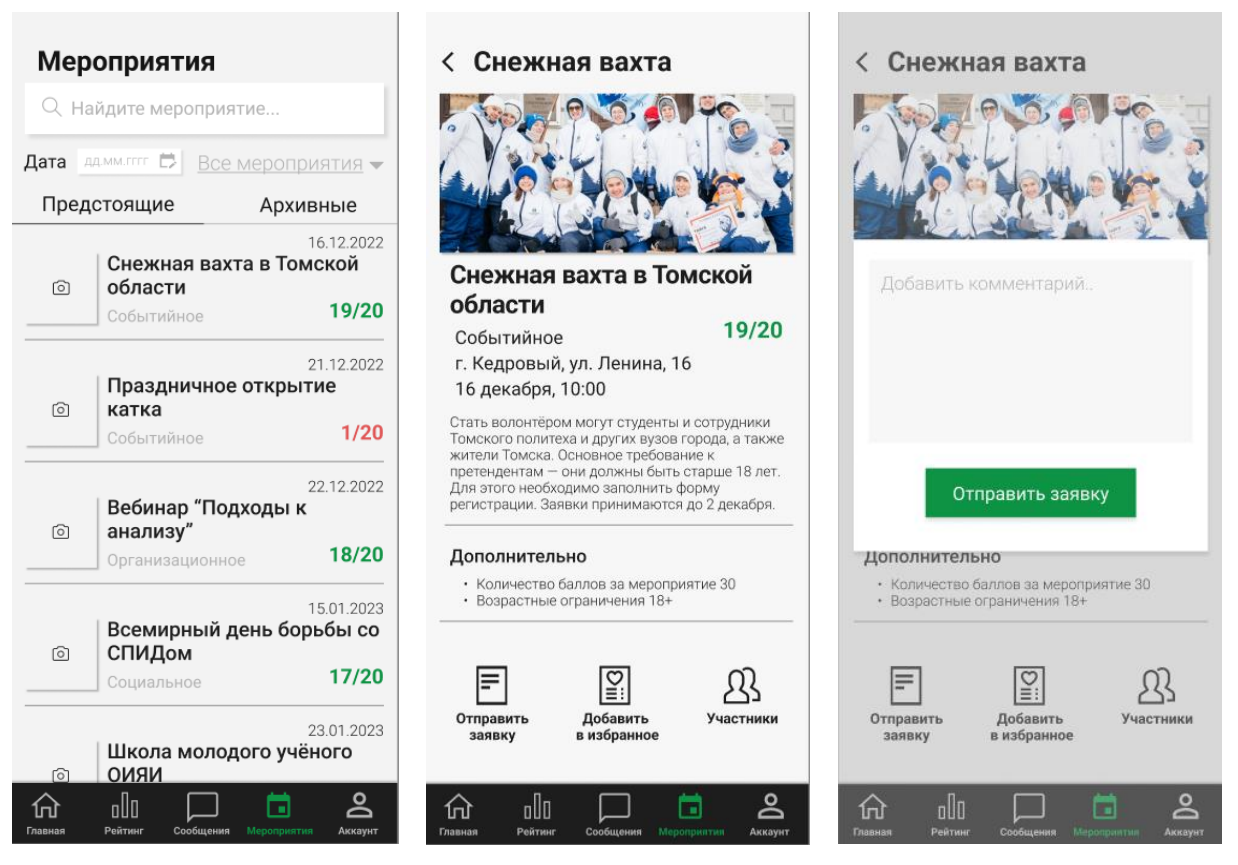

Рисунки 19-21 – Страница «Мероприятия» (предстоящие) и отдельная страница предстоящего мероприятия, функция отправления заявки

Для пользователя «Администратор» страница отдельного актуального мероприятия вместо кнопки «Отправить заявку» имеет кнопку «Заявки» (рисунок 22), где данный пользователь может просмотреть список всех заявок, отсортированных по типу для отдельного мероприятия (рисунок 23) по умолчанию в «свёрнутом» виде. При открытии полной информации о заявке пользователь «Администратор» видит комментарий пользователя, а также может перейти на страницу волонтёра с полной информацией о нём. Принятие или отклонение заявки происходит посредством нажатия одноименной кнопки (рисунок 24). Аналогично на рисунках 25-26 представлены страницы прошедших мероприятий. При переходе на вкладку «Участники» у пользователя «Администратор» есть функциональная возможность выставления баллов участникам мероприятия (рисунок 27), по умолчанию на данной странице отображается количество баллов за мероприятие, прописанное в регламенте отдельного мероприятия, однако пользователь «Администратор» может изменить количество полученных баллов по своему усмотрению, в зависимости от того, насколько хорошо проявил себя волонтёр при участии в мероприятии. После подтверждения получения баллов, происходит обновление данных о баллах волонтёра в базе данных.

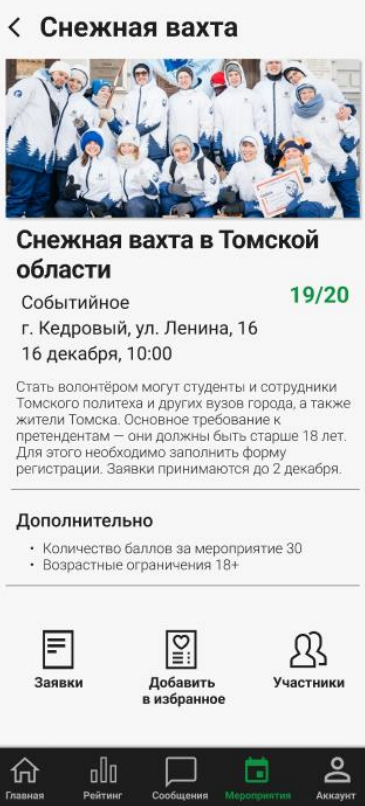

Рисунок 22 – Страница отдельного актуального мероприятия для пользователя «Администратор»

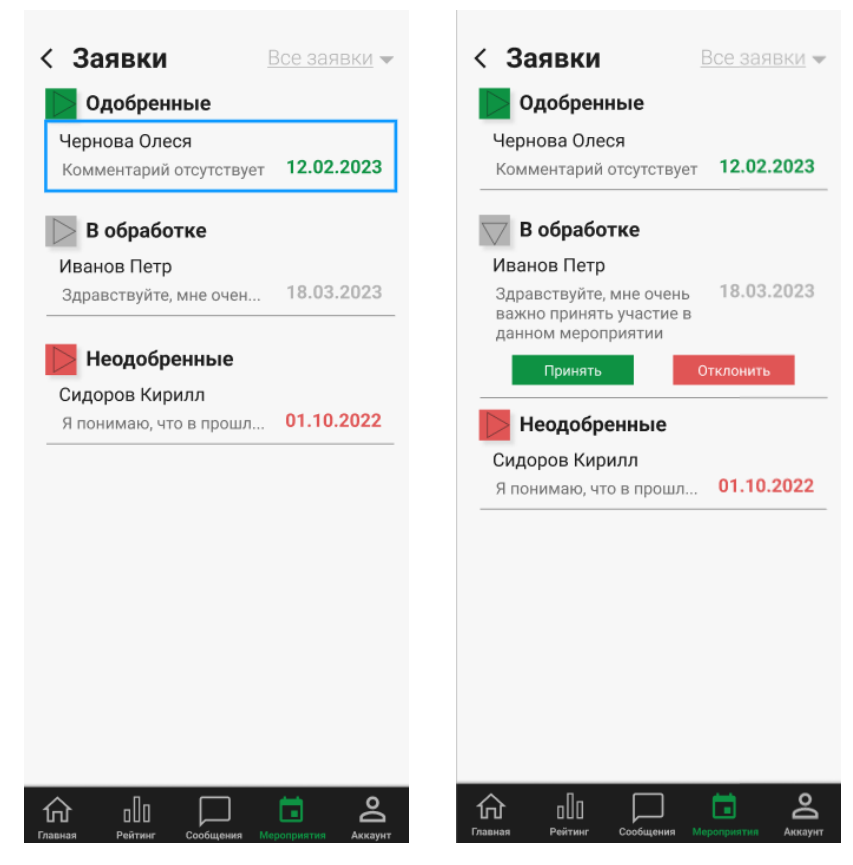

Рисунки 23-24 – Страница «Заявки», относящиеся к отдельному актуальному мероприятию

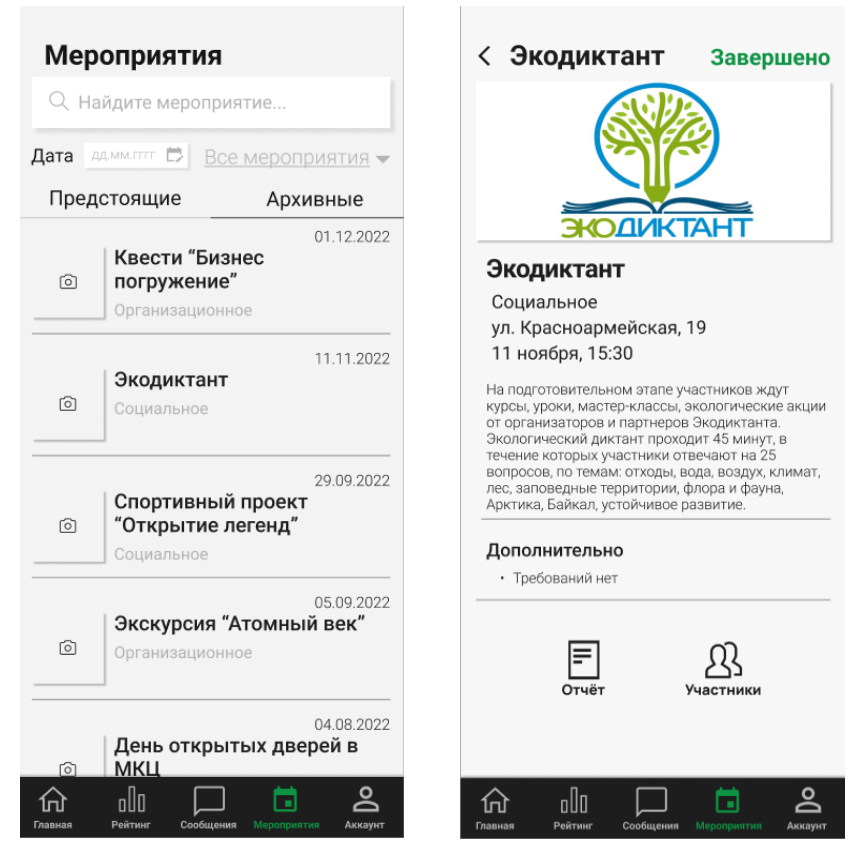

Рисунки 25-26 – Страница «Мероприятия» (прошедшие) и отдельная страница прошедшего мероприятия

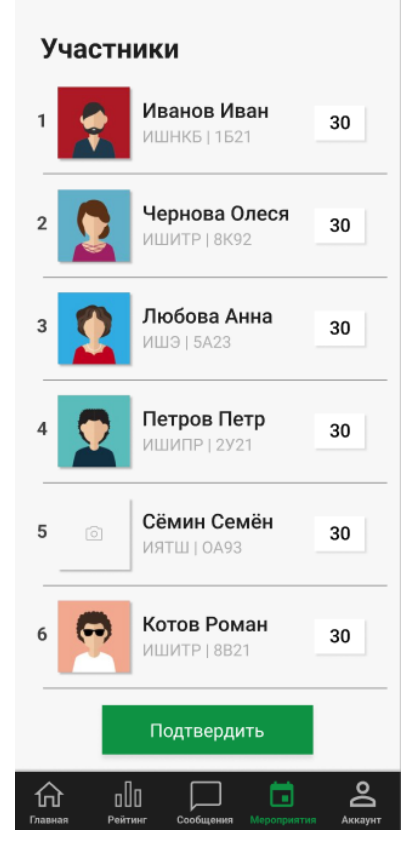

Рисунок 27 – Страница выставления баллов участникам мероприятия для пользователя «Администратор»

Добавление мероприятий происходит с помощью модуля AddEventFragment пользователем «Администратор» (рисунок 28), которому предлагается ввести в соответствующие поля всю необходимую информацию о мероприятии. После успешного добавления мероприятия на экран выводится всплывающее уведомление, а добавленное мероприятие отображается в списке актуальных мероприятий.

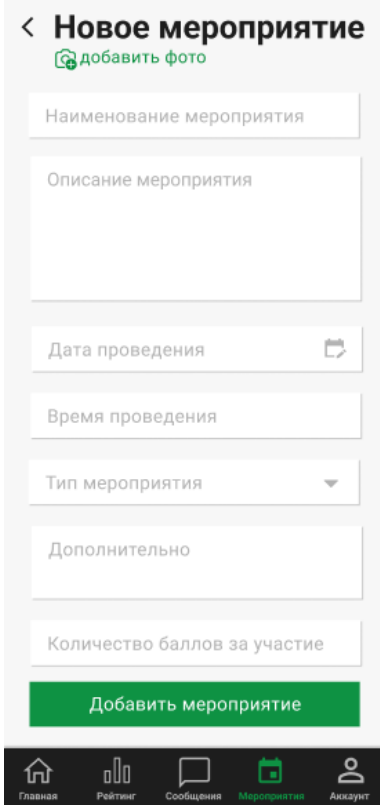

Рисунок 28 – Страница «Добавление мероприятия»

На странице «Рейтинг» представлен список волонтёров в убывающем порядке количества баллов, с указанием их места в рейтинге (рисунок 29). Поиск осуществляется по фамилии и/или имени волонтёра или их фрагментам в любом регистре, при активации поля поиска справа в поле появляется крестик, для быстрого удаления всей строки. Также рядом с каждый волонтёром есть маркеры-указатели «Рекомендации» и «Роль», которые указывают наличие на волонтёра рекомендаций и его роль («Волонтёр» или «Руководитель студотряда») для других пользователей соответственно. За отображение информации на данной странице отвечает модуль RatingFragment.

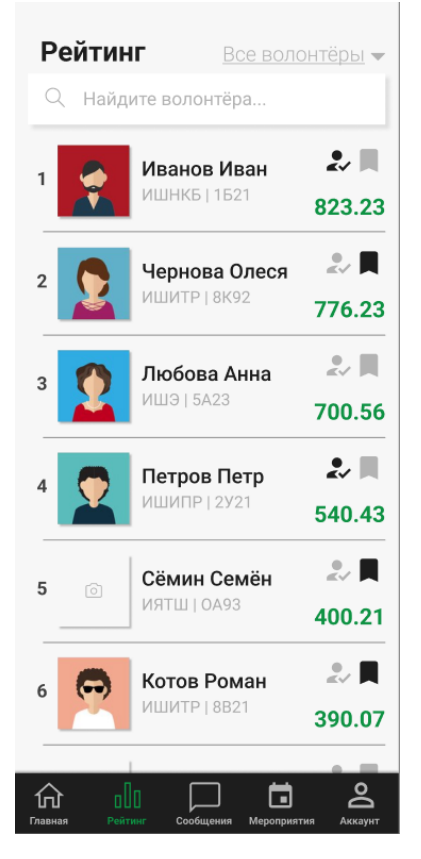

Рисунок 29 – Страница «Рейтинг»

С данной страницы, при нажатии на любого волонтёра из рейтинга, пользователь переходит на отдельную страницу выбранного волонтёра (рисунок 30). Отображение данных на странице происходит посредством модуля VolunteerFragment. На данной странице пользователь может отправить волонтёру личное сообщение, а также просмотреть список рекомендаций на волонтёра или подать новую рекомендацию (для пользователя «Руководитель студотряда»), а также просмотреть необходимую информацию о волонтёре, его рейтинг и количество баллов, а также список мероприятий, в которых волонтёр принимал участие.

При нажатии кнопки «Добавить рекомендацию» пользователем «Руководитель студотряда», на экране появляется окно с полем для ввода текста рекомендации (рисунок 31), аналогично процессу отправления заявки, все данные для добавления поля в базу данных заполняются автоматически, от пользователя же требуется только ввести текст рекомендации.

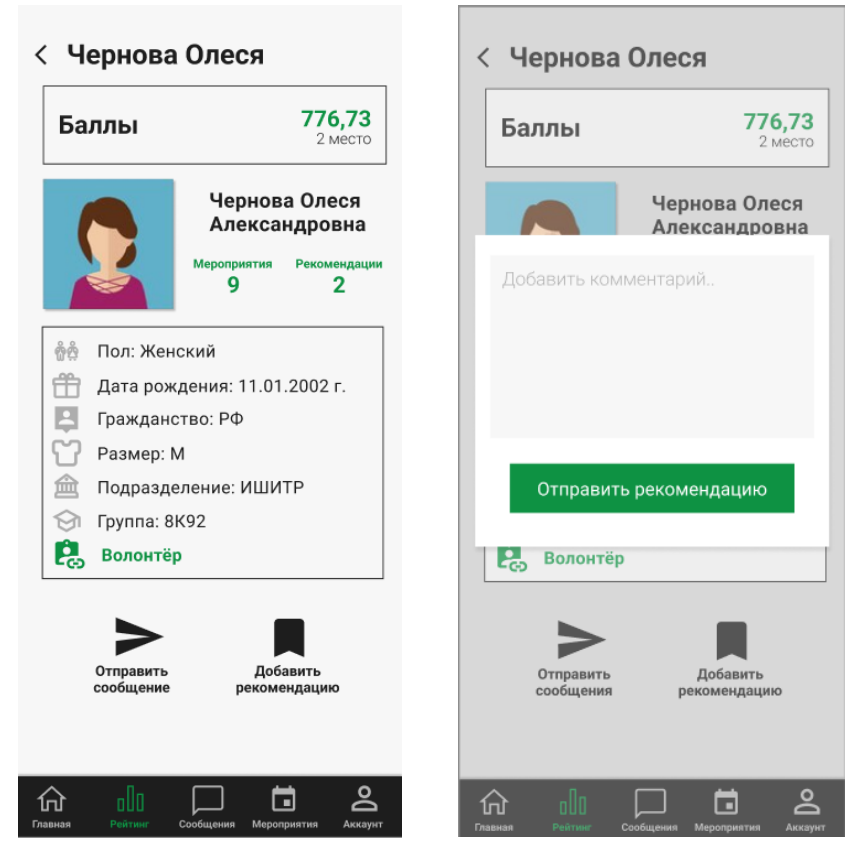

Рисунки 30-31 – Отдельная страница волонтёра и функция добавления рекомендации на волонтёра

Ниже представлена страница «Сообщения» (рисунок 32). Поиск осуществляется по фамилии и/или имени пользователя или их фрагментам в любом регистре, при активации поля поиска справа в поле появляется крестик, для быстрого удаления всей строки.

На рисунке 33 можно увидеть результат перехода в чат с выбранным пользователем. Данные страницы реализуются посредством модулей MessengerFragment и ChatFragment соответственно.

Также на рисунке 34 представлена страница «Аккаунт», реализованная посредством модуля AccountFragment, где пользователь может просмотреть: количество своих баллов и место в рейтинге; список отправленных им заявок; список мероприятий в избранном; список мероприятий, в которых пользователь принимал участие, а также изменить свои данные в приложении.

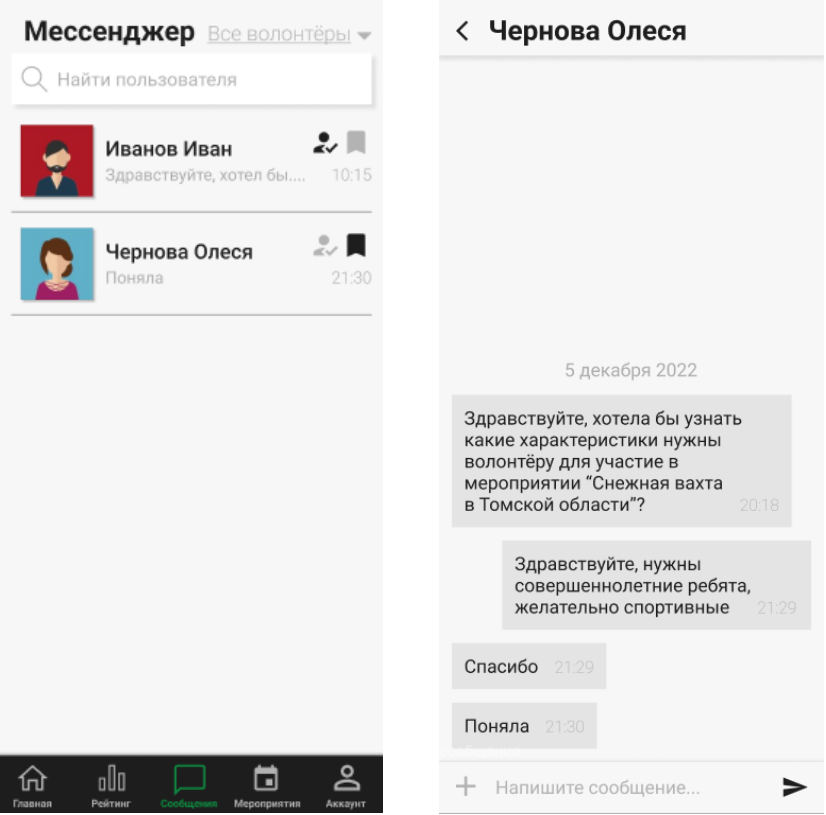

Рисунки 32-33 – Страницы «Сообщения» и «Чат»

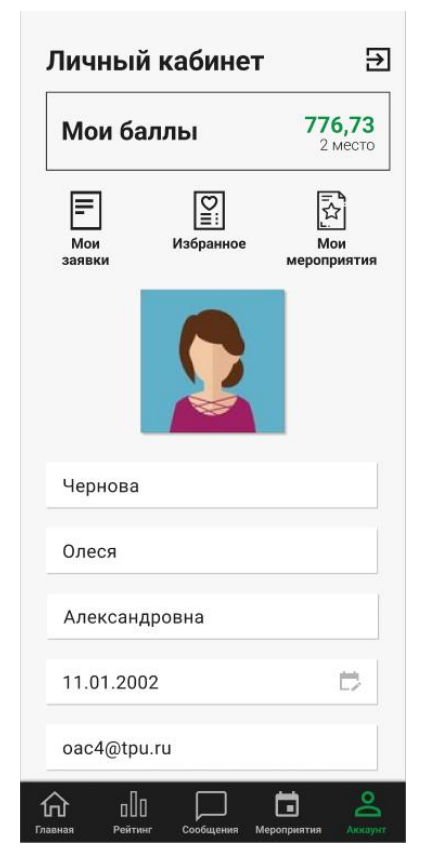

Рисунок 34 – Страница «Аккаунт»

### **3.4 Вывод по разделу**

В данном разделе представлены этапы разработки мобильного приложения. Описание архитектуры, включающее в себя описание компонентов мобильного приложения, его классов и физической модели базы данных, позволило грамотно распределить ресурсы при переходе к этапу разработки мобильного приложения, и при этом учесть все необходимые требования, принятые на более ранних этапах. Также был описан пользовательских интерфейс, что позволило ускорить процесс разработки мобильного приложения, посредством созданных шаблонов.

В результате было разработано мобильное приложение для организации волонтёрства в ТПУ.

## **4 Финансовый менеджмент, ресурсоэффективность и ресурсосбережение**

### **4.1 Введение**

Разработка НИ производится группой разработчиков, состоящей из двух человек – руководителя и студента.

Данная выпускная квалификационная работа заключается в разработке мобильного приложения для организации волонтёрства в ТПУ, которое позволит автоматизировать организацию волонтёрства для студентов и сотрудников, посредством предоставления актуальной информации о мероприятиях и событиях и упрощения коммуникации между участниками волонтёрской организации.

Цель раздела «Финансовый менеджмент, ресурсоэффективность и ресурсосбережение» – определить перспективность и успешность НИ, оценить его эффективность, уровень возможных рисков и разработать механизмы управления и поддержки конкретных проектных решений на этапе реализации.

Для достижения обозначенной цели необходимо решить следующие задачи:

1) Оценить коммерческий потенциал и перспективность разработки НИ.

2) Осуществить планирование этапов выполнения исследования.

3) Произвести оценку научно-технического уровня исследования и оценку рисков.

## **4.2 Оценка коммерческого потенциала и перспективности научных исследований**

#### **4.2.1 Потенциальные потребители результатов исследования**

В качестве потенциальных потребителей разрабатываемого программного продукта «Мобильное приложение для организации волонтёрства в ТПУ» выступают студенты и сотрудники ТПУ. Однако из-за специфики области возможности монетизации сильно ограничены.

#### **4.2.2 Анализ конкурентных технических решений**

Анализ конкурентоспособных технических решений с точки зрения эффективности использования ресурсов и ресурсосбережения позволяет оценить сравнительную эффективность научных разработок и определить будущие усовершенствования.

В качестве конкурирующих решений были выбраны следующие продукты:

- 1) «Хочу помочь» [\[3\].](#page-92-0)
- 2) «ДОБРО.РФ» [\[4\].](#page-92-0)
- 3) «HelpHub» [\[5\].](#page-92-0)

60

- 4) «VOMO» [\[6\].](#page-92-0)
- 5) «Givefinity» [\[7\].](#page-92-0)
- 6) «Golden» [\[8\].](#page-92-0)

Оценочная карта для сравнения конкурентных технических решений представлена в таблице 20.

Позиция разработки и конкурентов оценивается по каждому показателю экспертным путём по пятибалльной шкале, где 1 – наиболее слабая позиция, а 5 – наиболее сильная. Веса показателей, определяемые экспертным путем, в сумме составляют 1.

Анализ конкурентных технических решений определяется по формуле:

$$
K = \sum B_i * B_i, \tag{1}
$$

где К – конкурентоспособность научной разработки или конкурента;

 $B_i$  – вес показателя (в долях единицы);

 $E_i$  – балл i-ого показателя.

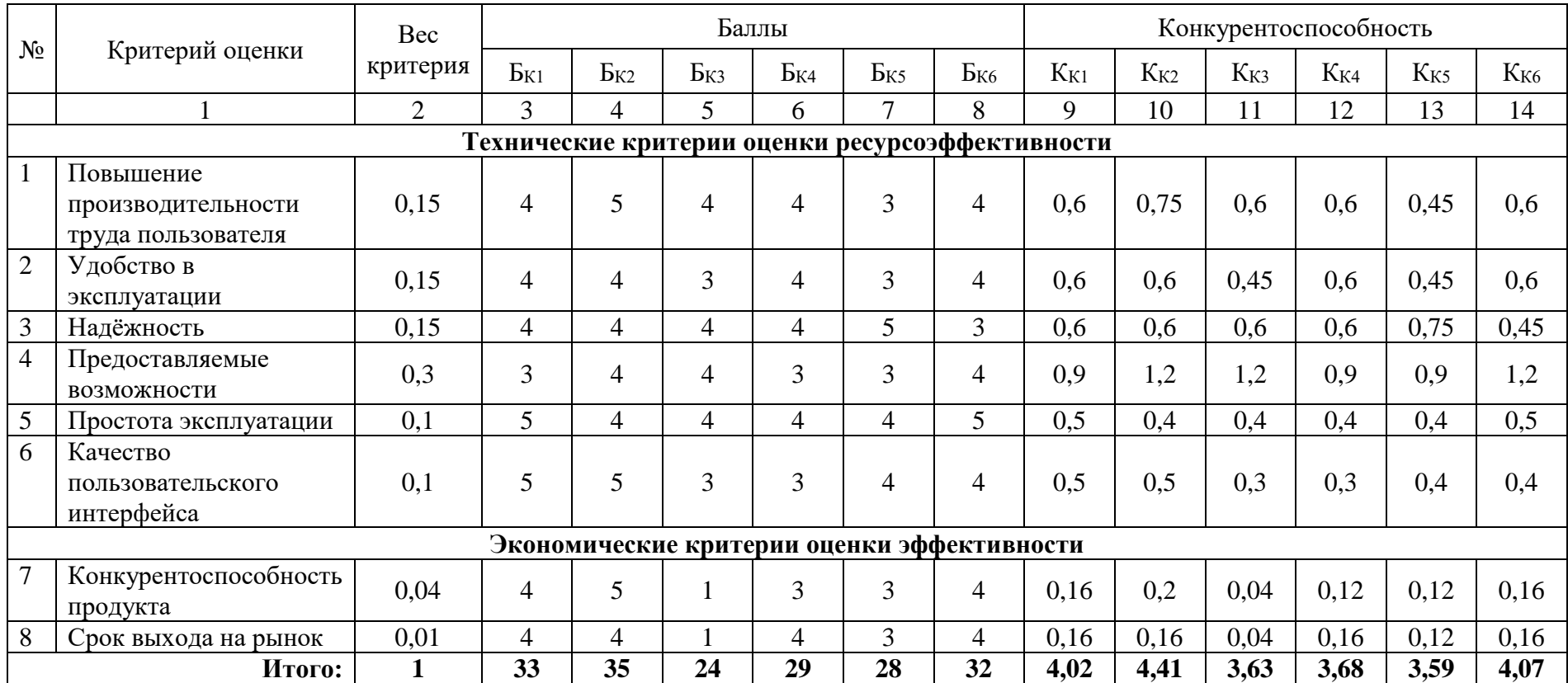

## Таблица 20 – Оценочная карта для сравнения конкурентных технических решений

Исходя из проведённого анализа можно заключить, что уязвимость конкурентных технических решений связана, прежде всегда с функциональной мощностью. Реализация первого, второго и последнего конкурентов, компании «Хочу помочь», «ДОБРО.РФ» и «Golden» соответственно, значительно выше, чем у остальных. У данных компаний высокие оценки критериев – повышение производительности труда пользователя, простота эксплуатации и качество пользовательского интерфейса, однако также нужно учитывать, что последний конкурент является представителем западного рынка и мобильное приложение не адаптировано для русскоязычных пользователей.

Наиболее сильным конкурентом можно считать «ДОБРО.РФ» – это мобильное приложение имеет высокие оценки относительно других конкурентов, однако и его функциональные возможности недостаточно соответствуют требованиям пользователей.

#### **4.2.3 SWOT-анализ**

Далее необходимо провести SWOT-анализ НИ, чтобы оценить факторы и явления, способствующие или препятствующие продвижению проекта на рынок.

Первый этап заключается в описании сильных и слабых сторон проекта, в выявлении возможностей и угроз для реализации проекта, которые проявились или могут проявиться в его внешней среде.

Сильные стороны – это факторы, характеризующие конкурентоспособную сторону научно-исследовательского проект. Другими словами, это ресурсы или возможности, которыми располагает руководство проекта и которые могут быть эффективно использованы для достижения поставленных целей.

Слабые стороны – это недостаток, упущение или ограниченность научноисследовательского проекта, которые препятствуют достижению его целей. Это то, что плохо получается в рамках проекта или где он располагает недостаточными возможностями или ресурсами по сравнению с конкурентами.

Возможности включают в себя любую предпочтительную ситуацию в настоящем или будущем, возникающую в условиях окружающей среды проекта.

Угрозы представляют собой любые нежелательные ситуации, тенденции или изменения в условиях окружающей среды проекта, которые имеют разрушительный или угрожающий характер для его конкурентоспособности в настоящем или будущем.

Далее в таблице 21 представлена матрица SWOT-анализа.

63

Таблица 21 – Матрица SWOT-анализа

| Сильные стороны                                                                                                    | Возможности во внешней среде                                                                                                    |  |  |  |  |  |  |
|----------------------------------------------------------------------------------------------------|----------------------------------------------------------------------------------------------------|--|--|--|--|--|--|
| С1. Понятное и адаптивное приложение<br>С2. Персонализация дизайна мобильного<br>приложения<br>СЗ. Функциональная мощность<br>С4. Стабильность и скорость работы<br>системы | В1. Использование актуальных и<br>популярных инструментов разработки<br>В2. Возрастающая потребность в<br>цифровизации<br>ВЗ. Появление дополнительного спроса на<br>новый продукт |  |  |  |  |  |  |
| Слабые стороны                                                                                                    | Угрозы во внешней среде                                                                                                    |  |  |  |  |  |  |
| Сл1. Зависимость от быстро меняющихся<br>технологий<br>Сл2. Значительные временные и<br>интеллектуальные затраты                                                            | У1. Несоответствие требованиям<br>пользователей<br>У2. Отсутствие спроса на данное решение                                                                                         |  |  |  |  |  |  |

Второй этап состоит в выявлении соответствия сильных и слабых сторон научноисследовательского проекта внешним условиям окружающей среды. Это соответствие или несоответствие должны помочь выявить степень необходимости проведения стратегических изменений. В рамках данного этапа были построены интерактивные матрицы проекта (таблицы 22-23), использование которых помогает разобраться с различными комбинациями взаимосвязей областей матрицы SWOT.

Каждый фактор помечается либо знаком «+» – сильное соответствие сильных/слабых сторон возможностям/угрозам, знаком «–» – слабое соответствие, либо «○» в случае сомнения.

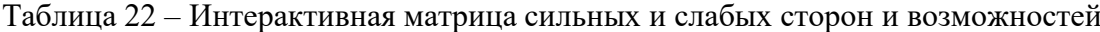

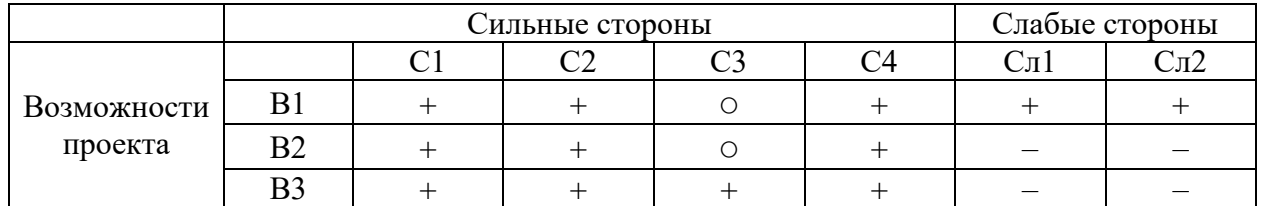

Таблица 23 – Интерактивная матрица сильных и слабых сторон и угроз

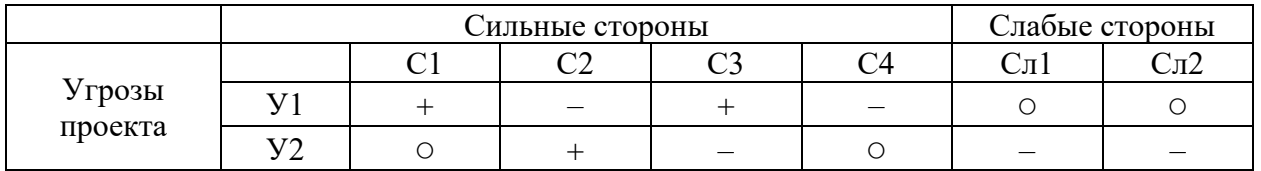

Корреляцию возможностей и угроз с сильными и слабыми сторонами можно записать в данной форме:

− В1В2В3С1; В1В2С2; В3С3В; В1В2В3С4.

− В1Сл1Сл2.

− У1С1С3; У2С2.

Такой метод записи помогает выявить группы факторов, которые имеют единую природу.

В рамках третьего проекта была составлена итоговая матрица SWOT-анализа, которая представлена в таблице 24.

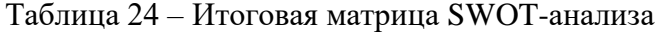

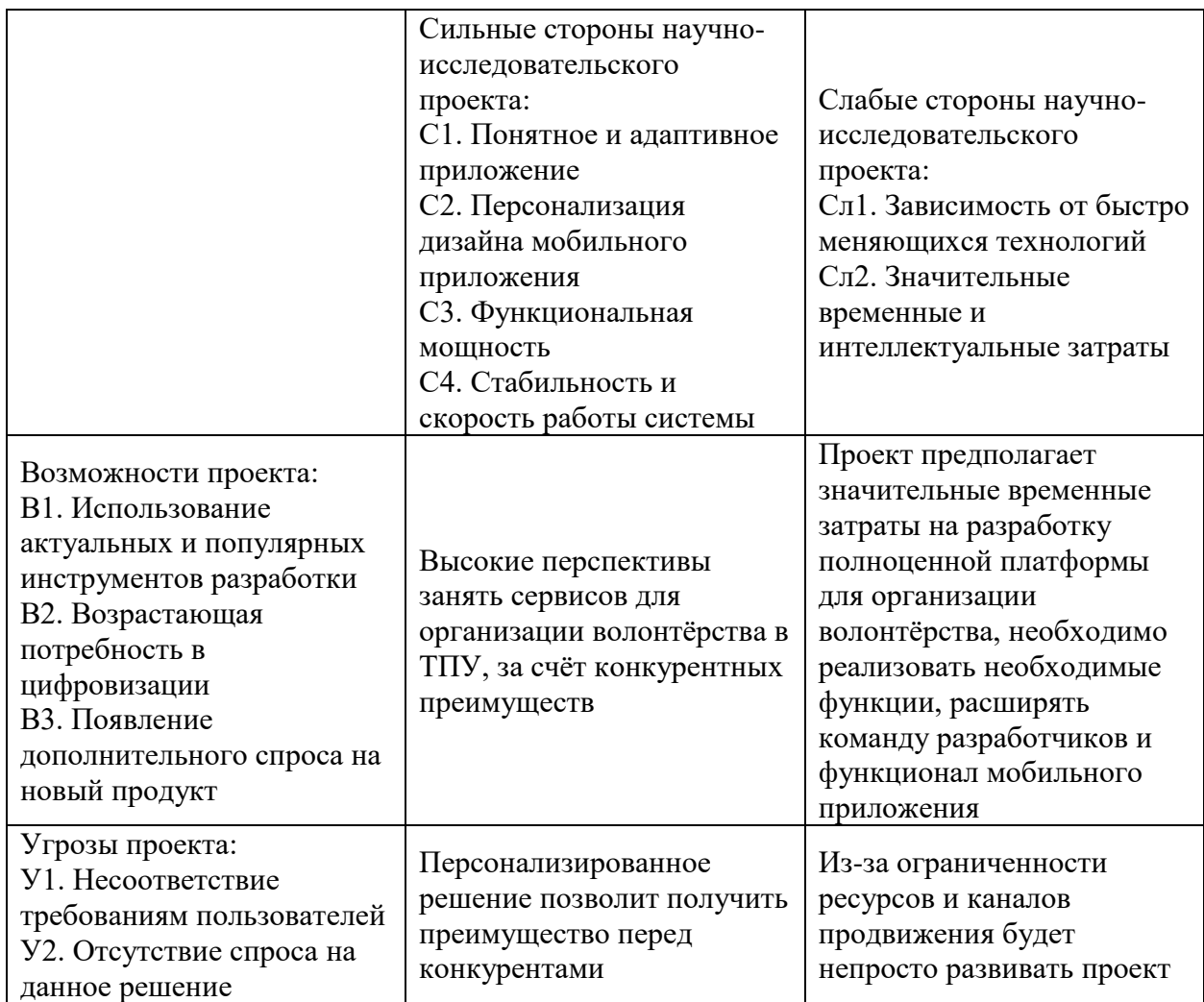

### **4.3 Определение возможных альтернатив проведения научных исследований**

В данном разделе представлен обзор альтернативных вариантов для разработки продукта. В рамках проекта будут разработаны один основной и два альтернативных варианта, которые в дальнейших расчёта будут использоваться в виде вариантов исполнения.

Морфологический подход основан на систематическом исследовании всех теоретически возможных вариантов, вытекающих из закономерностей строения объекта исследования.

Морфологическими характеристиками объекта исследования являются:

− реализация;

− среда разработки;

− СУБД;

− язык программирования.

Морфологическая матрица представлена в таблице 25.

Таблица 25 – Морфологическая матрица проекта

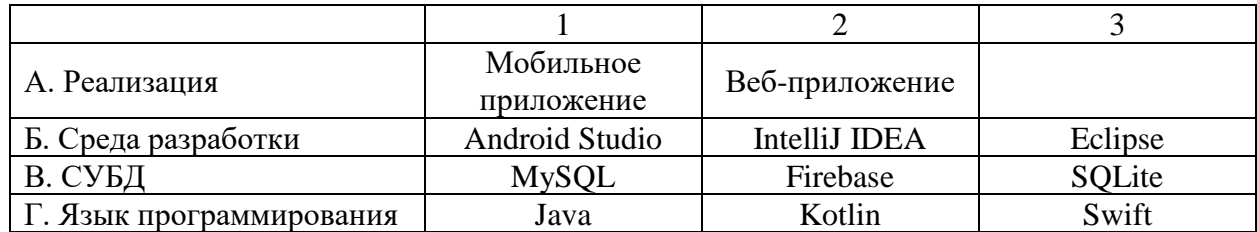

Выделяем комбинации, которые составят новое техническое решение:

Исполнение 1: А1Б1В1Г1

Исполнение 2: А2Б2В3Г2

Исполнение 3: А1Б3В2Г3

### **4.4 Планирование работ по научно-техническому исследованию**

## **4.4.1 Структура работ в рамках научного исследования**

Планирование комплекса предполагаемых работ осуществляется в следующем порядке:

− определение структуры работ в рамках научного исследования;

- − определение участников каждой работы;
- − установление продолжительности работ;
- − построение графика проведения научных исследований.

В данном разделе был составлен перечень этапов и работ в рамках проведения научного исследования, проведено распределение исполнителей по видам работ (таблица 26).

Таблица 26 – Перечень этапов, работ и распределение исполнителей

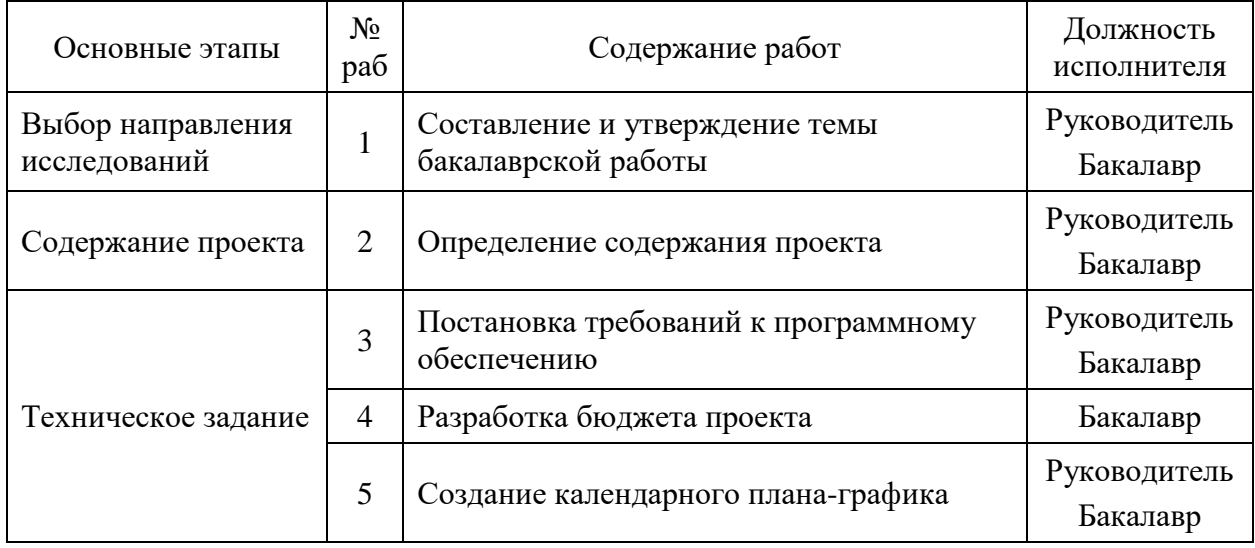

### Продолжение таблицы 26

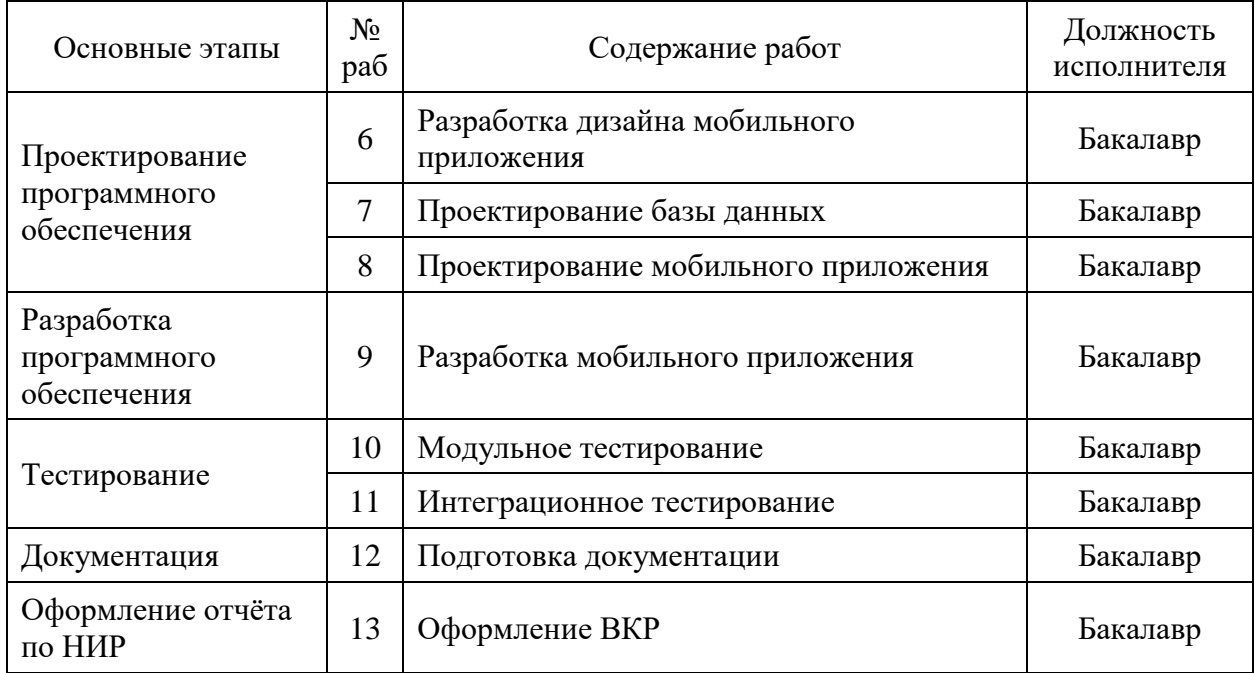

### **4.4.2 Определение трудоёмкости выполнения работ**

Трудовые затраты в большинстве случаев образуют основную часть стоимости разработки, поэтому важным моментов является определение трудоёмкости работ каждого из участников научного исследования.

Трудоёмкость выполнения научного исследования оценивается экспертным путем в человеко-днях и носит вероятностный характер, так как зависит от множества трудно учитываемых факторов. Для определения ожидаемого (среднего) значения трудоёмкости используется следующая формула:

$$
t_{\text{ox}i} = \frac{3t_{\text{min }i} + 2t_{\text{max }i}}{5},\tag{2}
$$

где tожi – ожидаемая трудоёмкость выполнения i-ой работы чел.-дн.;

tmin <sup>i</sup> – минимально возможная трудоёмкость выполнения заданной i-ой работы (в предположении наиболее благоприятного стечения обстоятельств), чел.-дн.;

t<sub>min i</sub> – максимально возможная трудоёмкость выполнения заданной i-ой работы (в предположении наиболее неблагоприятного стечения обстоятельств), чел.-дн.

Исходя из ожидаемой трудоёмкости работ, определяется продолжительность каждой работы в рабочий днях, учитывающая параллельность выполнения работ по нескольким исполнителям:

$$
T_{p_i} = \frac{t_{\text{ox}i}}{\mathbf{q}_i},\tag{3}
$$

где Tpi – продолжительность одной работы, раб.дн.;

tожi – ожидаемая трудоёмкость выполнения одной работы, чел.-дн.;

 $H_i$  – численность исполнителей, выполняющих одновременно одну и ту же работу на данном этапе, чел.

### **4.4.3 Разработка графика проведения научного исследования**

Наиболее удобным и наглядным является построение ленточного графика проведения работ в форме диаграммы Ганта.

Диаграмма Ганта – горизонтальный ленточный график, на котором работы по теме представляются протяженными во времени отрезками, характеризующимися датами начала и окончания выполнения данных работ.

Длительность каждого из этапов работ из рабочих дней следует перевести в календарные дни по формуле:

$$
T_{\rm ki} = T_{\rm pi} * k_{\rm KAD},\tag{4}
$$

где  $T_{ki}$  – продолжительность выполнения i-й работы в календарных днях;

Tрi – продолжительность выполнения i-й работы в рабочих днях;

kкал – коэффициент календарности.

Коэффициент календарности определяется по следующей формуле:

$$
k_{\text{kaJ}} = \frac{T_{\text{kaJ}}}{T_{\text{kaJ}} - T_{\text{bK}} - T_{\text{np}}},\tag{5}
$$

где Т<sub>кал</sub> – количество календарных дней в году;

Tвых – количество выходных дней в году;

Tпр – количество праздничных дней в году.

Рассчитанные значения в календарных днях по каждой работе представлены в таблине 27.

| Название<br>работы                                             | Трудоёмкость работ |                      |                |                             |                |                |                |       |       |                          | Длительность работ<br>в рабочих днях Трі |                |                | Длительность работ<br>в календарных днях<br>$T_{\rm ki}$ |                |                |
|----------------------------------------------------------------|--------------------|----------------------|----------------|-----------------------------|----------------|----------------|----------------|-------|-------|--------------------------|------------------------------------------|----------------|----------------|----------------------------------------------------------|----------------|----------------|
|                                                                |                    | $T_{min}$ , чел.-дни |                | Т <sub>тах</sub> , чел.-дни |                |                | Тожі, чел.-дни |       |       |                          |                                          |                |                |                                                          |                |                |
|                                                                | Mcm.1              | Hcn.2                | Mcm.3          | Mcm.1                       | Hcn.2          | Mcm.3          | Mcm.1          | Hcn.2 | Hcn.3 | Исполнители              | Mcm.1                                    | Hcn.2          | Mcm.3          | Mcm.1                                                    | Mcm.2          | Mcm.3          |
| Составление и<br>утверждение<br>темы<br>бакалаврской<br>работы | 1                  | $\mathbf{1}$         | $\mathbf{1}$   | $\overline{2}$              | $\overline{2}$ | 2              | 1,4            | 1,4   | 1,4   | Руководитель<br>Бакалавр | $\overline{2}$                           | $\overline{2}$ | $\overline{2}$ | $\overline{2}$                                           | $\overline{2}$ | $\overline{2}$ |
| Определение<br>содержания<br>проекта                           | $\mathbf{1}$       | 1                    | $\mathbf{1}$   | $\overline{2}$              | $\overline{2}$ | $\overline{2}$ | 1,4            | 1,4   | 1,4   | Руководитель<br>Бакалавр | $\overline{2}$                           | $\overline{2}$ | $\overline{2}$ | $\overline{2}$                                           | $\overline{2}$ | $\overline{2}$ |
| Постановка<br>требований к<br>программному<br>обеспечению      | $\overline{2}$     | $\overline{2}$       | 3              | $\overline{4}$              | $\overline{4}$ | 5              | 2,8            | 2,8   | 3,8   | Руководитель<br>Бакалавр | 3                                        | 3              | $\overline{4}$ | 3                                                        | $\overline{3}$ | $\overline{4}$ |
| Разработка<br>бюджета<br>проекта                               | 5                  | 6                    | $\overline{7}$ | 8                           | 8              | 9              | 6,2            | 6,8   | 7,8   | Бакалавр                 | $\overline{7}$                           | $\overline{7}$ | 8              | 9                                                        | 9              | 10             |
| Создание<br>календарного<br>плана-графика                      | $\overline{2}$     | $\overline{2}$       | $\overline{2}$ | $\overline{3}$              | 3              | 3              | 2,4            | 2,4   | 2,4   | Руководитель<br>Бакалавр | 3                                        | 3              | 3              | $\overline{3}$                                           | $\overline{3}$ | $\overline{3}$ |
| Разработка<br>дизайна<br>мобильного<br>приложения              | 10                 | 12                   | 14             | 16                          | 18             | 20             | 12,4           | 14,4  | 16,4  | Бакалавр                 | 13                                       | 15             | 17             | 17                                                       | 19             | 23             |

Таблица 27 – Временные показатели проведения научного исследования

# Продолжение таблицы 27

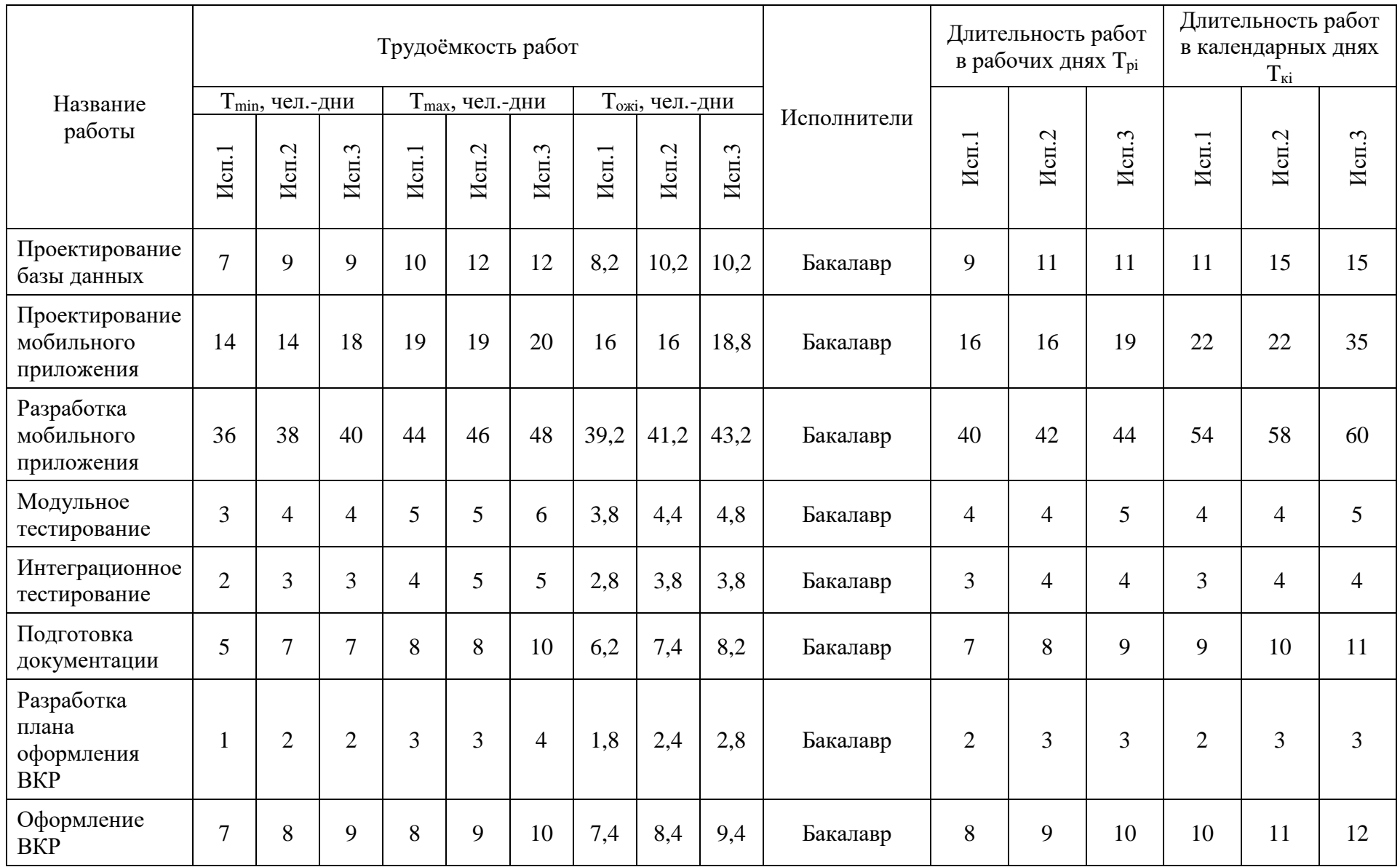

На основе временных показателей проведения научного исследования также был разработан календарный план-график для максимального по длительности исполнения работ в рамках научно-исследовательского проекта с разбивкой по месяцам за период времени дипломирования (таблица 28).

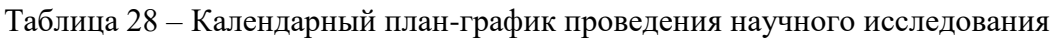

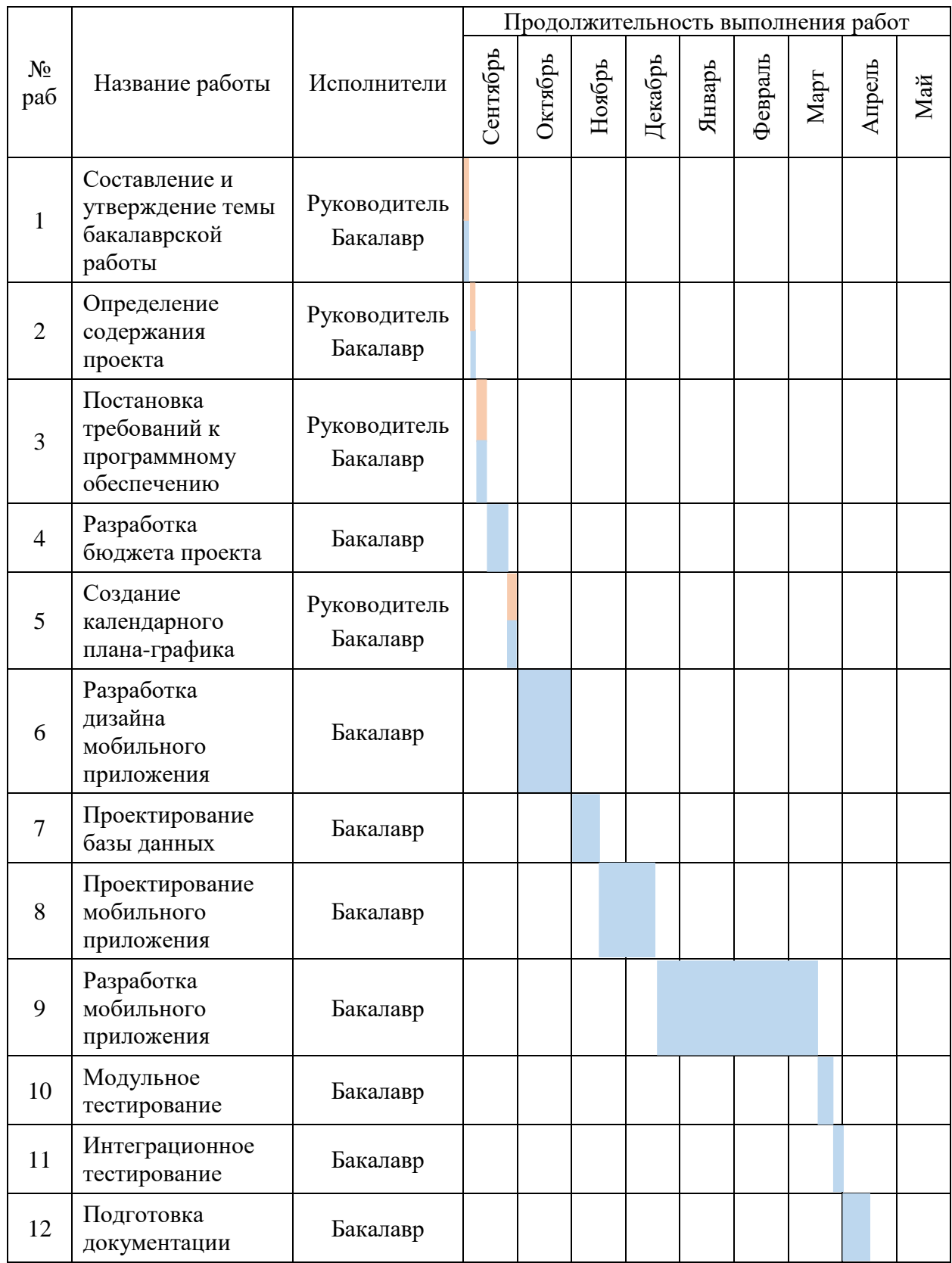

### Продолжение таблицы 28

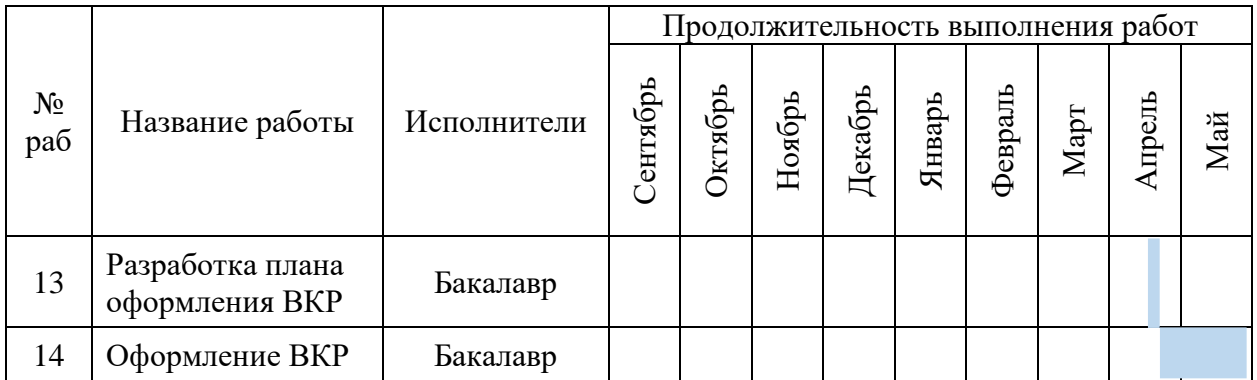

### **4.4.4 Бюджет научно-технического исследования**

В процессе формирования бюджета НТИ использовалась следующая группировка затрат по статьям:

- − материальные затраты НТИ;
- − затраты на специальное оборудование для научных работ;
- − основная и дополнительная заработная плата исполнителей темы;
- − отчисления во внебюджетные фонды (страхование отчисления);
- − прямые затраты;

29.

− накладных расходы.

### **4.4.4.1 Расчёт материальных затрат НТИ**

При планировании бюджета разработки необходимо в полной мере отразить все виды расходов, сопутствующих работе над проектом.

Расчёт материальных затрат осуществляется по формуле:

$$
3_{M} = (1 + k_{T}) * \sum_{i=1}^{m} \mathcal{L}_{i} * N_{\text{pacxi}}, \qquad (6)
$$

где m – количество видов материальных ресурсов, потребляемых при выполнении научного исследования;

Nрасхi – количество материальных ресурсов i-ого вида, планируемых к использованию при выполнении научного исследования (шт., кг, м, м<sup>2</sup> и т.д.);

Ц<sup>i</sup> – цена приобретения единица i-ого вида потребляемых материальных ресурсов (руб./шт., руб./кг, руб./м, руб./м<sup>2</sup> и т.д.);

k<sup>T</sup> – коэффициент, учитывающий транспортно-заготовительные расходы.

Материальные затраты, необходимые для данной разработки отображены в таблице
| Наименование   | Единица<br>измерения        | Количество |       |       | Цена<br>за ед.,   | Затраты на материалы,<br>$(3M)$ , pyb. |       |        |
|----------------|-----------------------------|------------|-------|-------|-------------------|----------------------------------------|-------|--------|
|                |                             | Mcm.1      | Mcm.2 | Mcm.3 | py <sub>6</sub> . | $M$ сп.1                               | Mcn.2 | Mcn.3  |
| Интернет       | Мбит/с                      |            |       |       | 2700              | 2700                                   | 2700  | 2700   |
| Электроэнергия | $\kappa B$ T <sup>*</sup> H | 750        | 900   | 880   | 3.16              | 2370                                   | 2844  | 2780,8 |
| Итого, руб.:   |                             |            |       | 5070  | 5544              | 5480,8                                 |       |        |

Таблица 29 – Материальные затраты

Общие материальные затраты составили 5070 руб.

#### **4.4.4.2 Расчёт затрат на специальное оборудование для научных работ**

В данную статью включают все затраты, связанные с приобретением специального оборудования, необходимого для проведения работ по конкретной теме. Определение стоимости спецоборудования производится по действующим прейскурантам, а в ряде случаев по договорной цене. Расчёт затрат по данной статье представлен в таблице 30. Таблица 30 – Расчёт бюджета затрат на приобретение спецоборудования для научных работ

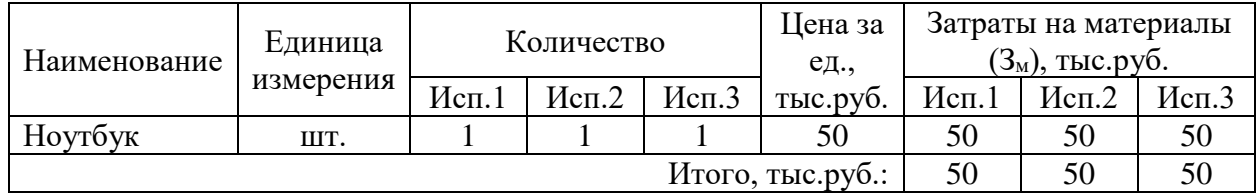

Общие затраты на оборудования составили 50 000 руб.

#### **4.4.4.3 Основная заработная плата исполнителя темы**

В настоящую статью включается основная заработная плата научных и инженернотехнических работников, рабочих макетных мастерских и опытных производств, непосредственно участвующих в выполнении работ по данной теме. Величина расходов по заработной плате определяется исходя из трудоёмкости выполняемых работ и действующей системы окладов и тарифных ставок. В состав основной заработной платы включается премия, выплачиваемая ежемесячно из фонда заработной платы в размере 20- 30 % от тарифа или оклада. Расчёт основной заработной платы приведён в таблице 31.

Статья включает основную заработную плату работников, непосредственно занятых выполнением НТИ и дополнительную заработную плату:

$$
3_{3\pi} = 3_{0\text{CH}} + 3_{\text{AOD}}
$$
 (7)

где З<sub>осн</sub> – основная заработная плата, руб.;

 $3_{\text{non}}$  – дополнительная заработная плата, руб.

Основная заработная плата руководителя рассчитывается по следующей формуле:

$$
3_{\text{och}} = 3_{\text{AH}} \times T_{\text{p}}
$$

где Здн – среднедневная заработная плата одного работника, руб.;

Т<sup>р</sup> – продолжительность работ, выполняемых научно-техническим работников, раб.дн.

Среднедневная заработная плата рассчитывается по формуле:

$$
3_{3\pi} = \frac{3_{\text{M}} * M}{F_{\text{A}}}
$$
 (8)

где  $3_M$  – месячный должностной оклад работника, руб.;

 $F_{\pi}$  – действительный годовой фонд рабочего времени научно-технического персонала, раб.дн.;

М – количество месяцев работы без отпуска в течение года.

при отпуске в 24 раб.дня  $M = 11,2$  месяца (5-дневная неделя);

при отпуске в 48 раб.дня М = 10,4 месяца (6-дневная неделя);

В таблице 32 представлен баланс рабочего времени.

# Таблица 31 – Расчёт основной заработной платы

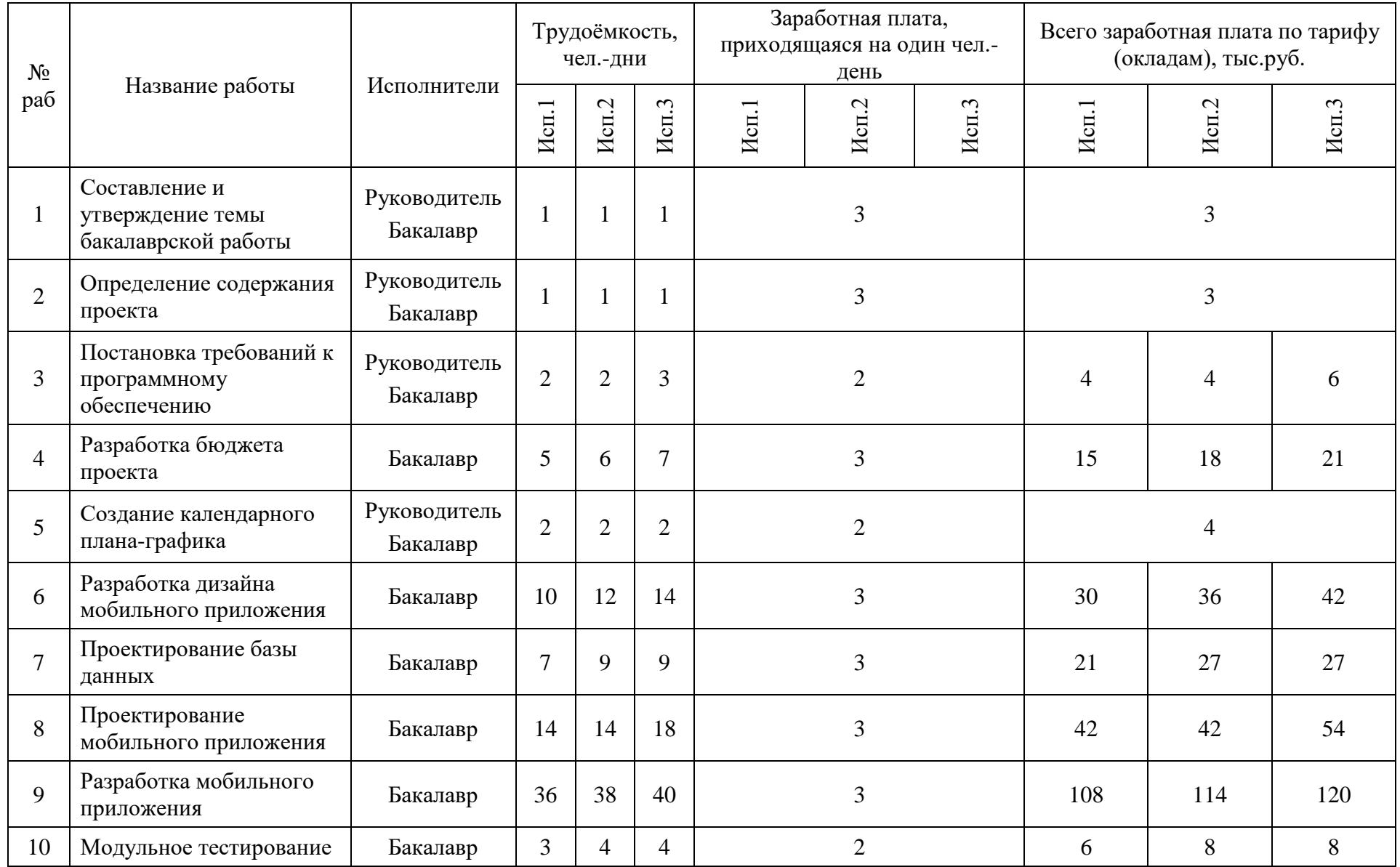

## Продолжение таблицы 31

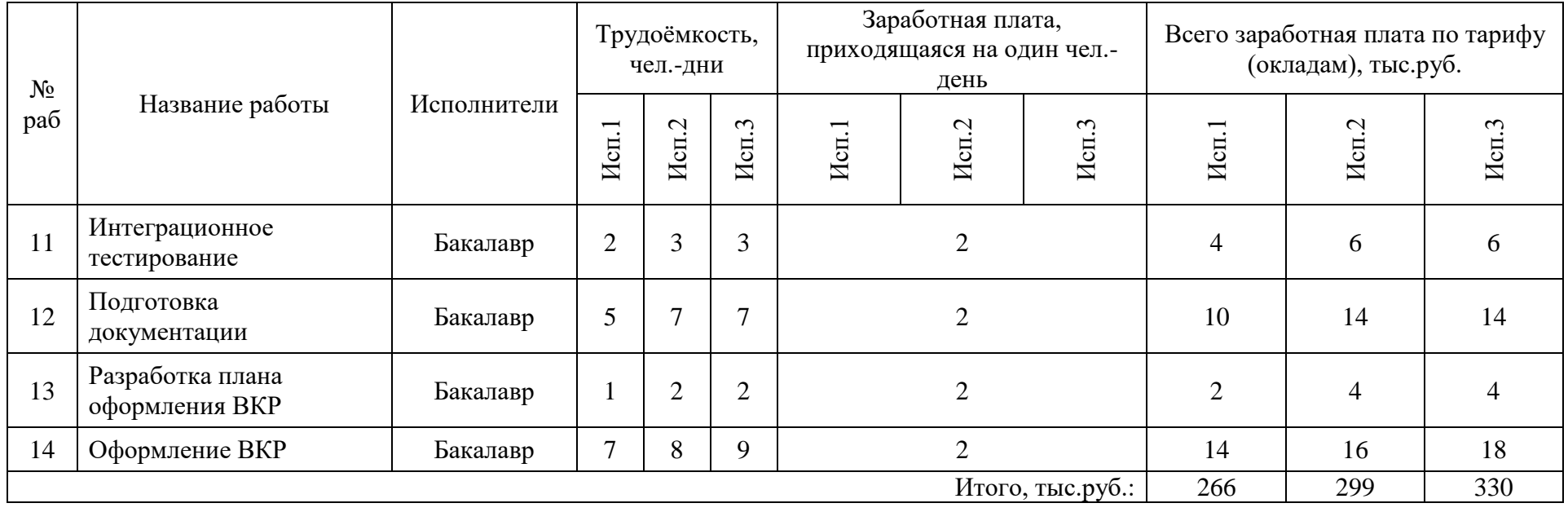

# Таблица 32 – Баланс рабочего времени

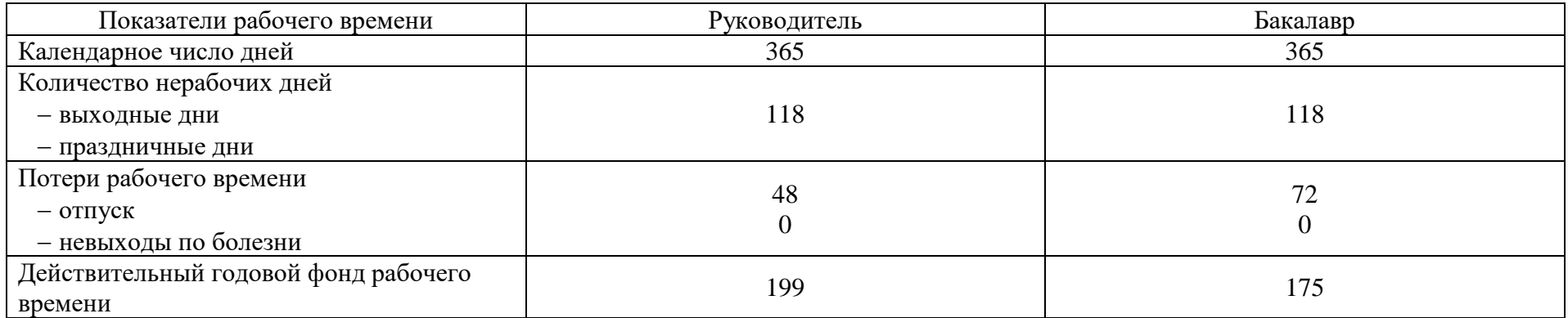

Месячный должностной оклад работника (руководителя):

$$
3_{\rm M} = 3_{\rm TC} * (1 + k_{\rm np} + k_{\rm A}) * k_{\rm p},\tag{9}
$$

где  $3<sub>rc</sub>$  – заработная плата по тарифной ставке, руб.;

 $k_{\text{ID}}$  – премиальный коэффициент, равный 0,3;

 $k_{\pi}$  – коэффициент доплат и надбавок составляет примерно 0,2-0,5;

 $k_p$  – районный коэффициент, равный 1,3 (для Томска).

Для предприятий, не относящихся к бюджетной сфере, тарифная заработная плата (оклад) рассчитывается по тарифной сетке, принятой на данном предприятии.

Расчёт основной заработной платы представлен в таблице 33.

Таблица 33 – Расчёт основной заработной платы

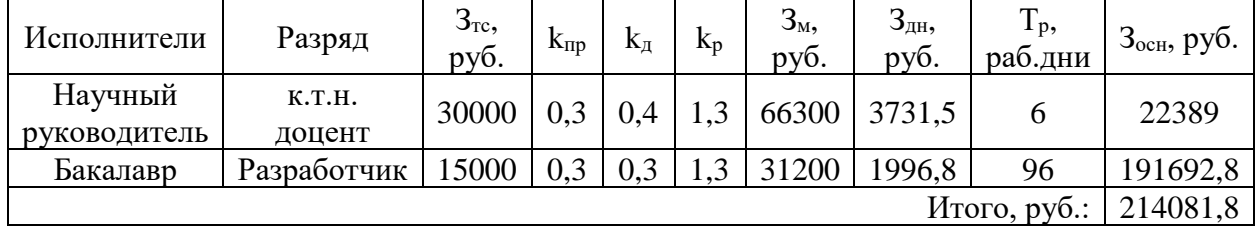

#### **4.4.4.4 Расчёт дополнительной заработной платы**

Затраты по дополнительной заработной плате исполнителей темы учитывают величину предусмотренных Трудовым кодексом РФ доплат за отклонение от нормальных условий труда, а также выплат, связанных с обеспечением гарантий и компенсаций (при исполнении государственных и общественных обязанностей, при совмещении работы с обучением, при предоставлении ежегодного оплачиваемого отпуска и т.д.).

Расчёт дополнительной заработной платы ведётся по следующей формуле:

$$
3_{\text{A}on} = k_{\text{A}on} * 3_{\text{OCH}} \tag{10}
$$

где kдоп – коэффициент дополнительной заработной платы (на стадии проектирования принимается равным 0,12-0,15).

## **4.4.4.5 Отчисления в внебюджетные фонды**

В данной статье расходов отражаются обязательные отчисления по установленным законодательством Российской Федерации нормам органам государственного социального страхования (ФСС), пенсионного фонда (ПФ) и медицинского страхования (ФФОМС) от затрат на оплату труда работников.

Величина отчислений во внебюджетные фонды определяется исходя из следующей формулы:

$$
3_{\text{bhe6}} = k_{\text{bhe6}} * (3_{\text{och}} + 3_{\text{A0II}}), \tag{11}
$$

где kвнеб – коэффициент отчислений на уплату во внебюджетные фонды (пенсионный фонд, фонд обязательного медицинского страхования и пр.), равный 30,2%.

Отчисления во внебюджетные фонды представлены в таблице 34.

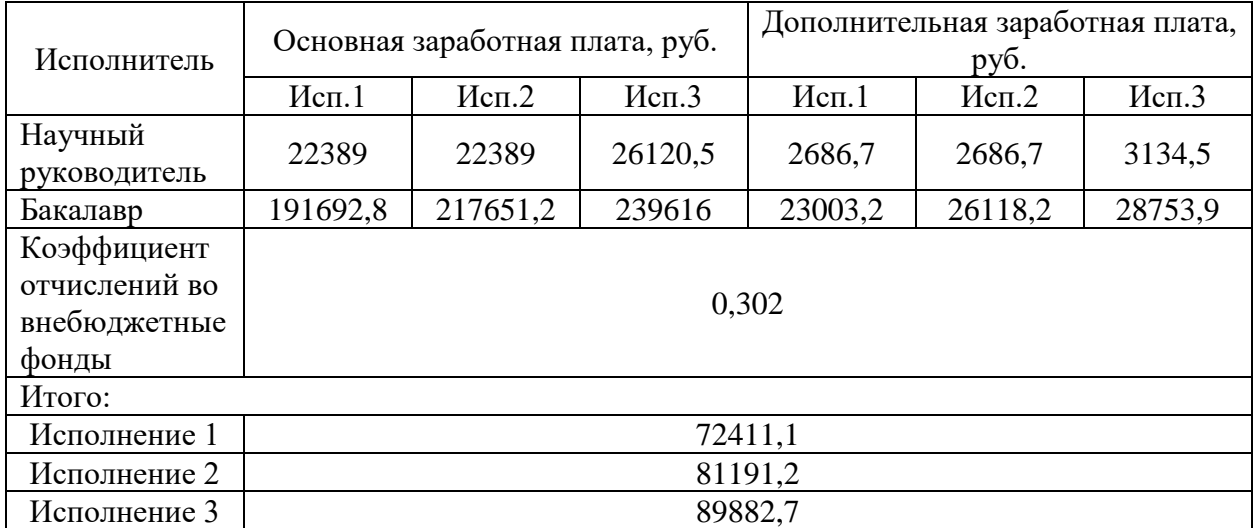

Таблица 34 – Отчисления во внебюджетные фонды

## **4.4.4.6 Накладные расходы**

Накладные расходы учитывают прочие затраты организации, не попавшие в предыдущие статьи расходов. Их величина определяется по формуле:

$$
3_{\text{HAKJ}} = \left(\sum \text{c7} \text{c7} \cdot \text{R}_{\text{HD}}\right) * k_{\text{HD}}.\tag{12}
$$

где  $k_{HD}$  – коэффициент, учитывающий накладные расходы, равный 16 %.

Накладные расходы для исполнения 1 составили:

 $3_{\text{HAKJ}} = (5070 + 50000 + 214081.8 + 25689.9 + 72411.1) * 0.16 = 58760.5 \text{ py6}.$ 

Накладные расходы для исполнения 2 составили:

 $B_{\text{HAKJ}} = (5544 + 50000 + 240040,2 + 28804,9 + 81191,2) * 0,16 = 64892,9$  руб.

Накладные расходы для исполнения 3 составили:

 $B_{\text{HAKJ}} = (5480.8 + 50000 + 265736.5 + 31888.4 + 89882.7) * 0.16 = 70878.2 \text{ py6}.$ 

#### **4.4.4.7 Формирование бюджета затрат научно-исследовательского проекта**

Рассчитанная величина затрат научно-исследовательской работы является основой для формирования бюджета затрат проекта, который при формировании договора с заказчиком защищается научной организацией в качестве нижнего предела затрат на разработку научно-технической продукции. Определение бюджета затрат на научноисследовательский проект по каждому варианту исполнения приведён в таблице 35.

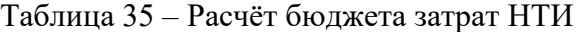

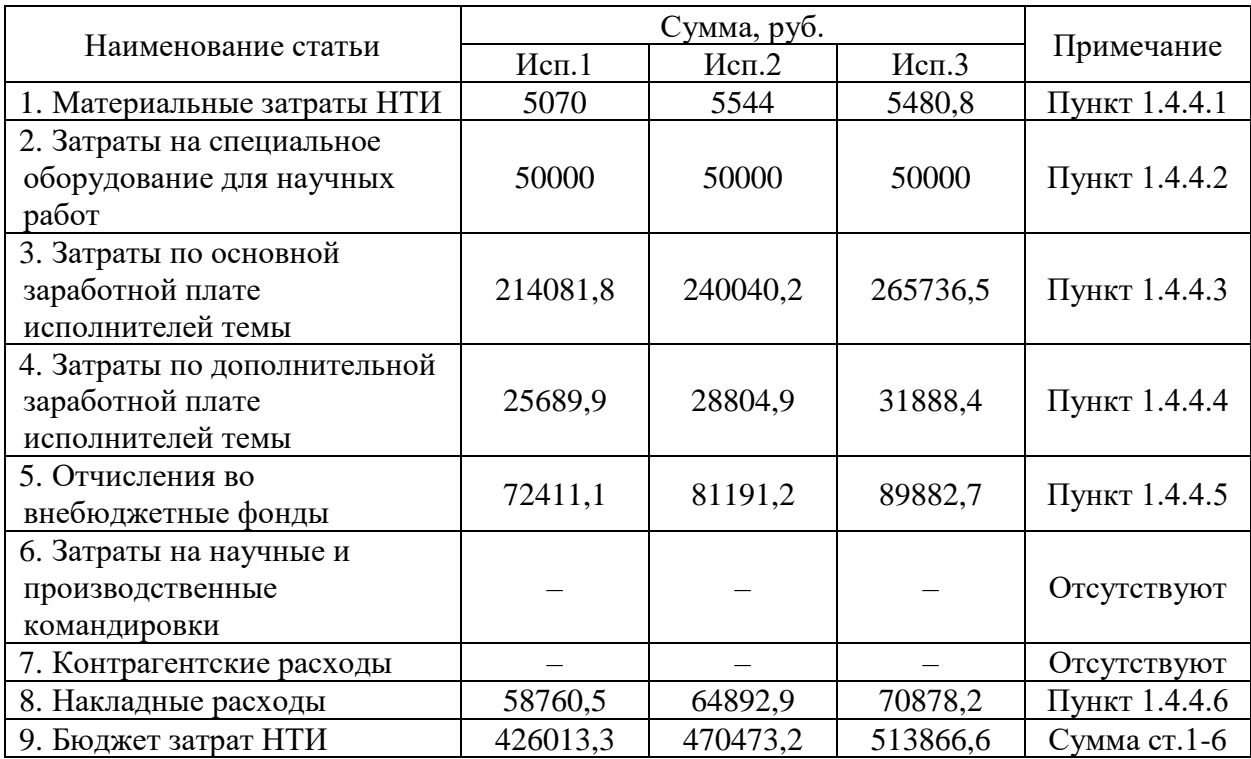

## **4.5 Определение ресурсной (ресурсосберегающей), финансовой, бюджетной, социальной и экономической эффективности исследования**

Определение эффективности происходит на основе расчёта интегрального показателя эффективности научного исследования. Его нахождение связано с определением двух средневзвешенных величин: финансовой эффективности и ресурсоэффективности. Сравнительная оценка характеристик вариантов исполнения проекта представлена в таблице 36.

Интегральный финансовый показатель разработки определяется по формуле:

$$
I_{\phi\mu\mu p}^{\text{ncn}.i} = \frac{\Phi_{pi}}{\Phi_{max}},\tag{13}
$$

где  $\Phi_{pi}$  – стоимость i-ого варианта исполнения;

Фmax – максимальная стоимость исполнения научно-исследовательского проекта (в т.ч. аналоги).

Ниже представлен расчёт интегрального финансового показателя для трёх исполнений:

$$
I_{\phi_{\text{HHP}}}^{\text{Mcn.1}} = \frac{426013,3}{513866,6} = 0,83
$$

$$
I_{\phi_{\text{HHP}}}^{\text{Mcn.2}} = \frac{470473,2}{513866,6} = 0,92
$$

$$
I_{\phi_{\text{HHP}}}^{\text{Mcn.3}} = \frac{513866,6}{513866,6} = 1
$$

Интегральный показатель ресурсоэффективности вариантов исполнения объекта исследования можно определить следующим образом:

$$
I_{pi} = \sum_{i=1}^{n} a_i * b_i,
$$
 (14)

где a<sup>i</sup> – весовой коэффициент i-ого варианта исполнения разработки;

b<sup>i</sup> – бальная оценка i-ого варианта исполнения разработки, устанавливается экспертным путём по выбранной шкале оценивания;

n – число параметров сравнения.

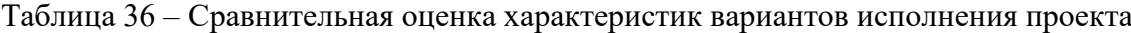

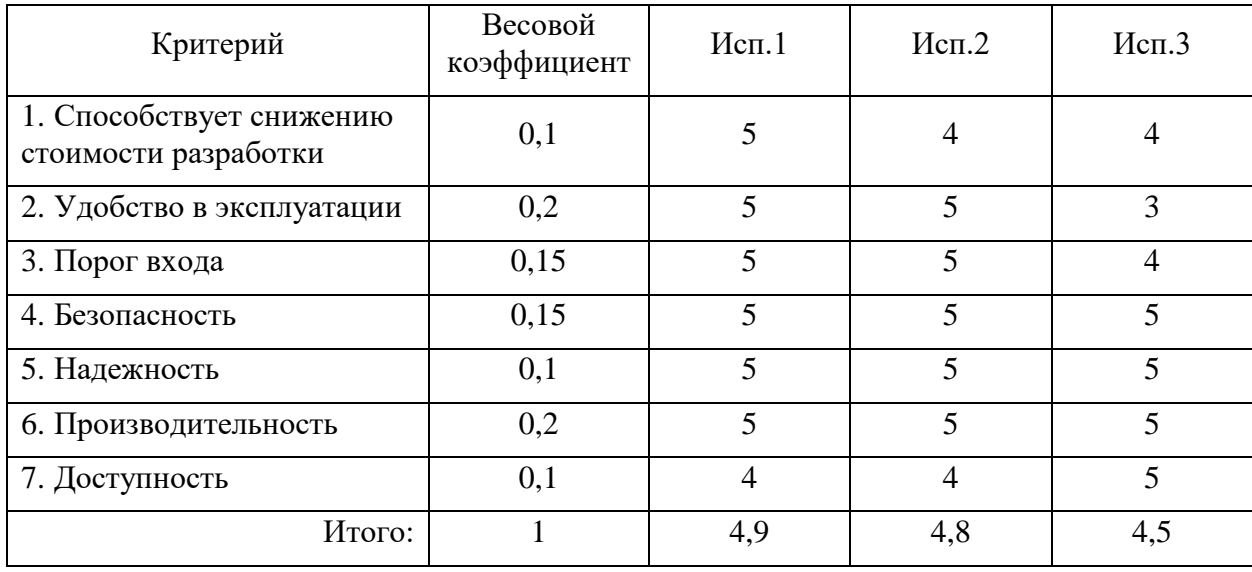

Интегральный показатель эффективности вариантов исполнения разработки определяется на основании интегрального показателя ресурсоэффективности и интегрального финансового показателя по формуле:

$$
I_{\text{Hcn.1}} = \frac{I_{\text{p}-\text{Hcn.1}}}{I_{\text{qmin}}^{\text{Hcn.1}}} = \frac{4,9}{0,83} = 5,9
$$
  

$$
I_{\text{Hcn.2}} = \frac{I_{\text{p}-\text{Hcn.2}}}{I_{\text{qmin,p}}^{\text{Hcn.2}}} = \frac{4,8}{0,92} = 5,2
$$
  

$$
I_{\text{Hcn.3}} = \frac{I_{\text{p}-\text{Hcn.3}}}{I_{\text{qmin,p}}^{\text{Hcn.3}}} = \frac{4,5}{1} = 4,5
$$

Сравнение интегрального показателя эффективности вариантов исполнения разработки позволит определить сравнительную эффективность проекта (таблица 37) и выбрать наиболее целесообразный вариант из предложенных. Сравнительная эффективность проекта:

$$
\Theta_{\rm cp} = \frac{I_{\rm Hcn.1}}{I_{\rm Hcn.2}}\tag{15}
$$

| $N_2$<br>$\Pi/\Pi$ | Показатели                                                 | Mcm.1 | Mcm.2 | Mcn.3 |
|--------------------|------------------------------------------------------------|-------|-------|-------|
|                    | Интегральный финансовый показатель<br>разработки           | 0,83  | 0.92  |       |
|                    | Интегральный показатель<br>ресурсоэффективности разработки | 4,9   | 4,8   | 4,5   |
| $\mathbf{c}$       | Интегральный показатель эффективности                      | 5,9   | 5,2   | 4,5   |
|                    | Сравнительная эффективность вариантов<br>исполнения        |       | 0,88  | 0,76  |

Таблица 37 – Сравнительная эффективность разработки

После сравнения значений интегральных показателей эффективности можно сделать вывод, что реализация первого варианта исполнения является более эффективным решением поставленных в данном проекте задач с точки зрения финансовой и ресурсной эффективности.

## **4.6 Вывод по разделу**

В данном разделе была проведена оценка экономической эффективности разработки, выделены сильные и слабые стороны, определен уровень возможных рисков, составлен план-график выполнения работ и подсчитан бюджет затрат для каждого из вариантов исполнений. Были рассчитаны интегральные показатели эффективности исполнений, сравнив которые можно сделать вывод, что реализация работы в первом исполнении наиболее выгодна из рассматриваемых вариантов и превосходит их по финансовой и ресурсной эффективности.

## **5 Социальная ответственность**

## **5.1 Введение**

Выпускная квалификационная работа представляет собой проектирование и разработку мобильного приложения для организации волонтёрства в ТПУ. Данное приложение предназначено для использования в ТПУ, с целью автоматизации организации волонтёрства для студентов и сотрудников, посредством предоставления актуальной информации о мероприятиях и событиях и упрощения коммуникации между участниками волонтёрской организации.

Данное мобильное приложение разрабатывалось в офисе площадью 22 м<sup>2</sup>, расположенном в городе Томске. Рабочее место оборудовано ноутбуком и предназначено для разработки мобильного приложения для организации волонтёрства в ТПУ.

#### **5.2 Правовые и организационные вопросы обеспечения безопасности**

### **5.2.1 Специальные правовые нормы трудового законодательства**

В процессе разработки программного обеспечения для организации волонтёрства необходимо учитывать правовые нормы трудового законодательства. Трудовые отношения между работодателем и работником регулируются законодательным актом «Трудовой кодекс Российской Федерации» от 30.12.2001 № 197-ФЗ [\[16\].](#page-92-0)

Наиболее важными для соблюдения пунктами являются:

1) Работодатель обязан возмещать вред, причиненный работникам в связи с исполнением ими трудовых обязанностей (ст.22).

2) Список обязанностей, режим работы и размер заработной платы должны быть должны быть обязательно включены в трудовой договор (ст.57).

3) Нормальная продолжительность рабочего времени не может превышать 40 часов в неделю (ст.91).

4) В течение рабочего дня (смены) работнику должен быть предоставлен перерыв для отдыха и питания продолжительностью не более двух часов и не менее 30 минут, который в рабочее время не включается (ст.108).

5) Всем работникам предоставляются выходные дни (еженедельный непрерывный отдых) (ст.111).

## **5.2.2 Основные эргономические требования к правильному расположению и компоновке рабочей зоны**

Рабочее место должно быть организовано с учётом требований ГОСТ 12.2.032–78 ССБТ [\[17\],](#page-92-0) устанавливающим общие эргономические требования к рабочим местам при выполнении работ в положении сидя, а, именно:

1) Рабочее место должно быть организовано в соответствии с требованиями стандартов, технических условий и (или) методических указаний по безопасности труда  $($ п.1.3).

2) Конструкцией рабочего места должно быть обеспечено выполнение трудовых операций в пределах зоны досягаемости моторного поля (п.2.1).

3) Конструкция рабочей мебели должна обеспечивать возможность индивидуальной регулировки соответственно росту рабочего и создавать оптимальное положение работающего (п.2.4).

4) Часто используемые средства отображения информации, требующие менее точного и быстрого считывания показаний, допускается располагать в вертикальной плоскости под углом  $\pm 30^{\circ}$  от нормальной линии взгляда и в горизонтальной плоскости под углом ±30° от сагиттальной плоскости (п.4.3).

В ходе выполнения выпускной квалификационной работы не было выявлено правовых и организационных нарушений вышеуказанных требований, рабочее место было оборудовано в соответствии со всеми нормами и правилами.

## **5.3 Производственная безопасность**

ГОСТ 12.0.003–2015 [\[18\]](#page-92-0) устанавливает вредные и опасные факторы, которые могут воздействовать на работника. В таблице 38 перечислены факторы, которые могут возникнуть при работах по проектированию, разработке и тестированию мобильного приложения для организации волонтёрства.

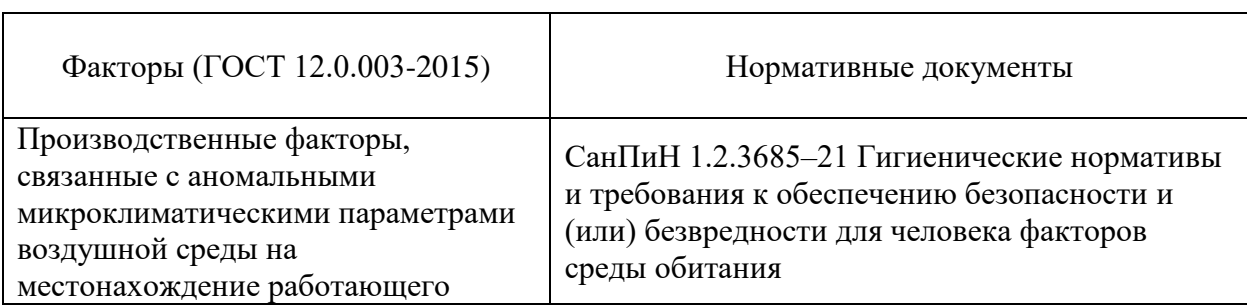

Таблица 38 – Возможные опасные и вредные производственные факторы на рабочем месте инженера-программиста

Продолжение таблицы 38

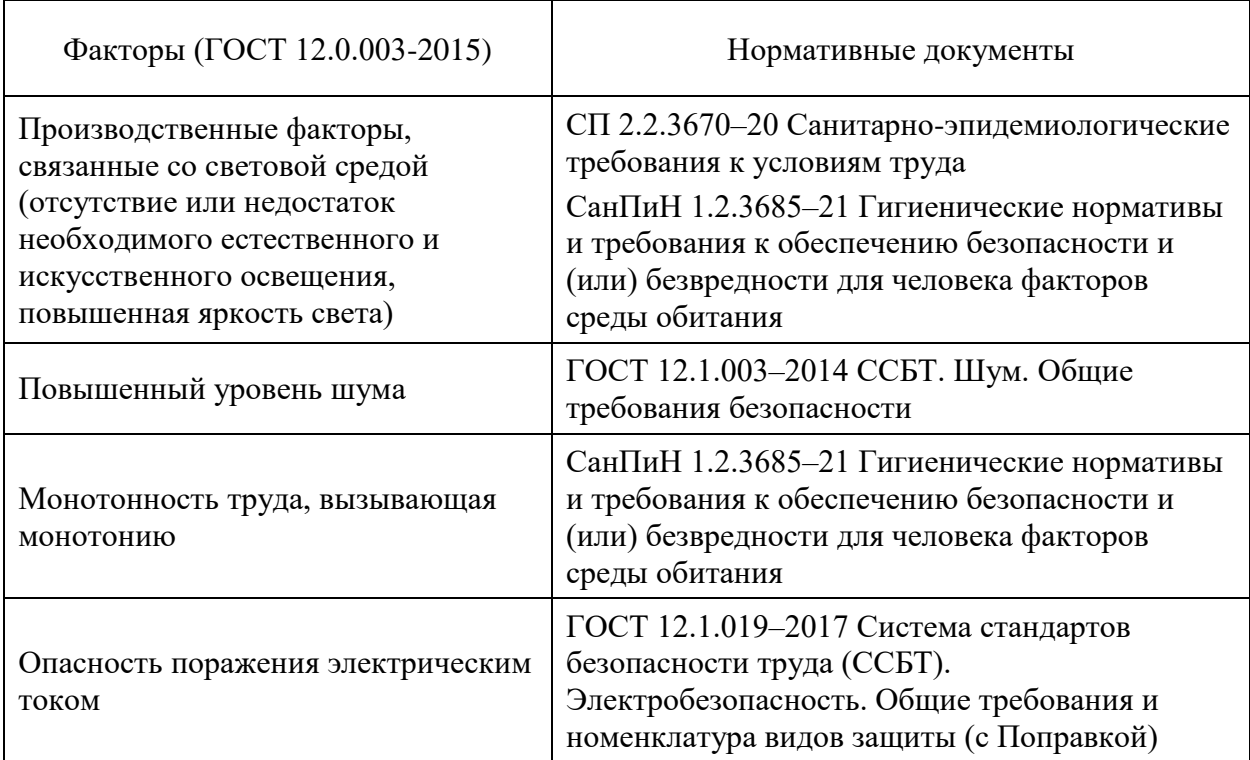

## **5.3.1 Производственные факторы, связанные с аномальными микроклиматическими параметрами воздушной среды**

Микроклимат относится к климатическим условиям внутренней среды и определяется сочетанием температуры, относительной влажности и скорости ветра, действующих на организм человека. Причинами отклонения показателей от установленных норм являются недостаточная вентиляция, неправильная работа системы кондиционирования, а также сезонные изменения. Все причины влияют и на влажность, и на температуру окружающего воздуха в помещении, и на скорость его движения.

Повышенных уровень углекислого газа и температуры в помещении может вызвать усталость, головную боль, сонливость, а также привести к снижению концентрации и эффективности работы. Недостаточная вентиляция и загрязнение воздуха могут вызвать аллергические реакции, астму, раздражение глаз и горла.

Работа программиста относится к категории Ia тяжести труда, поскольку работы выполняются сидя и сопровождаются незначительным физическим напряжение с интенсивностью энергозатрат до 139 Вт/час. На рабочих местах пользователей персональных компьютеров должны обеспечиваться оптимальные параметры микроклимата в соответствии с правовым актом СанПиН 1.2.3685–21 [\[19\]](#page-92-0) для категории тяжести работ Iа (таблица 39).

| Период года | Температура<br>воздуха, <sup>o</sup> С | Температура<br>поверхностей,<br>$^{\circ}$ | Относительная<br>влажность, % | Скорость<br>движения<br>воздуха, м/с |
|-------------|----------------------------------------|--------------------------------------------|-------------------------------|--------------------------------------|
| Холодный    | $22 - 24$                              | $21 - 25$                                  | $15 - 75$                     | U.I                                  |
| Тёплый      | $24,1-25,0$                            | $19,0-26,0$                                |                               | 0,2                                  |

Таблица 39 – Допустимые величины параметров микроклимата

В зависимости от климатических условий для обеспечения указанных параметров требуется либо кондиционирование воздуха, либо отопление, либо естественная вентиляция.

Фактические значения параметров микроклимата на рабочем месте соответствуют допустимым значениям.

#### **5.3.2 Производственные факторы, связанные со световой средой**

Недостаточное или избыточное освещение может привести к проблемам со зрением, головной боли, ухудшению настроения и сна работника.

Согласно пункту СП 2.2.3670–20 [\[20\],](#page-92-0) компьютеры должны быть размещены таким образом, чтобы показатели освещенности не превышали установленных в СанПиН 1.2.3685–21 [\[19\]](#page-92-0) гигиенических нормативов, которые представлены в таблице 40.

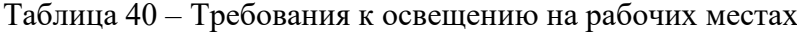

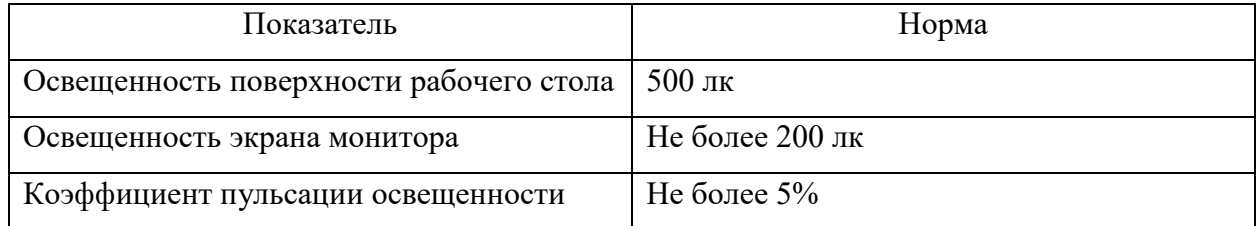

Яркий свет, попадающий в периферийное зрение, значительно увеличивает напряжение глаз и ускоряет утомление, поэтому уровень естественного освещения на рабочем месте и яркость дисплея ПК должны быть примерно одинаковыми, чтобы уменьшить эффект недостаточного освещения. Если помещение недостаточно освещено, можно расширить оконные проёмы в комнате или установить качественный источник искусственного света.

#### **5.3.3 Повышенный уровень шума**

Источниками шума на рабочем месте программиста являются охлаждающие вентиляторы компьютера, принтеры и кондиционеры. Шум оказывает вредное воздействие на организм человека и нарушает рабочую среду. В условиях, когда люди долгое время подвергаются воздействию шума, у них возникают такие проблемы, как

раздражительность, головная боль, головокружение, потеря памяти, усталость, снижение аппетита и шум в ушах. Подобные нарушения в работе различных органов и систем человеческого организма могут привести к негативным изменениям в эмоциональном состоянии человека, вплоть до стресса. Под воздействием шума снижается концентрация внимания, нарушаются физиологические функции, возникает усталость из-за повышенного расхода энергии и нервно-психического напряжения, ухудшается речевая коммутация. Все это снижает работоспособность и производительность работника, а также качество и безопасность труда. Длительное воздействие интенсивного шума (выше 80 дБ(А)) на слух человека приводит к его частичной или полной потере.

Уровень шума на рабочем месте инженера-программиста при эффективной длительности номинального рабочего дня равной 8 часам, согласно ГОСТ 12.1.003-2014 (п. 3.2.3) [\[21\],](#page-92-0) не должен превышать нормативный эквивалентный уровень звука, который равен 80 дБА, определенный в СанПиН 1.2.3685–21 (п.35) [\[19\].](#page-92-0)

Для снижения уровня шума стены и потолок помещений, где установлены компьютеры, могут быть облицованы звукопоглощающими материалами.

#### **5.3.4 Монотонность труда, вызывающая монотонию**

При работе с компьютерами на разработчиков и пользователей информационных систем влияет количество информации, которое им приходится воспринимать в единицу времени.

Монотонность вызывает усталость, а в сочетании с необходимостью поддерживать высокий уровень бдительности может привести к сильному стрессу. Более того, если сотруднику приходится повторять одни и те же движения, это приводит к перенапряжению мышц.

Согласно СанПиН 1.2.3685–21 [\[19\],](#page-92-0) длительность сосредоточенного наблюдения должна составлять от 26 до 50% от времени смены, то есть не более 4-х часов при 8-часовом рабочем дне.

Для снижения вредного воздействия фактора монотонности работы необходимо предусматривать регулярные перерывы работы, а также выполнять физические упражнения.

#### **5.3.5 Опасность поражения электрическим током**

Одной из наиболее распространённых опасностей при работе с компьютерами является поражение электрическим током. Риск величины травмы зависит от силы тока, проходящего через тело, и напряжения при контакте. Электрический ток, проходящий

через тело человека, может вызвать остановку сердца или даже смерть. Требования к защите от поражения электрическим током определены в ГОСТ 12.1.019–2017 [\[22\].](#page-92-0)

Согласно ПУЭ [\[23\],](#page-92-0) рабочее помещение инженера-программиста относится к помещениям без повышенной опасности.

Безопасность сотрудников должна обеспечиваться выполнением следующих мер защиты:

1) Соблюдение соответствующих расстояний до токоведущих частей или путем закрытия ограждения токоведущих частей.

2) Применение блокировки аппаратов и ограждающих устройств для предотвращения ошибочных операций и доступа к токоведущим частям.

3) Применение предупреждающей сигнализации, надписей и плакатов.

4) Применение устройств для снижения напряженности электрических и магнитных полей до допустимых значений.

5) Использование средств защиты и приспособлений, в том числе для защиты от воздействия электрического и магнитного полей в электроустановках, в которых их напряженность превышает допустимые нормы.

Программистам присваивается группа I по электробезопасности, так как они относятся к неэлектротехническому персоналу [\[24\].](#page-92-0)

#### **5.4 Экологическая безопасность**

При разработке мобильного приложения для организации волонтёрства неправильная утилизация компьютерных деталей и другой техники может стать источником загрязнения литосферы. Сжигание деталей ЭВМ является источником загрязнения атмосферы Земли. Чтобы минимизировать воздействие на литосферу и атмосферу, необходимо соблюдать специальные процедуры утилизации компьютерной и офисной техники, при этом более 90% должно быть переработано и менее 10% отправлено на свалку. Переработка отходов электронной промышленности регулируется ГОСТ 30775– 2001 [\[25\].](#page-92-0)

Работа ЭВМ требует электроэнергии, и её повышенное потребление может привести к созданию дополнительных тепловых электростанций, что может оказать негативное воздействие на атмосферу за счёт выбросов токсичных веществ. Косвенное воздействие компьютеров на атмосферу можно свести к минимуму, используя энергосберегающие лампочки и своевременно выключая электроприборы, когда они не используются.

Рабочее помещение инженера-программиста относится к IV категории объектов, оказывающих негативное воздействие на окружающую среду [\[26\].](#page-92-0)

#### **5.5 Безопасность в чрезвычайных ситуациях**

Возможными чрезвычайными ситуациями на рабочем месте инженерапрограммиста являются природные, геологические, техногенные и биолого-социальные катастрофы. Наиболее типичной чрезвычайной ситуацией на рабочем месте инженерапрограммиста является пожар из-за особенностей работы и наличия компьютерного оборудования.

Причинами возгорания при работе с компьютером могут быть:

1) Небрежность пользователя ПК.

2) Неисправность компьютера или электрических сетей.

3) Воспламенение из-за перегрузки.

4) Короткое замыкание.

Согласно ГОСТ 12.1.004–91 [\[27\],](#page-92-0) при работе с компьютером необходимо соблюдать следующие нормы пожарной безопасности:

1) Запрещается подключать к сети количество потребителей, превышающих допустимую нагрузку.

2) Работы за компьютером проводить только при исправном оборудовании и кабелях.

3) Регулярно проверять техническое состояние оборудования, особенно кабелей. Плохая эксплуатация или загрязнение офисного оборудования может стать причиной пожара.

4) Поддерживать чистоту в рабочей зоне. Это поможет потушить пожар на ранней стадии и предотвратить его быстрое распространение.

5) Курить в специально отведенных для этого местах. Перед выбрасыванием окурки следует тщательно тушить.

Рабочее помещение является пожароопасным и относится к категории B, так как содержит твёрдые горючие и трудногорючие вещества и материалы. Согласно классификации пожаров по виду горючего материала, установленной Федеральным законом от 22.07.2008 № 123-ФЗ (ст.8) [\[28\],](#page-92-0) возможный пожар относится к классу E.

Этаж и рабочее помещение оборудовано следующими средствами пожаротушения: переносные огнетушители, пожарные краны и средства обеспечения их использования.

При появлении пожара, любой, увидевший пожар должен: незамедлительно заявить о данном в пожарную службу по телефонному номеру 01 или 112, заявить о происшествии и соблюдать покой.

В случае возникновения пожара в здании автоматически срабатывают датчики пожаротушения, и звуковая система оповещает всех сотрудников о немедленной эвакуации из здания, после чего сотрудники направляются на выход в соответствии с планом эвакуации при пожарах и других ЧС.

#### **5.6 Вывод по разделу**

В результате работы в данной главе были определены потенциально опасные и вредные факторы для программиста, работающего над созданием мобильного приложения для организации волонтёрства. Возможные вредные и опасные факторы соответствуют нормативным показателям.

Согласно ПУЭ, рабочие места инженеров-программистов относятся к помещениям без повышенной опасности поражения электрическим током.

Рабочее помещение оборудовано в соответствии с требованиями электро- и пожарной безопасности. Работа программистов относится к категории тяжести труда Ia и требует 1 группы по электробезопасности.

Рабочее помещение является пожароопасным и относится к категории B, а возможный пожар – к классу E.

По негативному воздействию на окружающую среду, рабочее помещение инженерапрограммиста относится к объектам IV категории.

## **Заключение**

В результате выполнения выпускной квалификационной работы было разработано мобильное приложение для организации волонтёрства в ТПУ. Была описана и проанализирована предметная область, выделены основные категории пользователей приложения и их возможности. На этапе проектирования описана база данных приложения, UML-диаграмма классов, диаграммы «BPMN», «DFD» для разных действий пользователя и диаграммы «IDEF0» и «IDEF3» для процессов системы.

На этапе реализации разработано мобильное приложение, серверная часть, база данных в СУБД «MySQL». В результате все разработанные модули были описаны по действиям доступным волонтёрам, руководителям студотрядов и администратору.

Разработанное приложение позволит автоматизировать организацию волонтёрства для студентов и сотрудников ТПУ, посредством предоставления актуальной информации о мероприятиях и событиях и упрощения коммуникации между участниками волонтёрской организации.

Задания по разделам «Финансовый менеджмент, ресурсоэффективность и ресурсосбережение» и «Социальная ответственность» успешно выполнены, продемонстрировав актуальность и необходимость внедрения разработанного приложения.

В итоге выполнения задач ВКР были получены, закреплены и углублены теоретические знания проектирования программного обеспечения и навыки разработки мобильного приложения. В дальнейшем планируется расширять функционал данного приложения.

## **Conclusion**

As a result of the graduate qualification work, a mobile application for organizing volunteering at TPU was developed. The subject area was described and analyzed, the main categories of users of the application and their capabilities were identified. At the design stage the application database, UML-class diagram, diagrams "BPMN", "DFD" for different user actions and diagrams "IDEF0" and "IDEF3" for system processes were described.

At the stage of implementation the mobile application, server part, database in DBMS "MySQL" were developed. As a result, all the developed modules were described by the actions available to the volunteers, student squad leaders and administrator. The developed application will automate volunteering organization for TPU students and employees by providing up-to-date information on events and activities and simplifying communication between the participants of the volunteer organization.

The tasks for the sections "Financial Management, Resource Efficiency and Resource Saving" and "Social Responsibility" were successfully completed, demonstrating the relevance and necessity of implementing the developed application.

As a result of the performance of the tasks of the graduate diploma the theoretical knowledge and skills of designing a mobile application were obtained, consolidated and deepened. In the future it is planned to develop the application and expand its functionality.

## **Список публикаций**

1) Чернова О.А. Разработка мобильного приложения для организации волонтёрства в ТПУ / О.А. Чернова, В.В. Соколова // Молодежь и современные информационные технологии: сборник трудов XIX Международной научно-практической конференции студентов, аспирантов и молодых ученых (Томск, 20–21 марта 2023 г.) / Томский политехнический университет. – Томск: Изд-во Томского политехнического университета, 2023. – в печати.

Сертификаты:

1) Сертификат подтверждающий участие в XX Международной научнопрактической конференции студентов, аспирантов и молодых учёных «Молодёжь и современные информационные технологии».

#### **Список используемых источников**

<span id="page-92-0"></span>1) ТАСС: сайт / История волонтёрского движения в России. URL: <https://tass.ru/info/5870697> (дата обращения 10.10.2022). – Текст: электронный.

2) Электронный фонд правовых и нормативно-технических документов: официальный сайт / Постановление от 30 декабря 2015 года о государственной программе «Патриотическое воспитание граждан Российской Федерации на 2016-2020 годы». URL: <https://docs.cntd.ru/document/420327349> (дата обращения 11.10.2022). – Текст: электронный.

3) Хочу помочь: сайт. URL: [https://xochupomoch.ru](https://xochupomoch.ru/) (дата обращения 04.12.2022). – Текст: электронный.

4) Dobro.ru: сайт. URL: [https://dobro.ru](https://dobro.ru/) (дата обращения 10.10.2022). – Текст: электронный.

5) HelpHub: сайт / Волонтёрам. URL: [https://helphub.ru](https://helphub.ru/) (дата обращения 10.10.2022). – Текст: электронный.

6) VOMO: сайт. URL: [https://vomo.org](https://vomo.org/) (дата обращения  $10.10.2022$ ). – Текст: электронный.

7) Givefinity: сайт. URL: [https://givefinity.com](https://givefinity.com/) (дата обращения 10.10.2022). – Текст: электронный.

8) Golden: сайт. URL: [https://www.goldenvolunteer.com](https://www.goldenvolunteer.com/) (дата обращения 10.10.2022). – Текст: электронный.

9) Statista: официальный сайт. URL: <https://www.statista.com/> (дата обращения 16.01.2023). – Текст: электронный.

10) Google Play: официальный сайт. URL:<https://play.google.com/> (дата обращения 21.01.2023). – Текст: электронный.

11) Developers: официальный сайт / Android Studio. URL: <https://developer.android.com/studio> (дата обращения 19.02.2023). – Текст: электронный.

12) Visual Studio Code: официальный сайт. URL: [https://code.visualstudio.com](https://code.visualstudio.com/) (дата обращения 20.03.2023). – Текст: электронный.

13) MySQL: официальный сайт / MySQL Workbench. URL: <https://www.mysql.com/products/workbench> (дата обращения 06.04.2023). – Текст: электронный.

14) Figma: официальный сайт. URL: [https://www.figma.com](https://www.figma.com/) (дата обращения 03.03.2023). – Текст: электронный.

15) Figma: сайт / tpuHelp design. URL: [https://www.figma.com/file/9LJD0ayBfln3q7QJuCZzSG/tpuHelp-design?type=design&node](https://www.figma.com/file/9LJD0ayBfln3q7QJuCZzSG/tpuHelp-design?type=design&node-id=0-1&t=wHW30BfV6E5lixVs-0)[id=0-1&t=wHW30BfV6E5lixVs-0](https://www.figma.com/file/9LJD0ayBfln3q7QJuCZzSG/tpuHelp-design?type=design&node-id=0-1&t=wHW30BfV6E5lixVs-0) (дата обращения 03.03.2023). – Текст: электронный.

16) Трудовой кодекс Российский Федерации от 30.12.2001 № 197-ФЗ (ред. 01.03.2023) / Собрание законодательства РФ. - 07.01.2002. - №1 (ч.1).

17) Электронный фонд правовых и нормативно-технических документов: официальный сайт / ГОСТ 12.2.032-78 «Система стандартов безопасности труда (ССБТ). Рабочее место при выполнении работ сидя. Общие эргономические требования». URL: <https://docs.cntd.ru/document/1200003913> (дата обращения 28.04.2023). – Текст: электронный.

18) Электронный фонд правовых и нормативно-технических документов: официальный сайт / ГОСТ 12.0.003-2015 «Опасные и вредные производственные факторы. Классификация». URL: <https://docs.cntd.ru/document/1200136071> (дата обращения 28.04.2023). – Текст: электронный.

19) Электронный фонд правовых и нормативно-технических документов: официальный сайт / СанПин 1.2.3685-21 «Гигиенические нормативы и требования к обеспечению безопасности и (или) безвредности для человека факторов среды обитания» (ред. 30.12.2022). URL: <https://docs.cntd.ru/document/573500115> (дата обращения 28.04.2023). – Текст: электронный.

20) Электронный фонд правовых и нормативно-технических документов: официальный сайт / СП 2.2.3670-20 «Санитарно-эпидемиологические требования к условиям труда». URL: <https://docs.cntd.ru/document/573230583> (дата обращения 28.04.2023). – Текст: электронный.

21) Электронный фонд правовых и нормативно-технических документов: официальный сайт / ГОСТ 12.1.003-2014 «Система стандартов безопасности труда (ССБТ). Шум. Общие требования безопасности». URL: <https://docs.cntd.ru/document/1200118606> (дата обращения 28.04.2023). – Текст: электронный.

22) Электронный фонд правовых и нормативно-технических документов: официальный сайт / ГОСТ 12.1.019-2017 «Система стандартов безопасности труда (ССБТ). Электробезопасность. Общие требования и номенклатура видов защиты». URL: <https://docs.cntd.ru/document/1200161238> (дата обращения 28.04.2023). – Текст: электронный.

23) Электронный фонд правовых и нормативно-технических документов: официальный сайт / Правила устройства электроустановок (ПУЭ). Глава 1.1 Общая часть (Издание седьмое). URL: <https://docs.cntd.ru/document/1200030216> (дата обращения 28.04.2023). – Текст: электронный.

24) Электронный фонд правовых и нормативно-технических документов: официальный сайт / Правила по охране труда при эксплуатации электроустановок (ред.

29.04.2022). URL:<https://docs.cntd.ru/document/573264184> (дата обращения 28.04.2023). – Текст: электронный.

25) Электронный фонд правовых и нормативно-технических документов: официальный сайт / ГОСТ 30775-2001 «Ресурсосбережение. Обращение с отходами. Классификация, идентификация и кодирование отходов. Основные положения». URL: <https://docs.cntd.ru/document/1200028877> (дата обращения 28.04.2023). – Текст: электронный.

26) Электронный фонд правовых и нормативно-технических документов : официальный сайт / Критерии отнесения объектов, оказывающих негативное воздействие на окружающую среду, к объектам I, II, III, IV категорий (ред. 07.10.2021). URL: <https://docs.cntd.ru/document/573292854> (дата обращения 28.04.2023). – Текст: электронный.

27) Электронный фонд правовых и нормативно-технических документов: официальный сайт / ГОСТ 12.1.004-91 «Пожарная безопасность. Общие требования». URL: <https://docs.cntd.ru/document/9051953> (дата обращения 28.04.2023). – Текст: электронный.

28) Электронный фонд правовых и нормативно-технических документов: официальный сайт / Федеральный закон «Технический регламент о требованиях пожарной безопасности» от 22.07.2008 № 123-ФЗ. URL:<https://docs.cntd.ru/document/902111644> (дата обращения 28.04.2023). – Текст: электронный.

29) ПМЭФ'23 Петербургский международный экономический форму: официальный сайт / Волонтёрство как потенциал развития здорового общества. URL: <https://forumspb.com/news/news/volonterstvo-kak-potentsial-razvitija-zdorovogo-obschestva/> (дата обращения 07.05.2023). – Текст: электронный.

30) Профгид: сайт / Что такое волонтёрство и кто такие волонтёры. URL: <https://www.profguide.io/article/chto-takoe-volonterstvo-i-kto-takie-volontery.html> (дата обращения 07.05.2023). – Текст: электронный.

31) КОД: сайт / Мобильная разработка для iOS и Android – что лучше и с чего начать. URL: <https://thecode.media/mobile-dev-1/> (дата обращения 10.05.2023). – Текст: электронный.

32) И.Г. Видяев, Г.Н. Серикова, Н.А. Гаврикова Финансовый менеджмент, ресурсоэффективность и ресурсосбережение. – Издательство Томского политехнического университета, 2014. – 36 с.

**Приложение А. Диаграммы для процесса участия волонтёра в мероприятии до внедрения мобильного приложения**

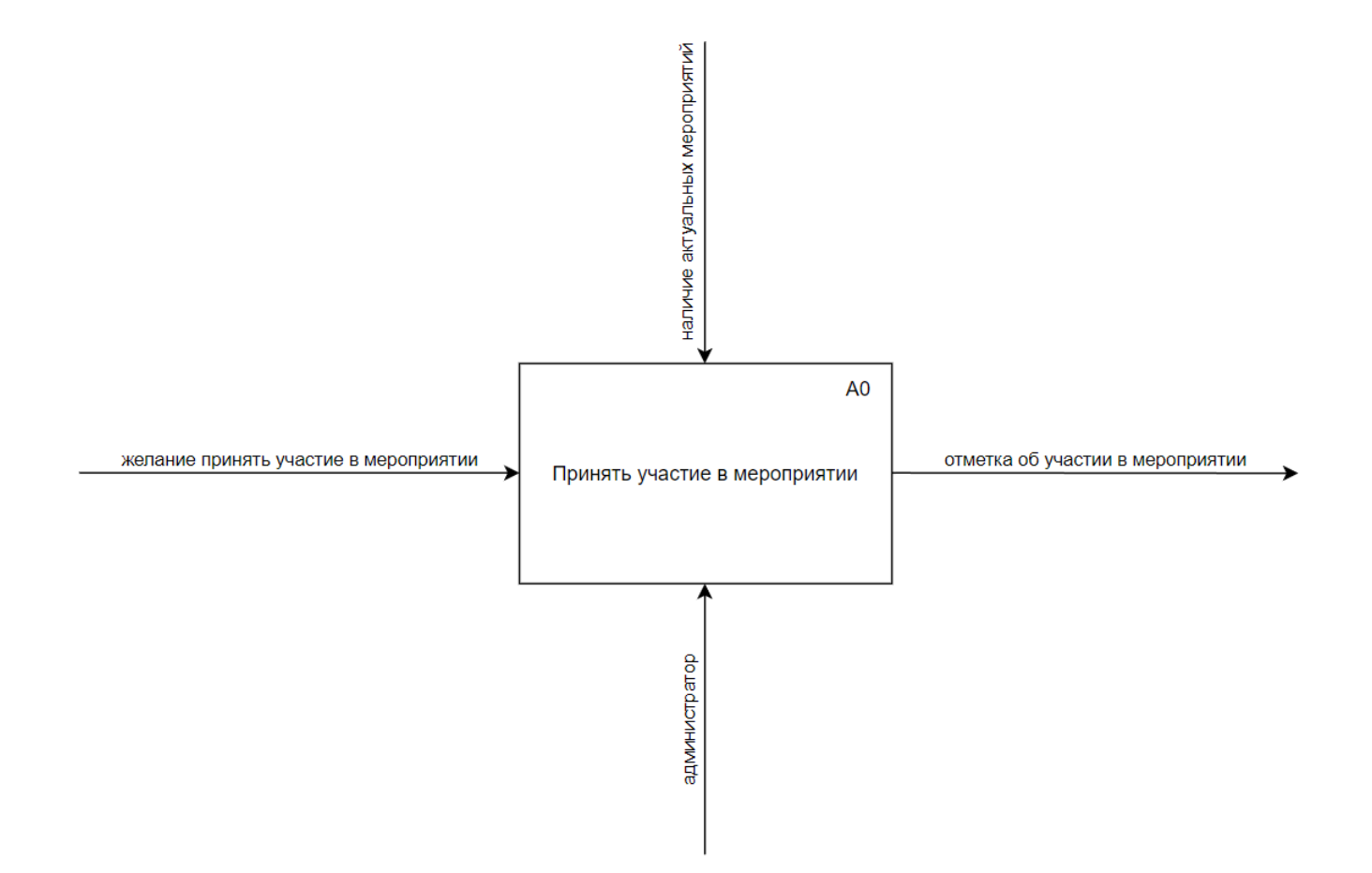

Рисунок А.1 – Диаграмма «IDEF0» для процесса до внедрения мобильного приложения

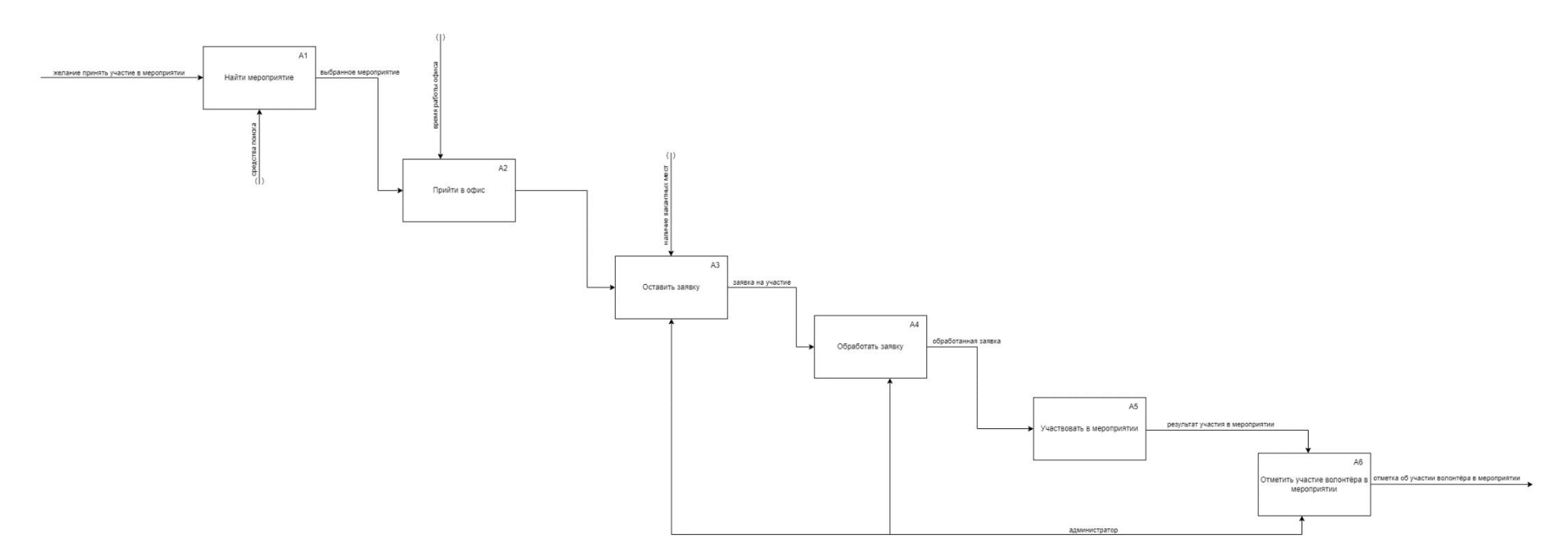

Рисунок А.2 – Диаграмма «IDEF0» для процесса до внедрения мобильного приложения

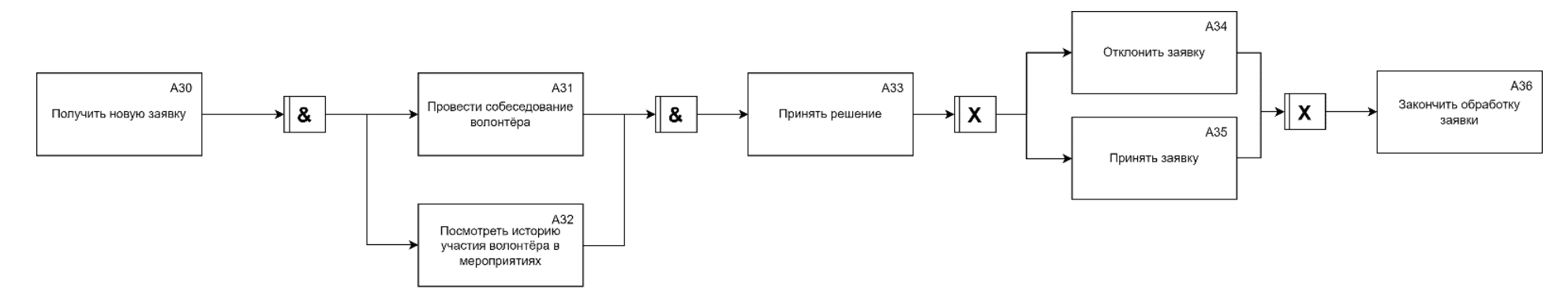

Рисунок А.3 – Диаграмма «IDEF3» для процесса до внедрения мобильного приложения

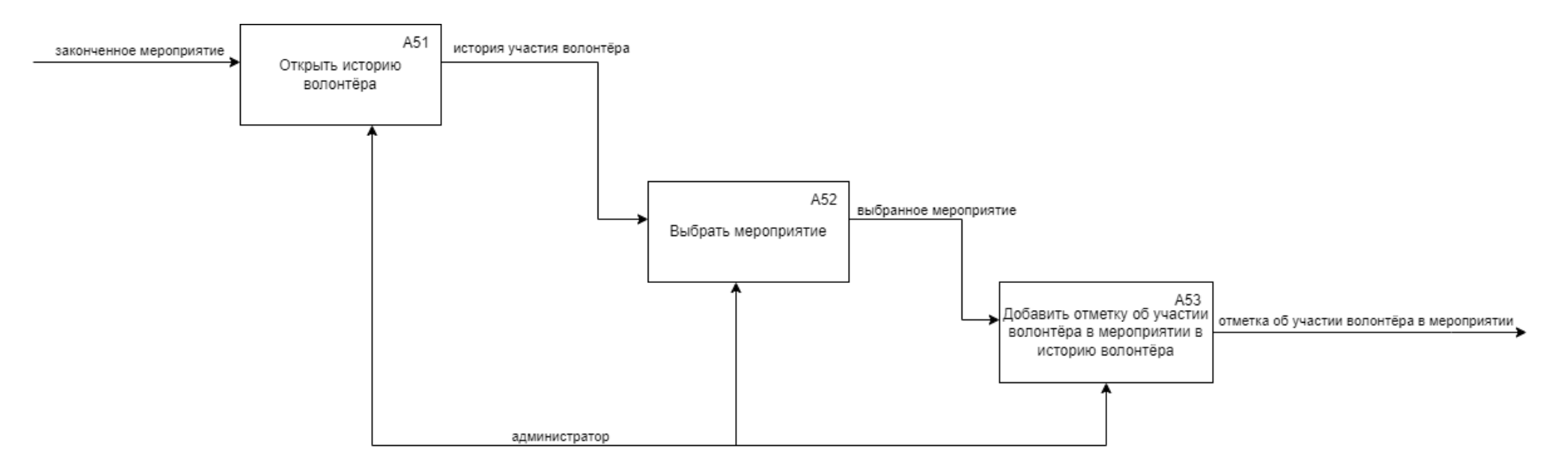

Рисунок А.4 – Диаграмма «IDEF0» для процесса до внедрения мобильного приложения

**Приложение Б. Диаграммы для процесса участия волонтёра в мероприятии после внедрения мобильного приложения**

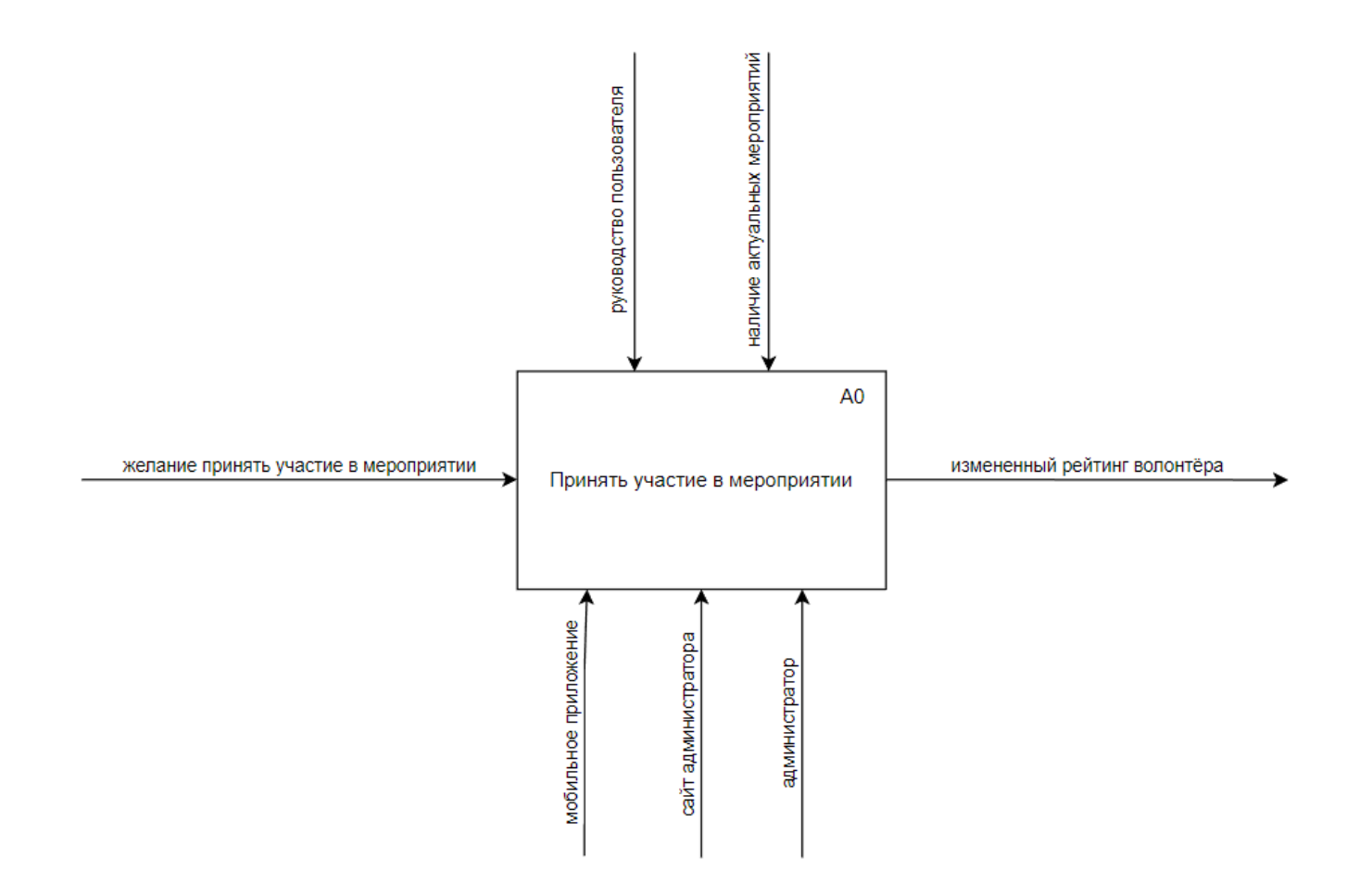

Рисунок Б.1 – Диаграмма «IDEF0» для процесса после внедрения мобильного приложения

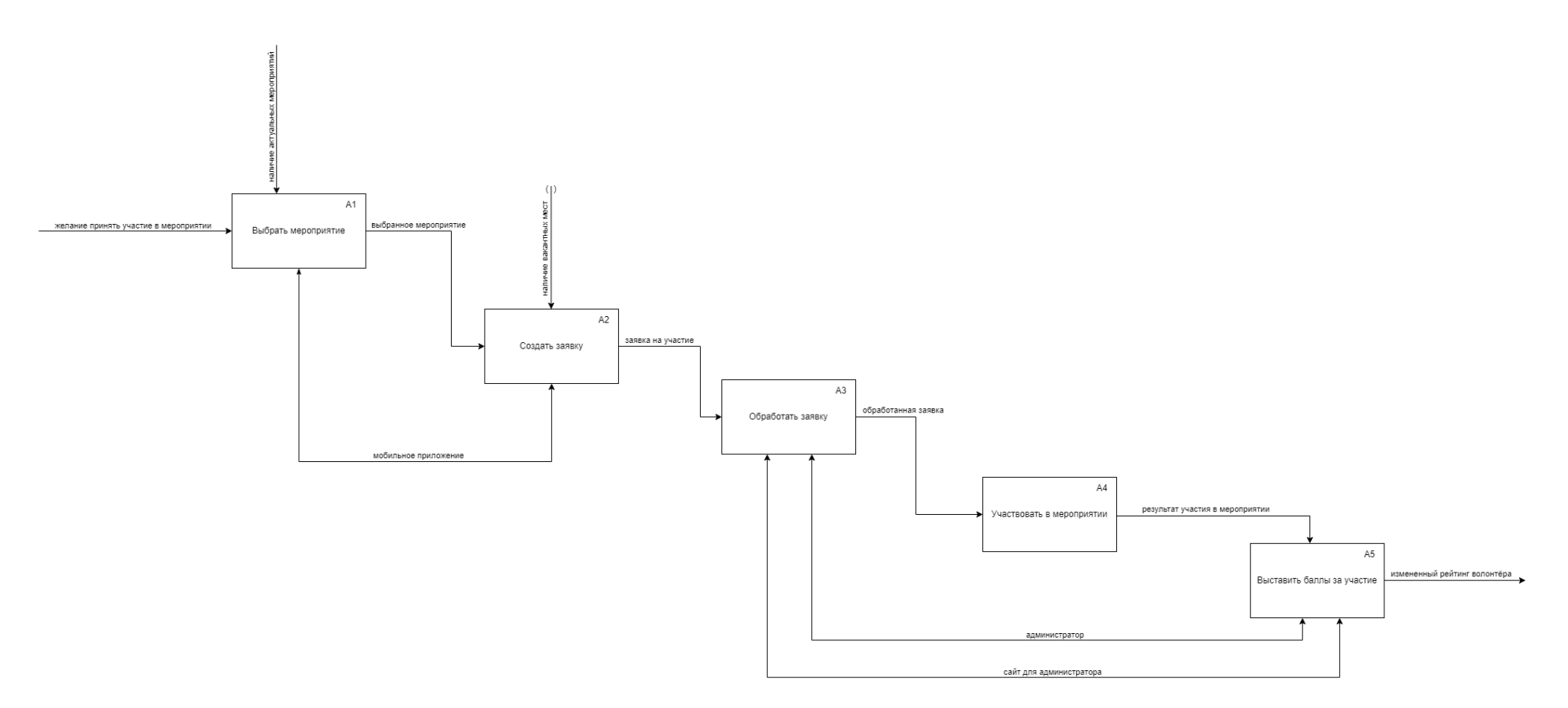

Рисунок Б.2 – Диаграмма «IDEF0» для процесса после внедрения мобильного приложения

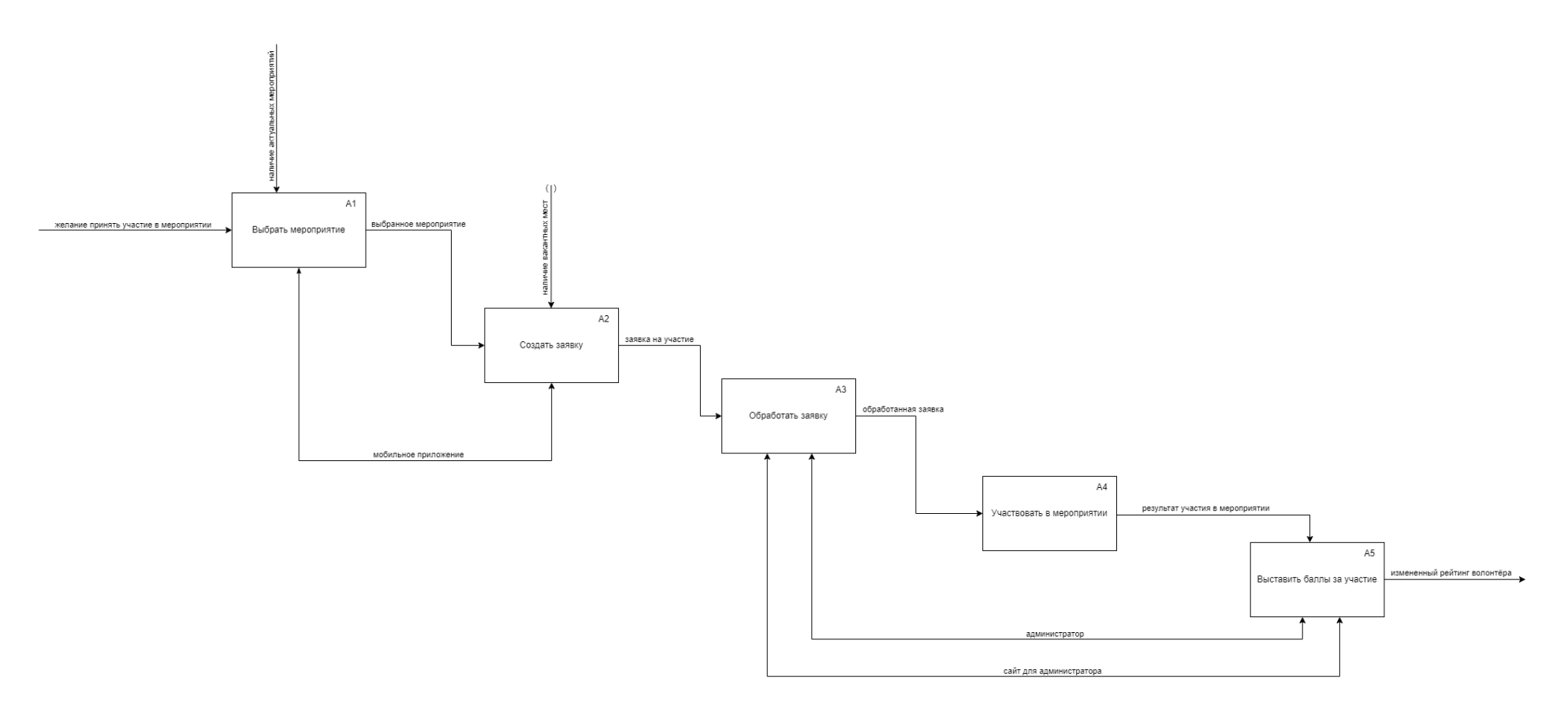

Рисунок Б.3 – Диаграмма «IDEF3» для процесса после внедрения мобильного приложения

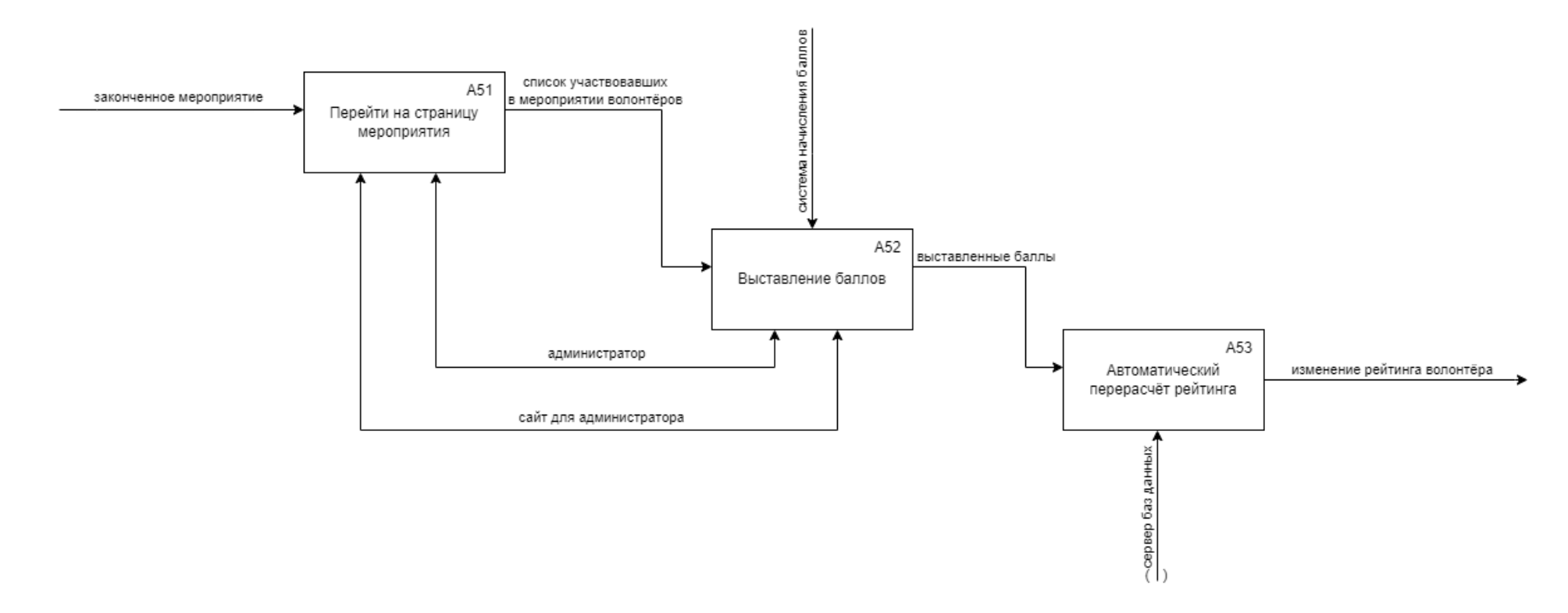

Рисунок Б.4 – Диаграмма «IDEF0» для процесса после внедрения мобильного приложения

## **Приложение В. Техническое задание**

## **В.1 Общие сведения**

## **В.1.1 Полное наименование АС и её условное обозначение**

Полное наименование АС – Мобильное приложение для организации волонтёрства. Условное обозначение – Приложение, Система.

## **В.1.2 Шифр темы (при наличии)**

TPUHel\_01

## **В.1.3 Наименование организации – заказчика АС, наименование организацииразработчика (при наличии сведений о ней)**

Заказчик – ФГАОУ ВО НИ ТПУ (далее ТПУ).

Юридический и почтовый адрес: Россия, 634050, г. Томск, проспект Ленина, д. 30.

Разработчик – студентка группы 8К92 Чернова Олеся Александровна.

## **В.1.4 Перечень документов, на основании которых создается АС, кем и когда утверждены документы**

Система создаётся на основании выданного задания к ВКР.

## **В.1.5 Плановые сроки начала и окончания работ по созданию АС**

- − начало работ по созданию системы осень 2022 года;
- − окончание работ по созданию системы конец весны 2023 года.

## **В.1.6 Общие сведения об источниках и порядке финансирования работ**

Собственные средства разработчика.

#### **В.2 Цели и назначения создания автоматизированной системы**

## **В.2.1 Цели создания АС**

Целями создания приложения являются:

− предоставление возможности студентам ТПУ отслеживать новости и узнавать о новых мероприятиях в сфере волонтёрства;

− уменьшение затрат времени на поиск информации связанной с волонтёрством в ТПУ;

− привлечение студентов ТПУ на выполнение различных общественных заданий, участие в социальных мероприятиях;

− упрощение коммуникации и поиска волонтёров на различные работы и мероприятия, связанные с волонтёрством;

− снижение затрат времени на передачу информации волонтёрам;

− обеспечение «прозрачной» рейтинговой системы по отбору волонтёров.

## **В.2.2 Назначение АС**

Приложение предназначено для автоматизации организации волонтёрства для студентов и сотрудников ТПУ. Приложение позволит отслеживать события, направленные на благотворительность, а также предоставит детальную информацию по каждому мероприятию.

#### **В.3 Характеристика объектов автоматизации**

#### **В.3.1 Основные сведения об объекте автоматизации или ссылки на документы, содержащие такие сведения**

Волонтёрская деятельность в России за последнее десятилетие стала одной из самых актуальных и востребованных видов деятельности человека. Всё больше людей, независимо от пола, возраста, вероисповедания и профессии, стремятся стать волонтёром. Главной же проблемой на сегодняшний день является отсутствие для большинства молодых людей прямого доступа к информации о добровольческих возможностях («вакансиях»), что объясняется неразвитостью информационных сетей (отсутствие общего информационного пространства), в результате они не знают, где могут приложить свои добровольческие усилия.

Волонтёрская организация занимается формированием позитивного отношения к здоровому образу жизни через творческую и просветительскую деятельность. Это, прежде всего, люди неравнодушные к происходящему вокруг и всегда находящие нестандартные решения стандартных проблем.

Основное направление деятельности волонтёрской организации – проведение мероприятий, которые формируют ценности здорового образа жизни. Главное здесь – это новые методы работы, т.е. нестандартный подход к организации и проведению акций.

Объектами автоматизации являются процессы, связанные с:

− реализацией получения, обработки и анализа сообщений, поступающих от волонтёров;

− обеспечением мониторинга проходящих в ТПУ волонтёрских мероприятиях;

− организацией учёта сведений о волонтёрских мероприятиях в ТПУ;

− реализацией набора волонтёров на мероприятия.

## **В.3.2 Сведения об условиях эксплуатации объекта автоматизации и характеристиках окружающей среды**

Информационно-технологическая инфраструктура волонтёрских организаций в ТПУ состоит из ряда разрозненных информационных ресурсов и программного обеспечения.

Фрагментация информационных ресурсов и ПО, бумажный документооборот определяют низкие функциональные возможности используемых технологических решений, не объединённых в единую технологическую систему, и приводят к единообразным, дорогостоящим процессам подготовки, утверждения и публикации информационных ресурсов.

Аналогичные приложения в разных городах России для различных организаций, показывают, насколько слаженнее и удобнее происходит организация волонтёрских мероприятий при использовании подобных приложений.

Из всех аналогов можно выделить наиболее успешные проекты: HelpHub [1] и ДОБРО.РФ [2].

#### **В.4 Требования к автоматизированной системе**

#### **В.4.1 Требования к структуре АС в целом**

## **В.4.1.1 Перечень подсистем (при их наличии), их назначение и основные характеристики**

Приложение должно представлять собой систему, включающую в себя:

– (SubSys01) подсистему «Меню», предназначенную для быстрой навигации в приложении;

– (SubSys02) подсистему «Регистрация пользователя в системе», предназначенную для регистрации и в дальнейшем авторизации пользователя в мобильном приложении;

– (SubSys03) подсистему «Мониторинг новостного блока», предназначенную для предоставления в общедоступной форме сведений о новостях в ТПУ в сфере волонтёрства, формируемых на основе ленты новостей с сайта ТПУ;

– (SubSys04) подсистему «Мониторинг статистики архивных мероприятий», предназначенную для наглядного представления отчетности по мероприятию, а, именно просмотру списка участвовавших волонтёров и количеству баллов, полученных ими;

– (SubSys05) подсистему «Обеспечение ведения цифровой рейтинговой базы студентов-волонтёров», предназначенную для формирования «прозрачной» системы отбора волонтёров для мероприятий;

– (SubSys06) подсистему «Мониторинг предстоящих мероприятий», предназначенную для поиска и ознакомления с мероприятиями, в которых можно принять участие;

– (SubSys07) подсистему «Обеспечение отправления и получения заявок», являющуюся основным шагом для принятия участия в мероприятии (заявка может быть одобрена или не одобрена администратором);

– (SubSys08) подсистему «Личный кабинет», предназначенную для просмотра и редактирования личной информации, изменения настроек приложения;

– (SubSys09) подсистему «Обеспечение отправления и получения сообщений», предназначенную для обеспечения коммуникациями между пользователями.

## **В.4.1.2 Требования к числу уровней иерархии и степени централизации АС (дополнительно)**

Требования не предъявляются.

**В.4.1.3 Требования к способам и средствам обеспечения информационного взаимодействия компонентов АС**

(InfInter01) Источниками данных для системы должна быть информационносправочная система (СУБД MySQL).

## **В.4.1.4 Требования к характеристикам взаимосвязей создаваемой АС со смежными АС, требования к интероперабельности, требования к её совместимости**

Требования не предъявляются.

## **В.4.1.5 Требования к режимам функционирования АС**

Для приложения должны быть определены следующие режимы функционирования:

– (ModeReq01) нормальный режим функционирования:

• клиентское программное обеспечение и технические средства пользователей обеспечивают возможность круглосуточного функционирования;

• серверное программное обеспечение и технические средства серверов обеспечивают возможность круглосуточного функционирования, с перерывами на обслуживание;

• исправно работает оборудование, составляющее комплекс технических средств;

• исправно функционирует системное, базовое и прикладное программное обеспечение системы.

– (ModeReq02) аварийный режим функционирования:

• завершение работы приложения, с сохранением данных;

• выполнение резервного копирования базы данных.

## **В.4.1.6 Требования по диагностированию АС**

(Diag01) Система должна удовлетворять следующим требованиям по диагностированию:

− выдача пользователю сообщений, содержащих описание нарушения работоспособности.

#### **В.4.1.7 Перспективы развития, модернизации АС**

(Modern01) Адаптация логики работы системы к изменениям в законодательстве и документах, регламентирующих деятельность Заказчика.

## **В.4.2 Требования к функциям (задачам), выполняемым АС**

Перечень функций, подлежащих автоматизации:

1. Подсистема «Меню».
(TaskReq01) Должна содержать кнопки: «Главная страница», «Мероприятия», «Сообщения», «Рейтинг» и «Личный кабинет»;

(TaskReq02) Должна статически располагаться в нижней части экрана;

(TaskReq03) Должна быть доступна на всех страницах приложения;

(TaskReq04) Все кнопки подсистемы должны иметь иконку.

2. Подсистема «Регистрация пользователя в системе».

(TaskReq05) Должна обеспечивать регистрацию пользователя посредством указания имени, фамилии, почты, пароля, школы (для студентов и сотрудников ТПУ) и номера группы (для студентов ТПУ);

(TaskReq06) Должна обеспечивать сотрудникам и студентам ТПУ использование корпоративной почты в домене \*tpu.ru;

(TaskReq07) Должна обеспечивать подтверждение регистрации пользователя через почту;

(TaskReq08) Должна обеспечивать авторизацию пользователя при повторном входе.

3. Подсистема «Мониторинг новостного блока».

(TaskReq09) Должна давать возможность администратору просматривать новостной блок;

(TaskReq10) Должна давать возможность руководителю студотряда просматривать новостной блок;

(TaskReq11) Должна давать возможность волонтёру просматривать новостной блок;

(TaskReq12) Новостной блок должен формироваться на основе ленты новостей ТПУ [3] посредством HTML «парсинга»;

(TaskReq13) Должна отображаться на Главной странице приложения;

(TaskReq14) Должна давать возможность администратору осуществлять поиск новости по названию или её фрагменту (см. TaskReq17);

(TaskReq15) Должна давать возможность руководителю студотряда осуществлять поиск новости по названию или её фрагменту (см. TaskReq17);

(TaskReq16) Должна давать возможность волонтёру осуществлять поиск новости по названию или её фрагменту (см. TaskReq17);

(TaskReq17) Результатом поиска должен являться список новостей.

4. Подсистема «Мониторинг статистики архивных мероприятий».

(TaskReq18) Должна давать возможность администратору просматривать статистику прошедших мероприятий (см. TaskReq21);

(TaskReq19) Должна давать возможность руководителю студотряда просматривать статистику прошедших мероприятий (см. TaskReq21);

(TaskReq20) Должна давать возможность волонтёру просматривать статистику прошедших мероприятий (см. TaskReq21);

(TaskReq21) Статистика прошедших мероприятий должна содержать полную информацию о мероприятии, список участвовавших волонтёров и блок новостей, относящихся к данному мероприятию;

(TaskReq22) Должна давать возможность администратору осуществлять поиск прошедших мероприятий по названию или его фрагменту (см. TaskReq31);

(TaskReq23) Должна давать возможность руководителю студотряда осуществлять поиск прошедших мероприятий по названию или его фрагменту (см. TaskReq31);

(TaskReq24) Должна давать возможность волонтёру осуществлять поиск прошедших мероприятий по названию или его фрагменту (см. TaskReq31);

(TaskReq25) Должна давать возможность администратору осуществлять поиск прошедших мероприятий по дате (см. TaskReq31);

(TaskReq26) Должна давать возможность руководителю студотряда осуществлять поиск прошедших мероприятий по дате (см. TaskReq31);

(TaskReq27) Должна давать возможность волонтёру осуществлять поиск прошедших мероприятий по дате (см. TaskReq31);

(TaskReq28) Должна давать возможность администратору сортировать прошедшие мероприятия по типу мероприятий (см. TaskReq31);

(TaskReq29) Должна давать возможность руководителю студотряда сортировать прошедшие мероприятия по типу мероприятий (см. TaskReq31);

(TaskReq30) Должна давать возможность волонтёру сортировать прошедшие мероприятия по типу мероприятий (см. TaskReq31);

(TaskReq31) Результатом поиска должен являться список прошедших мероприятий;

(TaskReq32) Сортировка мероприятий по типу должна осуществляться по средством выпадающего списка с выбором типа;

(TaskReq33) Должна обеспечивать хранение данных о прошедших мероприятиях в базе данных;

(TaskReq34) Должна обеспечивать автоматическую загрузку данных о прошедших мероприятиях в мобильное приложение с сервера;

(TaskReq35) Полная информация о прошедшем мероприятии должна представлять аналогично полной информации о новом мероприятии (см. TaskReq51);

(TaskReq36) Должна отображаться при нажатии на кнопку: «Мероприятия» подсистемы «Меню» в виде вкладки «Архивные мероприятия».

5. Подсистема «Обеспечение ведения цифровой рейтинговой базы студентовволонтёров».

(TaskReq37) Должна обеспечивать автоматическое составление общего рейтинга волонтёров на основании полученных ими баллов (см. TaskReq40);

(TaskReq38) Должна давать возможность администратору просматривать рейтинг всех волонтёров в виде списка, упорядоченного по убыванию баллов волонтёров;

(TaskReq39) Должна давать возможность администратору получать рекомендации от руководителей студотрядов, отображаемых в качестве маркера при просмотре списка всех волонтёров (см. TaskReq43);

(TaskReq40) Должна давать возможность администратору проставлять баллы волонтёрам за прошедшие мероприятия;

(TaskReq41) Должна давать возможность руководителю студотряда просматривать рейтинг всех волонтёров в виде списка, упорядоченного по убыванию баллов волонтёров;

(TaskReq42) Должна давать возможность руководителю студотряда отправлять рекомендации на волонтёров администратору (см. TaskReq43);

(TaskReq43) Рекомендация должна содержать поле для комментария руководителя студотряда;

(TaskReq44) Должна давать возможность волонтёру просматривать рейтинг всех волонтёров в виде списка, упорядоченного по убыванию баллов волонтёров;

(TaskReq45) Должна давать возможность администратору осуществлять поиск волонтёров по имени и/или фамилии (или их фрагменту) (см. TaskReq48);

(TaskReq46) Должна давать возможность руководителю студотряда осуществлять поиск волонтёров по имени и/или фамилии (или их фрагменту) (см. TaskReq48);

(TaskReq47) Должна давать возможность волонтёру осуществлять поиск волонтёров по имени и/или фамилии (или их фрагменту) (см. TaskReq48);

(TaskReq48) Результатом поиска должен являться список волонтёров;

(TaskReq49) Должна отображаться при нажатии кнопки: «Рейтинг» подсистемы «Меню».

6. Подсистема «Мониторинг предстоящих мероприятий».

(TaskReq50) Должна давать возможность администратору создавать новые мероприятия (см. TaskReq51);

(TaskReq51) Полная информация о мероприятии должна представлять название мероприятия, место проведения, время и дата проведения, количество требуемых волонтёров и дополнительные критерии для волонтёров;

(TaskReq52) Должна давать возможность администратору просматривать список предстоящих мероприятий;

(TaskReq53) Должна давать возможность руководителю студотряда просматривать список предстоящих мероприятий;

(TaskReq54) Должна давать возможность волонтёру просматривать список предстоящих мероприятий;

(TaskReq55) Должна давать возможность руководителю студотряда добавлять предстоящие мероприятия в избранное;

(TaskReq56) Должна давать возможность волонтёру добавлять предстоящие мероприятия в избранное;

(TaskReq57) Должна давать возможность администратору осуществлять поиск предстоящих мероприятий по названию или его фрагменту (см. TaskReq66);

(TaskReq58) Должна давать возможность руководителю студотряда осуществлять поиск предстоящих мероприятий по названию или его фрагменту (см. TaskReq66);

(TaskReq59) Должна давать возможность волонтёру осуществлять поиск предстоящих мероприятий по названию или его фрагменту (см. TaskReq66);

(TaskReq60) Должна давать возможность администратору осуществлять поиск предстоящих мероприятий по дате (см. TaskReq66);

(TaskReq61) Должна давать возможность руководителю студотряда осуществлять поиск предстоящих мероприятий по дате (см. TaskReq66);

(TaskReq62) Должна давать возможность волонтёру осуществлять поиск предстоящих мероприятий по дате (см. TaskReq66);

(TaskReq63) Должна давать возможность администратору сортировать предстоящие мероприятия по типу мероприятия (см. TaskReq66);

(TaskReq64) Должна давать возможность руководителю студотряда сортировать предстоящие мероприятия по типу мероприятия (см. TaskReq66);

(TaskReq65) Должна давать возможность волонтёру сортировать предстоящие мероприятия по типу мероприятия (см. TaskReq66);

(TaskReq66) Результатом поиска должен являться список предстоящих мероприятий;

(TaskReq67) Сортировка предстоящих мероприятий по типу мероприятий должна осуществляться по средством выпадающего списка;

(TaskReq68) Должна обеспечивать администрирование базы данных мероприятий напрямую в приложении благодаря функциям для администратора: «Редактировать» и «Создать»;

(TaskReq69) Должна обеспечивать хранение данных о предстоящих мероприятиях в базе данных;

(TaskReq70) Должна обеспечивать автоматическую загрузку данных о предстоящих мероприятиях в мобильное приложение с сервера;

(TaskReq71) Должна отображаться при нажатии на кнопку: «Мероприятия» подсистемы «Меню» в виде вкладки «Предстоящие мероприятия».

7. Подсистема «Обеспечение отправления и получения заявок».

(TaskReq72) Должна давать возможность администратору принимать заявки волонтёров (см. TaskReq73);

(TaskReq73) Для администратора все заявки должны отображаться при нажатии на кнопку «Заявки» подсистемы «Личный кабинет»;

(TaskReq74) Должна давать возможность администратору обрабатывать заявки волонтёров (см. TaskReq76);

(TaskReq75) Должна давать возможность волонтёру отправлять заявку на участие в мероприятии (см. TaskReq66);

(TaskReq76) Обработка заявки должна осуществляться в виде нажатия на кнопку: «Подтвердить» или «Отклонить» администратором, на основании рейтинга волонтёра и его комментария, располагающегося в конце страницы выбранной заявки;

(TaskReq77) Заявка волонтёра на участие в мероприятии должна состоять из комментария волонтёра;

(TaskReq78) Для волонтёра его заявки должны отображаться при нажатии на кнопку: «Мои заявки» подсистемы «Личный кабинет»;

(TaskReq79) Новая заявка должна создаваться по средством нажатия кнопки: «Отправить заявку» на странице предстоящего мероприятия;

8. Подсистема «Личный кабинет».

(TaskReq80) Должна давать возможность администратору редактировать личные данные (фамилия, имя, отчество, подразделение);

(TaskReq81) Должна давать возможность администратору изменять почту (см. TaskReq88);

(TaskReq82) Должна давать возможность руководителю студотряда изменять пароль (см. ProtecReq07);

(TaskReq83) Должна давать возможность руководителю студотряда редактировать личную информацию (фамилия, имя, отчество, номер группы, подразделение);

(TaskReq84) Должна давать возможность руководителю студотряда изменять почту (см. TaskReq88);

(TaskReq85) Должна давать возможность волонтёру редактировать личную информацию (фамилия, имя, отчество, номер группы, подразделение);

(TaskReq86) Должна давать возможность волонтёру изменять пароль (см. ProtecReq07);

(TaskReq87) Должна давать возможность волонтёру изменять почту (см. TaskReq88);

(TaskReq88) При изменении почты пользователя логин должен меняться на новую почту;

(TaskReq89) Должна давать возможность администратору загружать «аватар» в форматах .png и .jpg с возможностью изменения размера выбранной фотографии;

(TaskReq90) Должна давать возможность руководителю студотряда загружать «аватар» в форматах .png и .jpg с возможностью изменения размера выбранной фотографии;

(TaskReq91) Должна давать возможность волонтёру загружать «аватар» в форматах .png и .jpg с возможностью изменения размера выбранной фотографии;

(TaskReq92) Должна давать возможность волонтёру просматривать список мероприятий в избранном посредством нажатия кнопки: «Мероприятия в избранном»;

(TaskReq93) Должна давать возможность руководителю студотряда просматривать список мероприятий в избранном посредством нажатия кнопки: «Мероприятия в избранном»;

(TaskReq94) Должна давать возможность руководителю студотряда просматривать список прошедших мероприятий, в которых он участвовал;

(TaskReq95) Должна давать возможность волонтёру просматривать список прошедших мероприятий, в которых он участвовал;

(TaskReq96) Должна давать возможность руководителю студотряда видеть количество своих баллов и место в рейтинге;

(TaskReq97) Должна давать возможность волонтёру видеть количество своих баллов и место в рейтинге;

(TaskReq98) Должна отображаться при нажатии кнопки «Личный кабинет» подсистемы «Меню».

9. Подсистема «Обеспечение отправления и получения сообщений».

(TaskReq99) Должна давать возможность администратору отправлять сообщения руководителю студотряда и волонтёру;

(TaskReq100) Должна давать возможность администратору получать сообщения от руководителя студотряда и волонтёра;

114

(TaskReq101) Должна давать возможность руководителю студотряда отправлять сообщения администратору;

(TaskReq102) Должна давать возможность руководителю студотряда получать сообщения от администратора;

(TaskReq103) Должна давать возможность волонтёру отправлять сообщения администратору;

(TaskReq104) Должна давать возможность волонтёру получать сообщения от администратора;

(TaskReq105) Должна отображаться при нажатии кнопки «Сообщения» подсистемы «Меню»;

(TaskReq106) Должна давать возможность администратору осуществлять поиск пользователей по имени и/или фамилии (или их фрагменту) (см. TaskReq107);

(TaskReq107) Результатом поиска должен являться выпадающий список всех пользователей;

(TaskReq108) Должна давать возможность администратору отправлять сообщения пользователю при просмотре его заявки посредством нажатия кнопки: «Отправить сообщение»;

(TaskReq109) В чате с администратором система должна предлагать пользователю выбрать тему для получения быстрого ответа от чат-бота.

# **В.4.3 Требования к видам обеспечения АС**

## **В.4.3.1 Требования к математическому обеспечению**

Требования не предъявляются.

#### **В.4.3.2 Требования к информационному обеспечению**

(InfReq01) Данные сайта должны храниться в структурированном виде под управлением реляционной СУБД.

(InfReq02) Файлы данных, предназначенные для просмотра и скачивания (изображения, видео, документы и т.п.) сохраняются в файловой системе, а в базе данных размещаются ссылки на них.

#### **В.4.3.3 Требования к лингвистическому обеспечению**

(LingReq01) Язык ввода-вывода данных на сайте должен быть – кириллица.

## **В.4.3.4 Требования к программному обеспечению**

Требования не предъявляются.

#### **В.4.3.5 Требования к техническому обеспечению**

(TechReq01) В состав технического обеспечения должны входить мобильные устройства с ОС Android версии 10 и выше.

#### **В.4.3.6 Требования к метрологическому обеспечению**

Требования не предъявляются.

#### **В.4.3.7 Требования к организационному обеспечению**

(OrgReq01) Ознакомить администратора с документом «Руководство пользователя для Администратора» (выполняется совместно Исполнителем и ответственным подразделением Заказчика).

## **В.4.3.8 Требования к методическому обеспечению**

(MetodReq01) Должны быть созданы новые документы:

− Руководство пользователя мобильного приложения для администратора;

− Руководство пользователя мобильного приложения для руководителя студотряда;

− Руководство пользователя мобильного приложения для волонтёра.

## **В.4.4 Общие технические требования к АС**

# **В.4.4.1 Требования к численности и квалификации персонала и пользователей АС**

(Person01) Для эксплуатации интерфейса системы динамического управления наполнением требуется один администратор.

(Person02) От администратора не должно требоваться специальных технических навыков, знания технологий или программных продуктов, за исключением общих навыков работы с мобильным устройством.

#### **В.4.4.2 Требования к показателям назначения**

В качестве основного параметра, характеризующего степень соответствия системы её назначению, необходимо принять информационно-технологическую ёмкость системы, которая выражается в поддержке системой следующих параметров на момент ввода приложения в эксплуатацию:

– (DestInd02) период хранения архивных данных должен составлять 3 года;

– (DestInd03) период накопления и оперативной обработки информации должен составлять 3 года;

– (DestInd04) минимальный срок эксплуатации, при котором сохраняется целевое назначение системы должен составлять 3 года.

(DestInd05) Приложение должно обеспечивать работоспособность при количестве пользователей – 1000 человек.

(DestInd06) Время отклика системы не должно меняться, если число одновременно работающих пользователей – 1000 человек.

#### **В.4.4.3 Требования к надежности**

Устойчивое функционирование приложения должно быть обеспечено выполнением совокупности организационно-технических мероприятий:

– (RelReq01) предварительное обучение пользователей;

– (RelReq02) приложение не должно аварийно завершать работу при некорректных действиях пользователя (контроль входных данных);

– (RelReq03) своевременное выполнение процессов администрирования;

(RelReq01) Условия стабильной работы приложения должны совпадать с условиями стабильной работы мобильных устройств пользователей.

#### **В.4.4.4 Требования по безопасности**

(SaveReq01) Специальных требований к безопасности при монтаже, наладке, эксплуатации, обслуживании и ремонте технических средств Системы не предъявляется. Сотрудники Заказчика и Исполнителя должны руководствоваться действующими в соответствующих организациях регламентирующими технику безопасности документами.

## **В.4.4.5 Требования к эргономике и технической эстетике**

(Interface01) Интерфейс клиентского приложения должен позволять пользователю изменять цвет темы приложения.

(Interface02) При разработке дизайна клиентского приложения должен использоваться брендбук ТПУ.

(Interface03) Брендбук должен быть предоставлен заказчиком на этапе эскизного проектирования.

(Interface04) Адаптивность и прочие требования к эргономике и технической эстетике должны быть уточнены на этапе технического проектирования системы и согласованы с заказчиком в виде дизайн-проекта.

117

## **В.4.4.6 Требования к транспортабельности для подвижных АС**

Требования не предъявляются.

# **В.4.4.7 Требования к эксплуатации, техническому обслуживанию, ремонту и хранению компонентов АС**

(ExploReq01) Функции системы должны предоставляется в круглосуточном бесперебойном режиме.

(ExploReq02) В системе должна быть обеспечена возможность, в случае отказа оборудования или ПО, восстановления её функционирования с резервной копии.

(ExploReq03) Параметры и состав технических средств сервера должен определяться требованиями операционных систем и ПО, необходимых для нормальной работы приложения.

(ExploReq04) Должна быть проведена настройка базы данных.

(ExploReq05) Раз в полгода должно производиться проведение технического обслуживания по автоматизации базы данных.

(ExploReq06) Раз в полгода должно производиться проведение «прочистки» старых данных в базе данных.

#### **В.4.4.8 Требования к защите информации от несанкционированного доступа**

(ProtecReq01) Приложение должно иметь ограниченный доступ, то есть использование приложение возможно только для зарегистрированных пользователей.

(ProtecReq02) Персональные данные и конфиденциальные данные не должны использоваться в приложении.

(ProtecReq03) Приложение должно поддерживать и обеспечивать доступ в зависимости от прав четырех типов пользователей:

− «Администратор»;

− «Руководитель студотряда»;

− «Волонтёр».

(ProtecReq04) Разграничение прав доступа пользователей приложения должно строиться по принципу «что не разрешено, запрещено».

(ProtecReq05) Передача информации между приложениями и сервером должна осуществляться с помощью протокола HTTPs.

(ProtecReq06) В качестве логина должна использоваться почта, указанная пользователем при регистрации;

(ProtecReq07) Пароль должен определяться содержанием следующих категорий:

118

− буквы верхнего регистра европейский языков (от A до Z, буквы с диакритическими знаками, греческие и кириллические знаки);

− буквы нижнего регистра европейских языков (от a до z, эсцет, буквы с диакритическими знаками, греческие и кириллические знаки);

− базовые 10 цифр (от 0 до 9);

− не буквы и не цифры (специальные символы): (~!@#\$%^&\*\_-+=`|\(){}[]:;"'<>,.?/) (символы валют, такие как евро или фунт стерлингов, не считаются специальными символами для этого параметра политики);

− любой символ Юникода, классифицируемый как цифра или буква, но не в верхнем или нижнем регистре (эта группа включает символы Юникода из азиатских языков).

Безопасность данных приложения должна быть обеспечена следующими требованиям:

– (ProtectReq08) при работе с базой данных на сервере, в области обработки данных, полученных извне, следует использовать безопасные методы обработки SQL-запросов для защиты от SQL-инъекций;

– (ProtectReq09) пароль пользователя должен храниться в базе данных на сервере в хешированном виде;

– (ProtectReq10) авторизация пользователя должна происходить автоматически, посредством кэширования данных, сохраненных при регистрации;

– (ProtectReq11) при сбоях системы приложение должно запрашивать повторную авторизацию пользователем вручную.

## **В.4.4.9 Требования по сохранности информации при авариях**

(AccidReq01) При авариях не должна нарушаться целостность данных.

(AccidReq02) При размещении Системы на аппаратных средствах Заказчика должно использоваться аппаратное и программное обеспечение для резервирования и создания копий данных.

(AccidReq03) Требования надежности работы системы в целом и сохранности информации во время аварий должны быть учтены при выборе аппаратного обеспечения и квалификации обслуживающего персонала.

(AccidReq04) Время восстановления после отказа, вызванного сбоем технических средств (не фатальным сбоем операционной системы), не должно превышать времени, необходимого на перезагрузку операционной системы и запуск приложения, при условии соблюдения условий эксплуатации технических и программных средств.

(AccidReq05) Время восстановления после отказа, вызванного неисправностью технических средств (фатальным сбоем операционной системы), не должно превышать времени, требуемого на устранение неисправностей технических средств и переустановки программных средств.

# **В.4.4.10 Требования к защите от влияния внешних воздействий**

Требования не предъявляются.

## **В.4.4.11 Требования к патентной чистоте и патентоспособности**

(PatentReq01) Программное обеспечение не должно использовать компоненты, требующие лицензионных отчислений.

# **В.4.4.12 Требования по стандартизации и унификации**

(StandAndUniReq01) Техническое задание должно быть разработано в соответствии с ГОСТ 34.602-89.

(StandAndUniReq02) Технический проект должен быть разработан в соответствии с ГОСТ 34.601-90.

(StandAndUniReq03) Перечень документов, создаваемых на стадии «Технический проект» должен быть разработан в соответствии с ГОСТ 34.201-89.

(StandAndUniReq04) Эскизный проект должен быть разработан в соответствии с ГОСТ 2.119-2013.

# **В.4.4.13 Дополнительные требования**

Требования не предъявляются.

# **В.5 Состав и содержание работ по созданию автоматизированной системы**

(StageReq01) Перечень документов, предъявляемых по окончании соответствующих стадий по созданию приложения, представлен в таблице В.1.

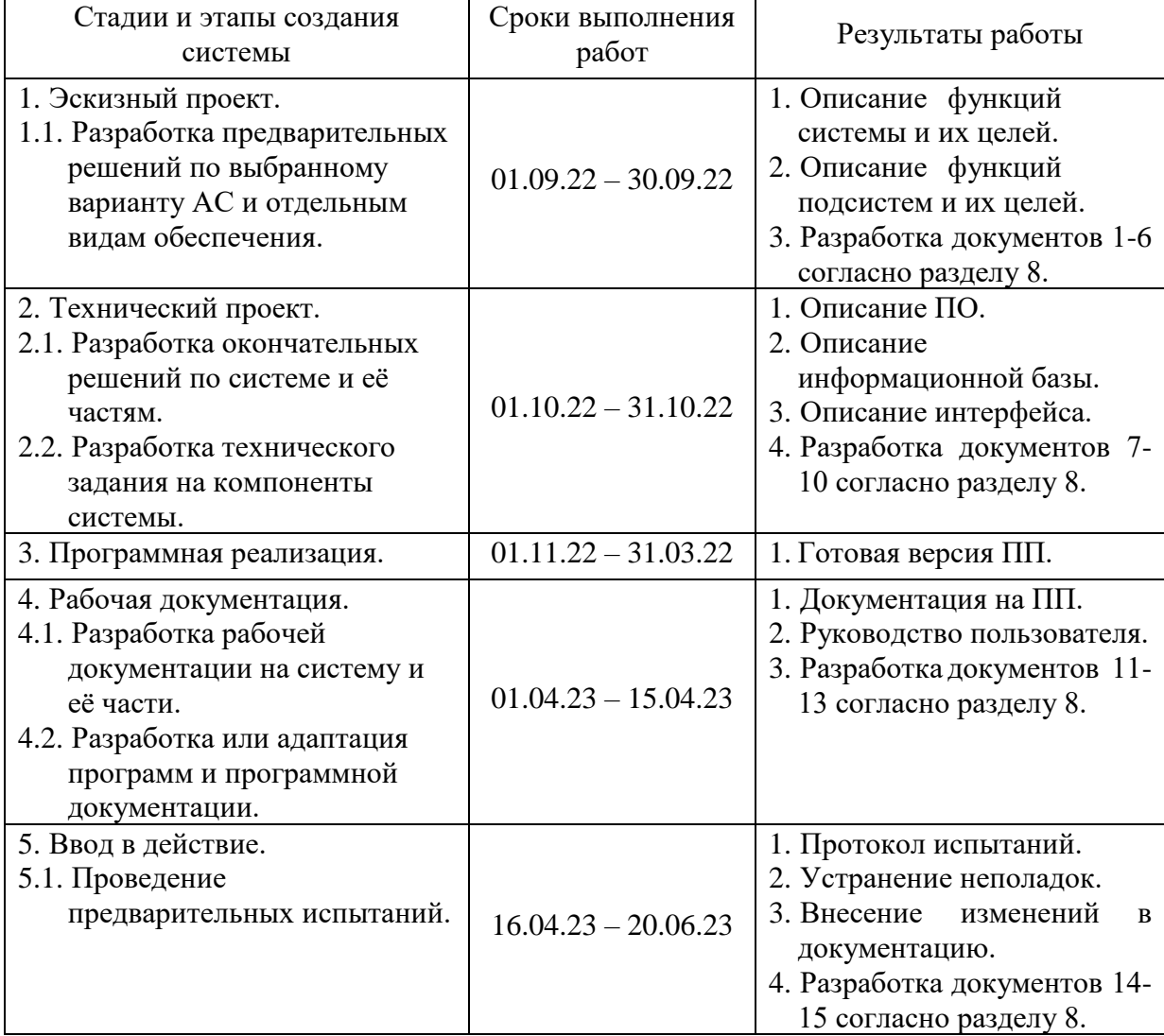

Таблица В.1 – Календарный план работ по созданию мобильного приложения

# **В.6 Порядок разработки автоматизированной системы**

# **В.6.1 Порядок организации разработки АС**

(DevelopReq01) Этапами организации разработки системы должны являться:

- 1) Прототипирование.
- 2) Создание дизайна.
- 3) Разработка.
- 4) Тестирование.
- 5) Документирование.
- 6) Обучение.

# **В.6.2 Перечень документов и исходных данных для разработки АС**

(DevelopDoc01) Перечень документов и исходных данных для разработки:

- 1) Техническое задание.
- 2) Концепция проекта.
- 3) Устав проекта.
- 4) Реестр рисков.

# **В.6.3 Перечень документов, предъявляемых по окончании соответствующих этапов работ**

(DevelopEndDoc01) Соответственно разделу 6.1 по окончании этапа соответственно должны быть предъявлены:

1) Рабочий прототип, который будет отражать основные функции и возможности сайта.

- 2) UX/UI дизайн проекта.
- 3) Полнофункциональная версия сайта.
- 4) Работоспособный сайт, прошедший испытания и готовый к эксплуатации.
- 5) Программная и эксплуатационная документация.
- 6) Обученный персонал Заказчика.

# **В.6.4 Порядок проведения экспертизы технической документации**

(Expert01) Экспертиза технической документации должна проводиться в соответствии с ГОСТ Р 50.03.01-2017.

# **В.6.5 Перечень макетов (при необходимости), порядок их разработки, изготовления, испытаний, необходимость разработки на них документации, программы и методик испытаний**

(DevelopStage01) Сроки выполнения этапов работ, должны определяться Календарным планом работ по созданию сайта (раздел 5).

# **В.6.6 Порядок разработки, согласования и утверждения плана совместных работ по разработке АС**

(DevelopAgree01) Согласование и утверждение плана совместных работ осуществляется Заказчиком и Исполнителем.

(DevelopAgree02) Согласованный и утвержденный план совместных работ по созданию системы является обязательным для всех участников.

(DevelopAgree03) В процессе работ Исполнитель по согласованию с заказчиком может уточнять и корректировать план совместных работ в пределах условий настоящего Технического задания.

# **В.6.7 Порядок разработки, согласования и утверждения программы работ по стандартизации**

Требования не предъявляются.

# **В.6.8 Требования к гарантийным обязательствам разработчика**

(DevelopGuarant01) Качество оказания услуг должно быть в соответствии с требованиями Технического задания.

(DevelopGuarant02) Оказание услуг должно осуществляться с соблюдением трудового законодательства Российской Федерации в части обеспечения требований по нормам выработки, режиму работы и условиям отдыха.

## **В.6.9 Порядок проведения технико-экономической оценки разработки АС**

(DevelopEvaluate01) Целесообразность разработки системы должна определяться на основе расчётов:

- − единовременных затрат на разработку системы;
- − затрат на функционирование системы;
- − результатов, полученных при внедрении системы;
- − показателей экономической эффективности инвестиционных затрат.

# **В.6.10 Порядок разработки, согласования и утверждения программы метрологического обеспечения, программы обеспечения надежности, программы эргономического обеспечения**

(DevelopAgreeStage01) Порядок разработки согласования и утверждения программы метрологического обеспечения не определяется.

(DevelopAgreeStage02) Порядок разработки согласования и утверждения программы эргономического обеспечения не определяется.

(DevelopAgreeStage03) Состав, содержание и последовательность работ по программе обеспечения надежности системы определяет Исполнитель.

(DevelopAgreeStage04) Исполнитель должен проводить оценку надежности системы на этапе разработки системы.

## **В.7 Порядок контроля и приемки автоматизированной системы**

(AcceptControl01) Контроль и приёмка результатов работ должны быть установлены на каждой стадии создания системы в соответствии с разделом 5.

(AcceptControl02) На стадии 3 раздела 5 должна приниматься готовая версия программного продукта (модель).

(AcceptControl03) Остальные результаты работ должны передаваться в виде документов (согласно таблице 1).

(AcceptControl04) Приёмка этапа должна заключаться в рассмотрении и оценке проведённого объёма работ и предъявленной технической документации в соответствии с требованиями настоящего технического задания.

(AcceptControl05) Ответственность за организацию и проведение приёмки системы должен нести заказчик. Приёмка системы должна производиться по завершению приёмки всех задач системы.

(AcceptControl06) Заказчик должен предъявлять систему ведомственной приёмочной комиссии, при этом он обязан обеспечить нормальные условия работы данной комиссии в соответствии с принятой программой приёмки.

(AcceptControl07) Завершающим этапом при приёмке системы должно быть составление акта приёмки.

# **В.8 Требования к составу и содержанию работ по подготовке объекта автоматизации к вводу автоматизированной системы в действие**

(SysCommis01) Для обеспечения готовности объекта к вводу системы в действие должен быть проведён комплекс мероприятий:

- − завершение работ по выгрузке приложения в Google Play;
- − завершение работы по установке приложения;
- − проведение обучение администратора в организации Заказчика.

# **В.9 Требования к документированию**

(DocReq01) Проектная документация должна быть разработана в соответствии с ГОСТ 34.602-20 и ГОСТ ЕСПД.

(DocReq02) Отчётные материалы должны включать в себя текстовые материалы (представленные в виде бумажной копии и на цифровом носителе в формате MS Word) и графические материалы.

(DocReq03) Должны быть предоставлены документы:

1) Описание требований к системе.

2) Модель структуры данных.

3) Описание автоматизируемых функций.

4) Диаграмма вариантов использования.

5) Диаграмма компонентов.

6) Диаграмма последовательностей.

7) Описание информационного обеспечения системы.

8) Описание программного обеспечения системы.

9) Схема логической и физической структуры базы данных.

10) Описание комплекса технических средств.

11) Руководство пользователя мобильного приложения для администратора.

12) Руководство пользователя мобильного приложения для руководителя студотряда.

13) Руководство пользователя мобильного приложения для волонтёра.

14) Описание контрольного примера (по ГОСТ 24.102).

15) Протокол испытаний (по ГОСТ 24.102).

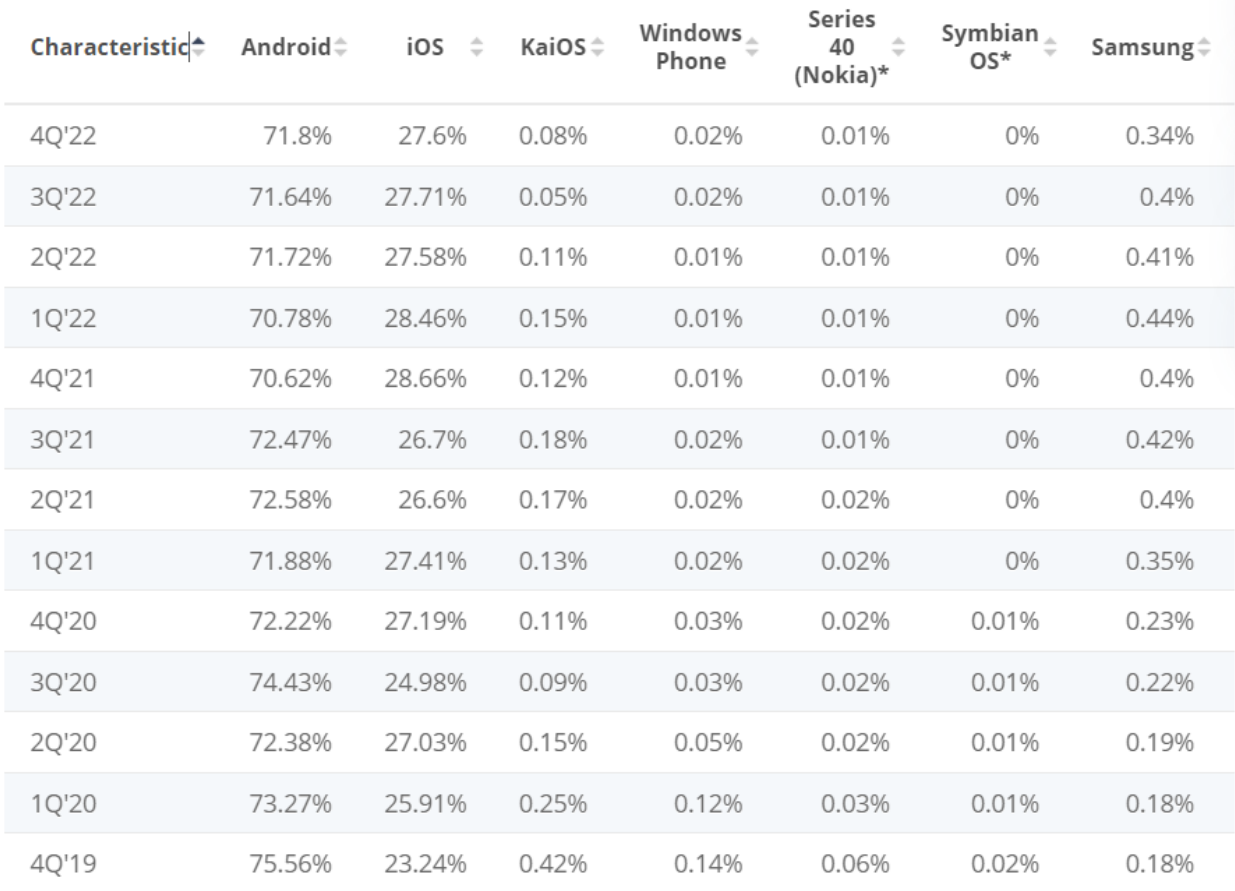

# **Приложение Г. Сравнительная таблица долей мобильных ОС на конец 2022 года**

Рисунок $\Gamma.1 - \text{C}$ равнительная таблица

**Приложение Д. Сравнительная диаграмма распространённости мобильных ОС на январь 2023 года**

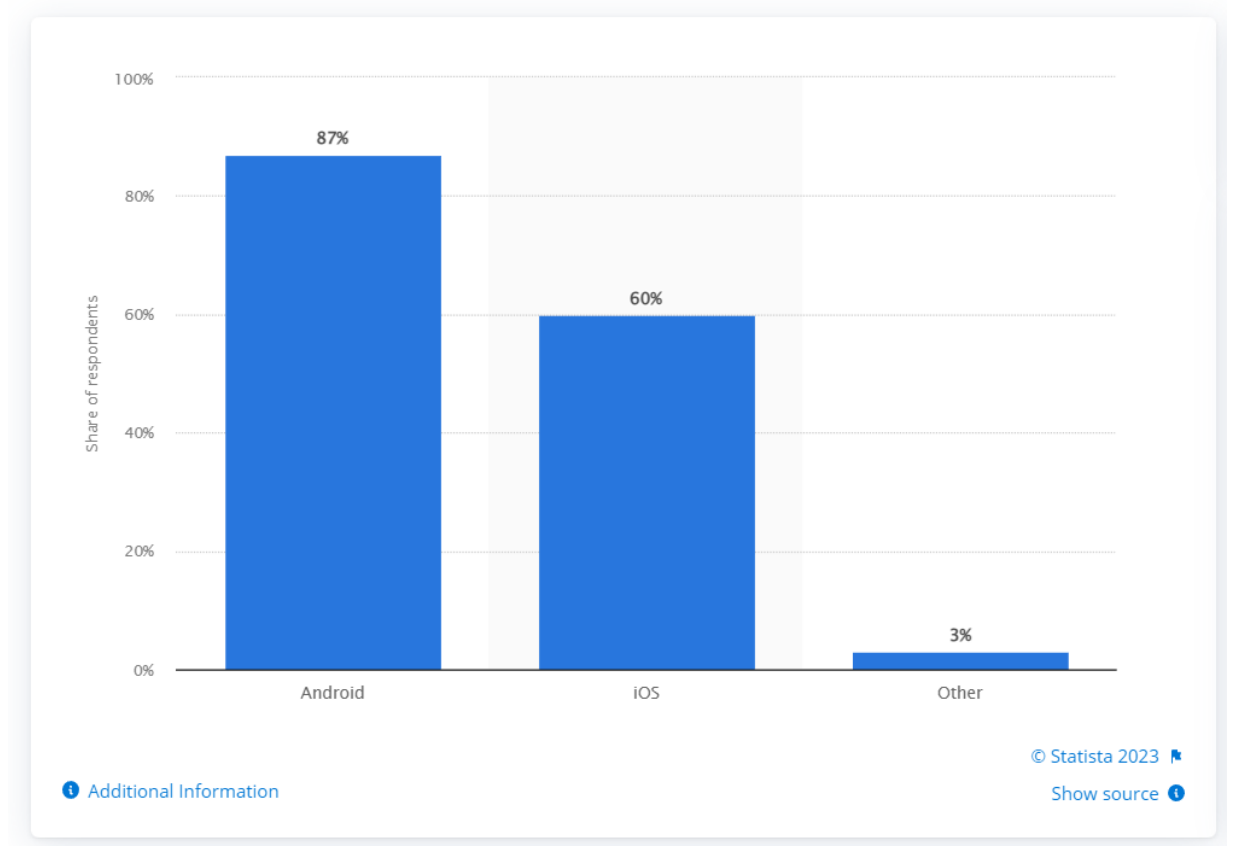

# Which mobile operating systems do you develop for?

Рисунок Д.1 – Сравнительная диаграмма